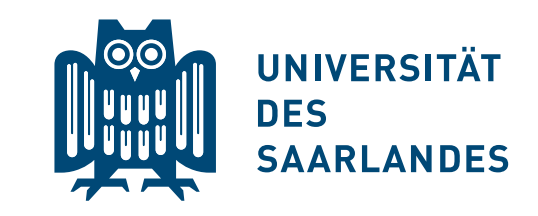

# Das Erscheinungsbild der Universität des Saarlandes

Stand März 2024

#### Vorwort

Liebe Mitarbeiterinnen und Mitarbeiter, liebe Kolleginnen und Kollegen, liebe Studierende,

wir alle repräsentieren gemeinsam unsere Universität – nach innen gegenüber Kolleginnen und Kollegen oder Kommilitoninnen und Kommilitonen, nach außen gegenüber Schülerinnen und Schülern, den Medien, der Politik, Alumni und vielen weiteren Adressaten. Wir alle sollten dafür eintreten, dass die Universität des Saarlandes regional, bundesweit und international als die starke Bildungs- und Forschungseinrichtung wahrgenommen wird, die sie ist. Um dieses Ziel nachhaltig verfolgen zu können, ist es von großer Bedeutung, dass sich die Universität als Einheit mit hohem Wiedererkennungswert präsentiert. Das visuelle Erscheinungsbild der Universität, ihr Corporate Design, trägt hierzu maßgeblich bei.

Durch die konsequente Beachtung der in der vorliegenden Richtlinie, dem Styleguide, formulierten Vorgaben zum visuellen Auftreten der Universität nach außen und nach innen können wir uns sichtbar von anderen Universitäten

und Hochschulen abheben. Ziel ist es, durch ein Corporate Design die Wiedererkennung der Universität und die Identifikation mit ihr zu stärken – ein starkes, einheitliches Auftreten erzeugt positive Effekte, von denen alle Einheiten der Universität profitieren können.

Die Richtlinien und Vorgaben des Styleguide sollen Ihnen den Umgang mit den kennzeichnenden und identitätsfördernden Merkmalen der Universität – darunter Logo, Eule, Farben und Schrift – nachvollziehbar erklären; Vorlagen und Anwendungsbeispiele sollen die praktische Nutzung erleichtern. Das Corporate Design präsentiert die Universität als seriöse, traditionsgeprägte Forschungs- und Bildungseinrichtung, die gleichzeitig aufgeschlossen, in Bewegung, lebendig und modern ist. Es orientiert sich am Leitbild der Universität und ihrer strategischen Ausrichtung und wird in Abhängigkeit davon auch zukünftig weiterentwickelt werden.

Mein erklärtes Ziel und das Ziel des gesamten Präsidiums ist es, einerseits das Bild unserer Universität über einzelne Inhalte im Corporate Design nach außen zu tragen, andererseits

auch spannende Einzelprojekte durch den klaren Bezug zur Universität mit dem wiedererkennbaren Layout zu unterstützen. Die Inhalte unserer Kommunikation können nur glaubwürdig vermittelt werden, wenn der Bezug zur Universität als Ganzes von uns, den Mitgliedern der Universität, gelebt wird. Wir setzen uns deshalb sehr dafür ein, die Bekanntheit der Universität des Saarlandes und ihre Bedeutung als starker Forschungs- und Bildungsmotor durch eine konsequente gemeinsame Außendarstellung zu verfestigen. Da dies nur gemeinsam gelingen kann, zählen wir hierbei auf Ihre Mitarbeit und Ihr Engagement. Ich bin sicher, dass die Universität als Institution, ihre einzelnen Einheiten und wir alle als ihre Mitglieder davon profitieren werden. Schon jetzt danke ich herzlich für Ihre Unterstützung!

Im Namen des gesamten Präsidiums, Ihr Manfred Schmitt

Präsident der Universität des Saarlandes

#### Inhalt

#### 04 Logo

- 05 Logo Bildmarke
- 06 Logo Schutzraum
- 07 Logo Farbigkeit
- 08 Logo Unzulässige Umsetzung
- 09 Logos der Fakultäten
- 10 Logos der Fakultäten Umsetzung
- 11 Logos der Fakultäten Anordnung linksbündig
- 12 Logos der Fakultäten Anordnung rechtsbündig
- 13 Logos der Fakultäten Anordnung nebeneinander
- 15 Logo-Beispiele für Fakultäten mit Fachrichtungen
- 17 Logos für Institute und weitere Bereiche
- 18 Farben Leitfarbe
- 19 Farben Ergänzungsfarben
- 20 Typografie Hausschrift
- 21 Typografie Ersatzschrift Segoe UI
- 22 Empfehlungen zur Bildsprache
- 23 Geschäftsausstattung Briefbogen
- 24 Briefbogen Gestaltungsbeispiele
- 26 Geschäftsdrucksachen Papierempfehlung
- 27 Geschäftsausstattung Briefhüllen
- 28 Geschäftsausstattung Visitenkarten
- 30 Visitenkarten Gestaltungsbeispiele mit unterschiedlichen Informationsmengen
- 31 Visitenkarten Gestaltungsbeispiele mit zusätzlichem Logo und Standort MWTW
- 32 E-Mail-Signaturen Standort Campus Saarbrücken
- 33 E-Mail-Signaturen Standort Meerwiesertalweg
- 34 Abwesenheitsnachricht
- 35 Präsentationen PowerPoint-Template 16:9
- 36 PowerPoint-Template 16:9 Gestaltungsbeispiele
- 37 Dokument-Vorlage
- 38 Diagramme Kreisdiagramm
- 39 Diagramme Balkendiagramm
- 40 Diagramme einfarbige Darstellung
- 41 Tabellen
- 42 Tabellen in Ergänzungsfarben
- 43 Plakate
- 44 Plakat
- 45 Plakate weitere Gestaltungsbeispiele
- 46 Flyercard
- 47 Flyercards weitere Gestaltungsbeispiele
- 48 Faltblätter
- 49 Faltblätter Gestaltungsbeispiele
- 50 Faltblätter Gestaltungsbeispiele
- 51 Faltblätter Gestaltungsbeispiele
- 52 Faltblätter Lang DIN Außenseiten
- 53 Faltblätter Lang DIN Innenseiten
- 54 Faltblätter DIN A5 quer Außenseiten
- 55 Faltblätter DIN A5 quer Innenseiten
- 56 Roll-ups
- 57 Roll-ups
- 58 Roll-ups weitere Gestaltungsbeispiele
- 59 Roll-ups
- 60 Einladungs-/Grußkarten Gestaltungsbeispiele
- 61 Mappen
- 62 Printprodukte Papierempfehlung
- 63 Anhang englische und französische Varianten
- 64 English-version Email signature
- 66 English-version Email out-of-office message
- 67 English-version Business cards
- 67 English-version Letter template
- 68 Version française Signature e-mail
- 70 Version française Message automatique d'absence
- 71 Version française Carte de visite
- 71 Version française Papier à en-tête
- 72 Download der Vorlagen

- 
- 
- 
- - -
		-
		-

#### Logo

Das Logo ist das zentrale Corporate-Design-Merkmal der Universität des Saarlandes. Es wurde im Jahr 2009 von der Agentur Maksimovic & Partners überarbeitet und modernisiert und hat sich als das Kennzeichen der Universität etabliert. Das Logo ist daher von zentraler Bedeutung für die Markenidentität und das Markenimage der Universität. Eine einheitliche Darstellung ist darum zwingend notwendig.

Für bestimmte Bereiche und Organisationseinheiten der Universität gibt es festgelegte Formen, welche das Universitätslogo mit deren Bezeichnung kombinieren.

Innerhalb von Fachrichtungen, Fakultäten, Instituten und der Hochschulverwaltung sollte auf die Führung eigener Logos zugunsten der Sichtbarkeit der Universität verzichtet werden.

Als wesentlichen Bestandteil der Universitätsmarke gibt es das Logo nur in seiner deutschsprachigen Version. Eine englische und französische Übersetzung des Logos ist nicht vorgesehen. Vielmehr soll in der englischen und französischen Kommunikation das deutschsprachige Logo mit der entsprechenden Bezeichnung "Saarland University" bzw. "Université de la Sarre" im Text genutzt werden.

Nach Möglichkeit sollte das Logo der Universität in allen Publikationen oben rechts stehen.

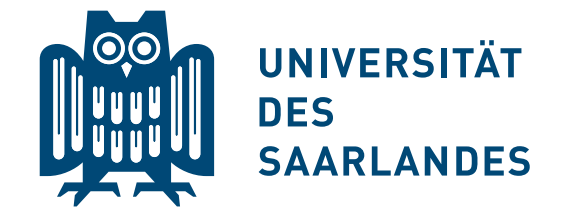

#### Logo – Bildmarke

Die Bildmarke besteht ausschließlich aus dem grafischen Gestaltungselement der Eule ohne Buchstaben. Sie kann als Absenderkennung sowie als prägendes Gestaltungselement auch ohne die Wortmarke "Universität des Saarlandes" verwendet werden. Unterschiedliche Anwendungsbereiche können z.B. sein: Werbemittel (Tassen, Kugelschreiber, Sticker), Visitenkarten, Fahnen, u. Ä. In besonderen Fällen darf die Bildmarke auch im Anschnitt verwendet werden.

Für den Schutzraum und die Farbigkeit der reinen Bildmarke gelten die gleichen Regeln wie für das Logo (siehe Seite 6 und 7). In besonderen Fällen kann die Bildmarke im Farbton auch in abgeschwächter Deckkraft verwendet werden.

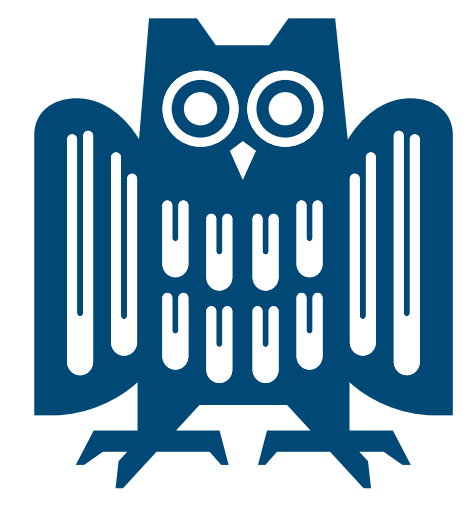

#### Logo – Schutzraum

Das Logo hat einen fest definierten Schutzraum – alle weiteren gestalterischen Elemente dürfen nur außerhalb dieses Schutzraumes platziert werden.

Der Abstand x entspricht dem Abstand zwischen Bildmarke und Schriftzug. Der Schutzraum beträgt mindestens 2 mal x.

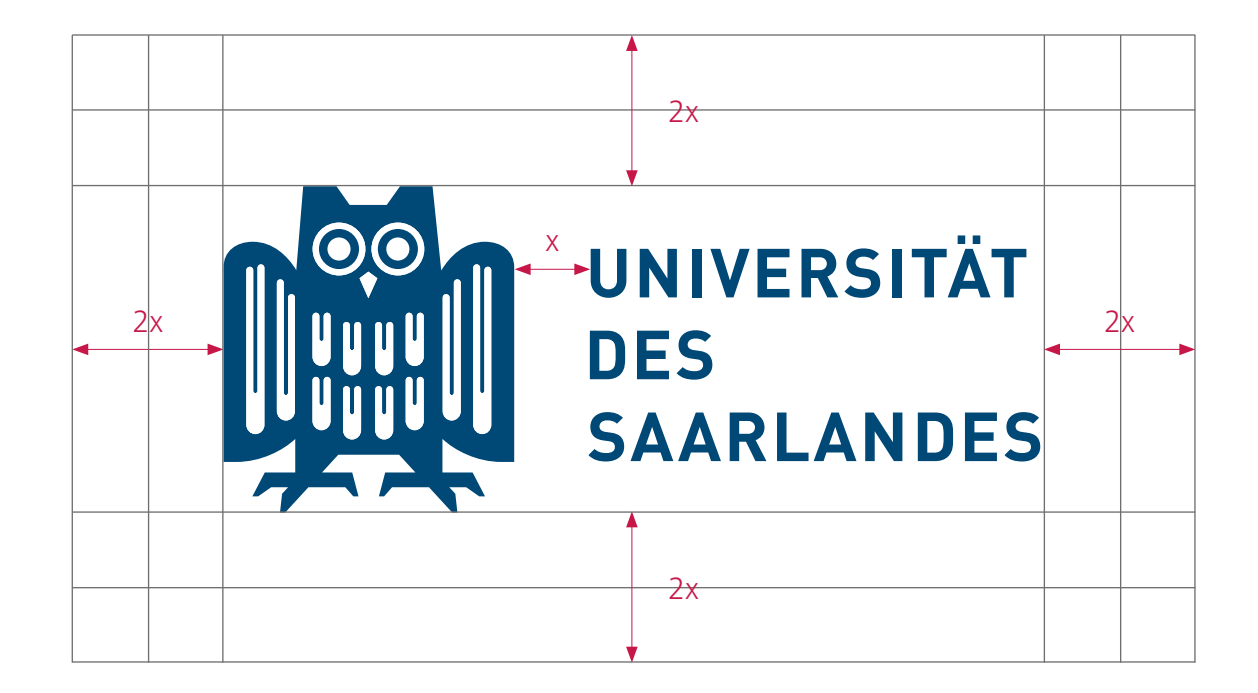

## Logo – Farbigkeit

Das Logo der Universität des Saarlandes ist blau. Ein eindeutig festgelegter Farbwert ist vorgegeben und für alle Einsatzbereiche einzuhalten. Neben der farbigen Version in Blau (Euroskala: Cyan 100 % | Magenta 40 % | Yellow 0 % | Schwarz 50 % Sonderfarben: Pantone 541 c | HKS 41) ist auch die Darstellung als schwarze oder weiße Variante möglich.

Farbwerte für Print- und Web-Anwendungen sind definiert (siehe Seite 18).

Bei der Platzierung auf Bildern ist darauf zu achten, dass das Logo auf einem klaren und möglichst hellen Bildbereich steht.

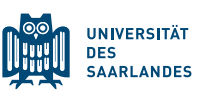

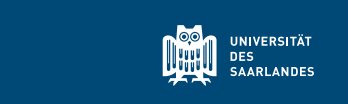

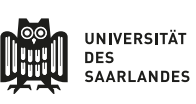

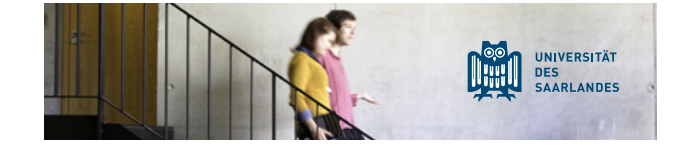

## Logo – Unzulässige Umsetzung

Die folgenden Beispiele zeigen auf, wie das Logo nicht angewendet werden darf!

Drehung

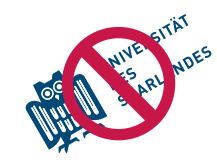

Veränderung der Proportion

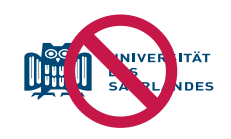

Veränderung der Farben

Veränderung der Abstände

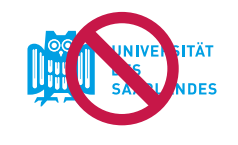

Verwendung auf unruhigen Hintergründen

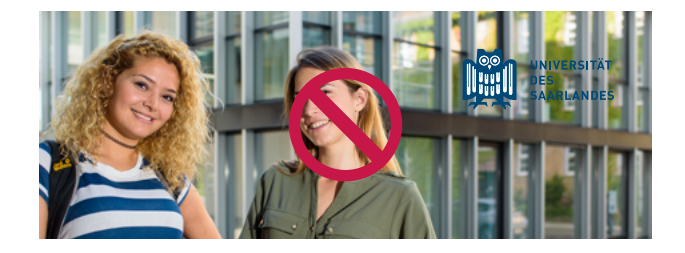

Abwandlungen und Verfremdungen

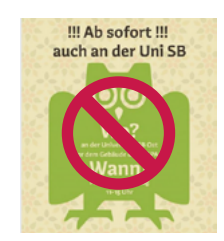

**VERSITÄT RLANDES** 

### Logos der Fakultäten

Das Logo ist das zentrale Corporate-Design-Merkmal der Universität des Saarlandes. Für bestimmte Bereiche und Organisationseinheiten der Universität gibt es festgelegte Formen, welche das Logo und deren Bezeichnung kombinieren. Innerhalb von Fakultäten, Instituten und der Hochschulverwaltung sollte auf die Führung eigener Logos zugunsten der Sichtbarkeit der Universität verzichtet werden. In der kombinierten Form stehen die Fakultätsbezeichnungen in der Hausschrift der Saar-Universität (Frutiger Next Pro Regular, siehe Seite 20) im vorgegebenen Verhältnis rechtsbündig unter dem Universitätslogo.

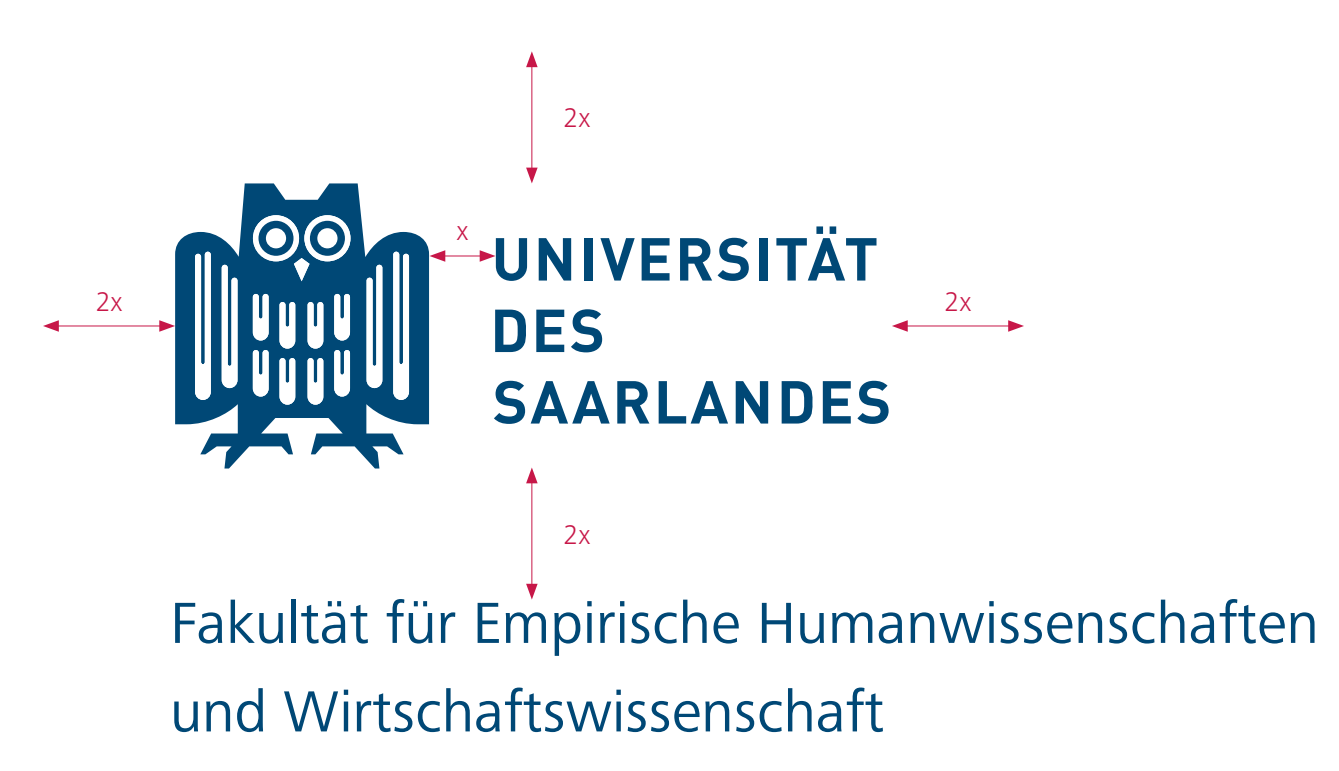

## Logos der Fakultäten – Umsetzung

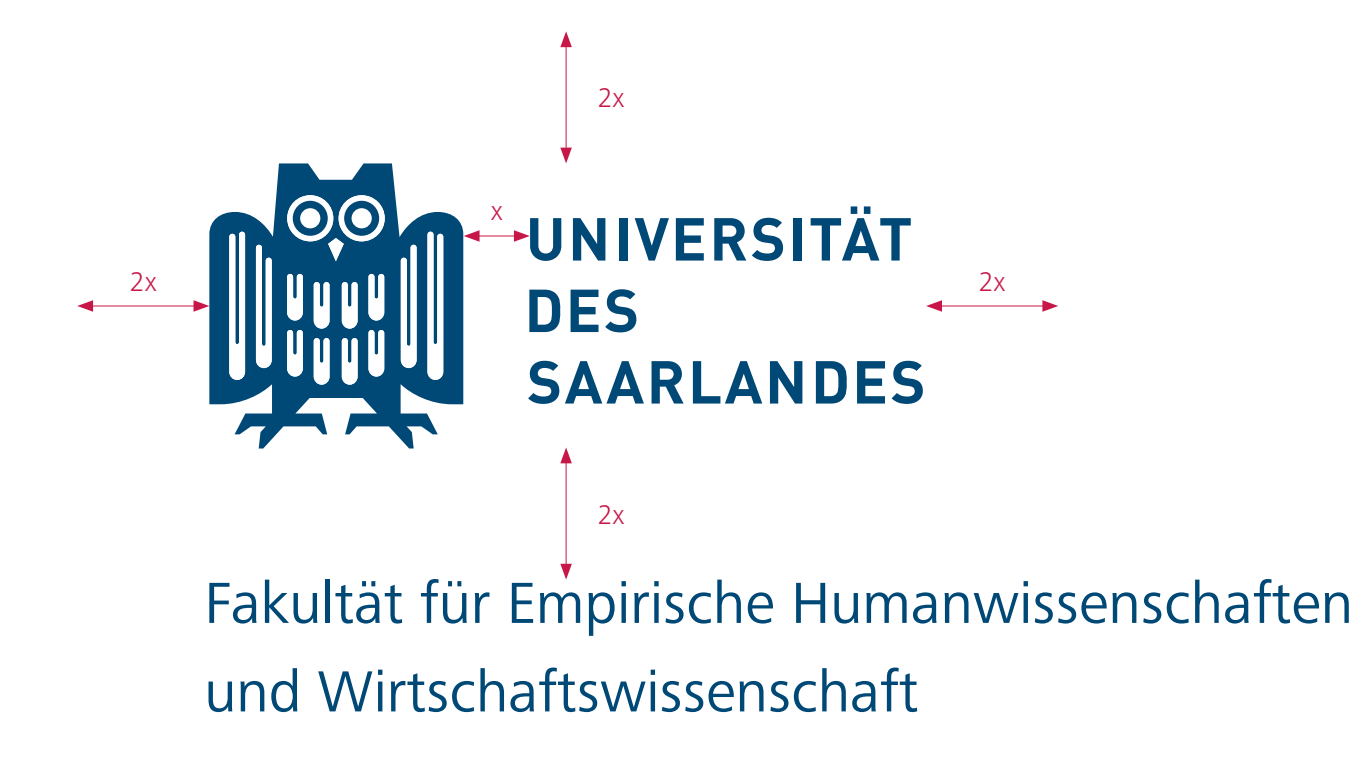

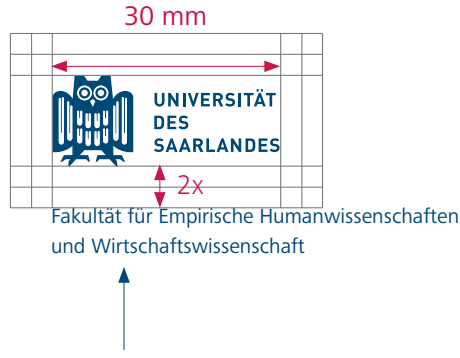

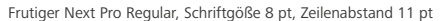

Bei einer Logobreite von 30 mm steht die Fakultät im Abstand von 2x in angegebener Schrift und Schriftgröße.

Für Vergrößerungen oder Verkleinerungen wird dieses Verhältnis zugrunde gelegt. Bei einer Logobreite von 90 mm beträgt die Schriftgöße 24 pt bei einem Zeilenabstand von 33 pt

Wird die Fakultät oder ein anderer Bereich vom User selbst gesetzt, ist bei fehlender Lizenz der Frutiger Next Pro die Ersatzschrift Segoe UI Regular zu verwenden.

# Logos der Fakultäten – Anordnung linksbündig

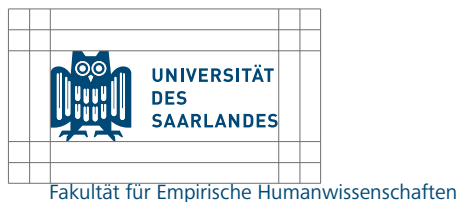

und Wirtschaftswissenschaft

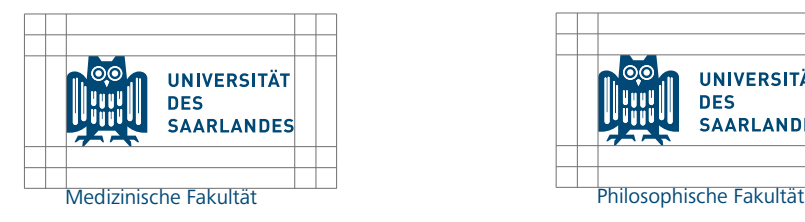

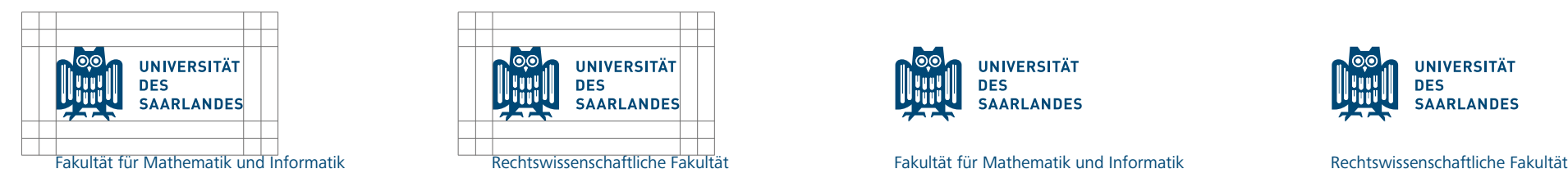

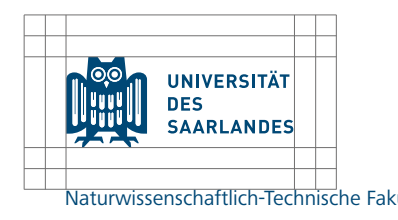

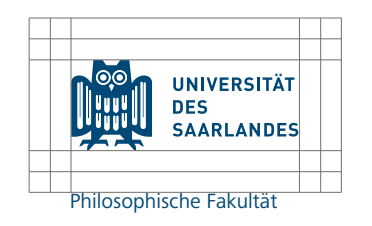

**UNIVERSITÄT DES SAARLANDES** 

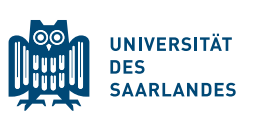

Naturwissenschaftlich-Technische Fakultät Naturwissenschaften Naturwissenschaftlich-Technische Fakultät (Naturwissenschaftlich-Technische Fakultät und Wirtschaftswissenschaft

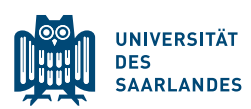

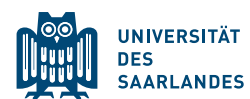

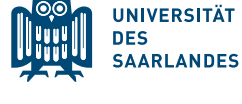

Philosophische Fakultät Philosophische Fakultät

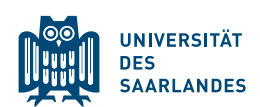

**UNIVERSITÄT DES SAARLANDES** 

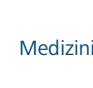

## Logos der Fakultäten – Anordnung rechtsbündig

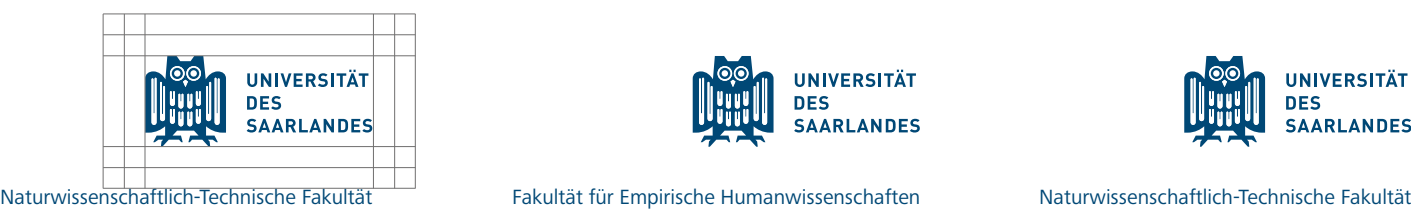

**UNIVERSITÄT** 

**SAARLANDES** 

**UNIVERSITÄT** 

**SAARLANDES** 

**DES** 

**DES** 

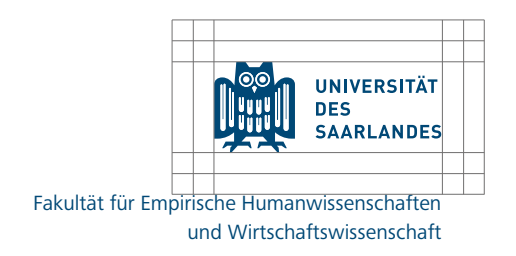

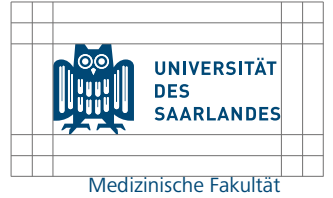

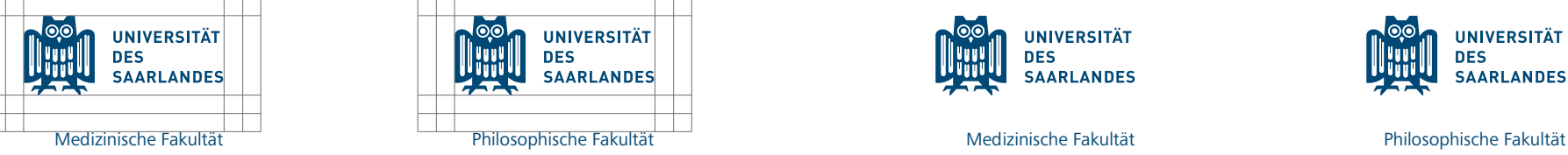

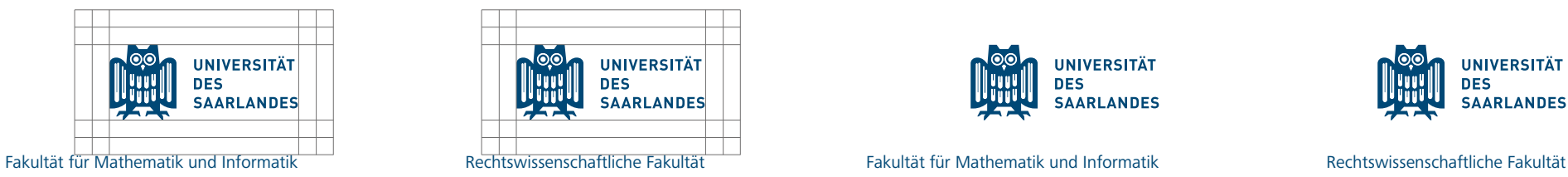

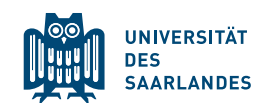

und Wirtschaftswissenschaft

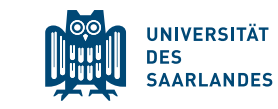

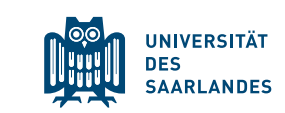

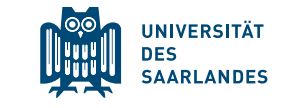

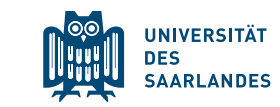

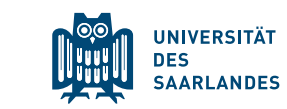

## Logos der Fakultäten – Anordnung nebeneinander

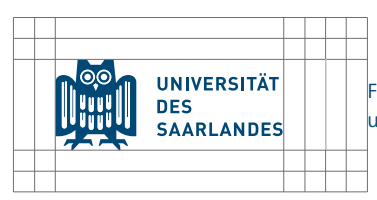

Fakultät für Empirische Humanwissenschaften und Wirtschaftswissenschaft

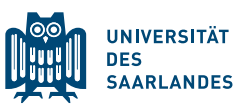

Fakultät für Empirische Humanwissenschaften und Wirtschaftswissenschaft

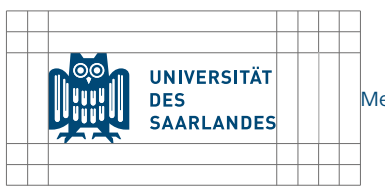

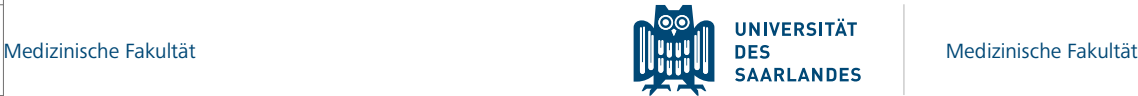

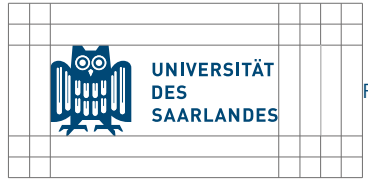

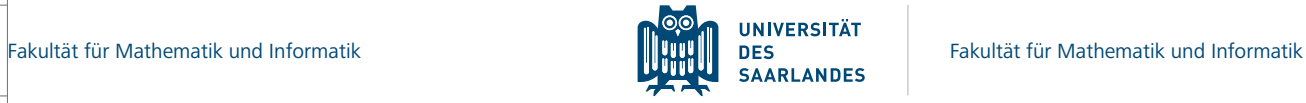

Die Länge des Trennstriches ergibt sich aus der Höhe des Logos. Bei einer Logobreite von 30 mm beträgt die Strichstärke 0,5 pt. Bei einer Logobreite von 90 mm beträgt die Strichstärke 1,5 pt. Der Grauwert beträgt 30%. Die Abstände zu Logo und Text entsprechen jeweils 2x (siehe Seite 9).

## Logos der Fakultäten – Anordnung nebeneinander

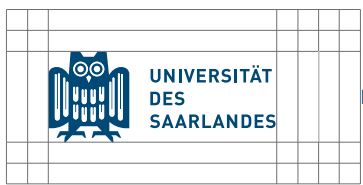

Naturwissenschaftlich-Technische Fakultät

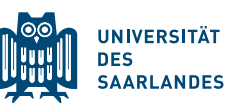

Naturwissenschaftlich-Technische Fakultät

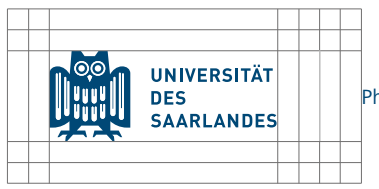

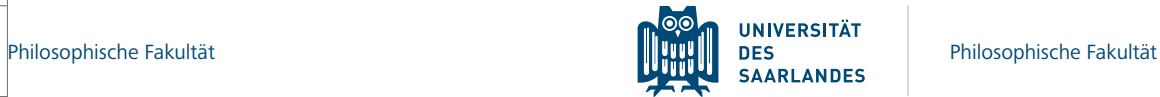

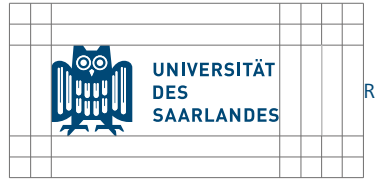

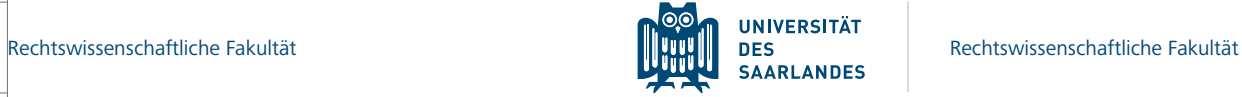

## Logo-Beispiele für Fakultäten mit Fachrichtungen

Der grafische Aufbau und die Anordnung des Textes von Fakultäten oder Einrichtungen mit den jeweiligen Untergruppierungen ist entsprechend dem Aufbau der Fakultäten umzusetzen. Es besteht die Möglichkeit des links- und rechtsbündigen Satzes oder einer Darstellung nebeneinander.

Die **rechtsbündige Anordnung ist zu favorisieren**, da das Logo der Universität des Saarlandes in Printmaterialen, wie z. B. Postern oder Flyern immer in der rechten oberen Ecke platziert wird.

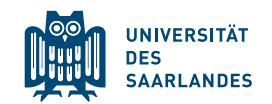

Philosophische Fakultät Germanistik Ältere deutsche Sprach- und Literaturwissenschaft

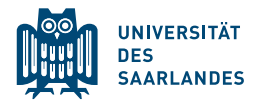

Philosophische Fakultät Germanistik Ältere deutsche Sprach- und Literaturwissenschaft

Philosophische Fakultät Germanistik Ältere deutsche Sprach- und Literaturwissenschaft

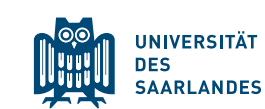

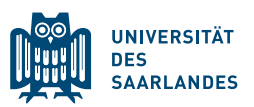

Philosophische Fakultät Germanistik Ältere deutsche Sprach- und Literaturwissenschaft

## Logo-Beispiele für Fakultäten mit Fachrichtungen

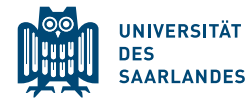

Medizinische Fakultät Theoretische Medizin und Biowissenschaften Biophysik | Molekulare Biophysik

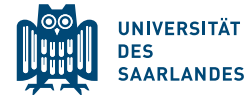

Medizinische Fakultät Theoretische Medizin und Biowissenschaften Biophysik | Molekulare Biophysik

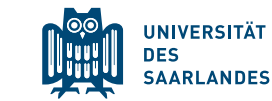

Medizinische Fakultät Theoretische Medizin und Biowissenschaften Biophysik | Molekulare Biophysik

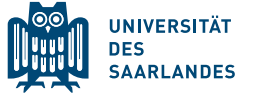

**UNIVERSITÄT** 

**SAARLANDES** 

**DES** 

Naturwissenschaftlich-Technische Fakultät Physik | Experimentalphysik

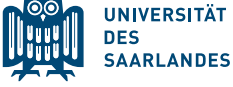

Physik | Experimentalphysik

Naturwissenschaftlich-Technische Fakultät

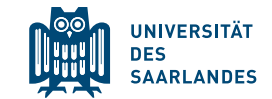

Naturwissenschaftlich-Technische Fakultät Physik | Experimentalphysik

Naturwissenschaftlich-Technische Fakultät Physik | Experimentalphysik

Medizinische Fakultät

Biophysik | Molekulare Biophysik

Theoretische Medizin und Biowissenschaften

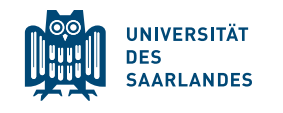

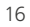

## Logos für Institute und weitere Bereiche

Institute und weitere Bereiche der Universiät des Saarlandes werden zukünftig in derselben Art und Weise grafisch aufgebaut wie die Fakultäten. Es besteht die Möglichkeit des links- und rechtsbündigen Satzes oder einer Darstellung nebeneinander. Innerhalb von Fakultäten, Instituten und der Hochschulverwaltung sollte auf die Führung eigener Logos zugunsten der Sichtbarkeit der Universität verzichtet werden.

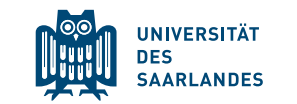

ZHMB – Zentrum für Human-und Molekularbiologie ZHMB – Zentrum für Human-und Molekularbiologie

**UNIVERSITÄT** 

**SAARLANDES** 

**DES** 

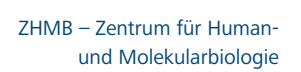

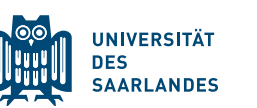

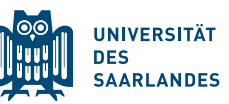

ZHMB – Zentrum für Humanund Molekularbiologie

#### Farben – Leitfarbe

Die blaue Leitfarbe der Universität des Saarlandes ist das zentrale Erkennungsmerkmal der Universität und sollte in diesem Sinne bewusst eingesetzt werden.

Die Leitfarbe wurde für den **Druckbereich im CMYK-System** definiert. Bei Verwendung von Sonderfarben ist ein verbindlicher PANTONE- und HKS-Farbton definiert.

RGB-Farben werden ausschließlich zur Darstellung auf dem Bildschirm oder in Office-Produkten eingesetzt.

HEXA-Farbcodes sind für den Webbereich definiert.

CMYK 100 | 40 | 0 | 50 PANTONE 541 C HKS 41 RGB 0 | 73 | 118 HEX #004876

## Farben – Ergänzungsfarben

Als weitere Ergänzung im Vierfarbdruck und im Web gibt es drei zusätzliche Farben. Der Einsatz dieser Farben oder spezieller Farbkombinationen ist nicht an Bereiche gebunden. Die Verwendung der Zusatzfarben soll sorgsam gewählt werden. Die Verwendung von weiteren Farben ist nicht vorgesehen. Eine Nutzung von Grau in unterschiedlichen Abstufungen ist allerdings möglich.

#### Bitte beachten Sie:

Die im Style Guide aufgeführten CMYK-Farbcodes sind auf den Printbereich abgestimmt. Die RGBund HEX-Codes zur Verwendung bei Bildschirmund Webgrafiken resultieren aus den definierten CMYK-Werten.

Die Farbcodes der UdS-Website sind gesondert zu betrachten und können auf Wunsch erfragt werden unter: wwwadm@uni-saarland.de

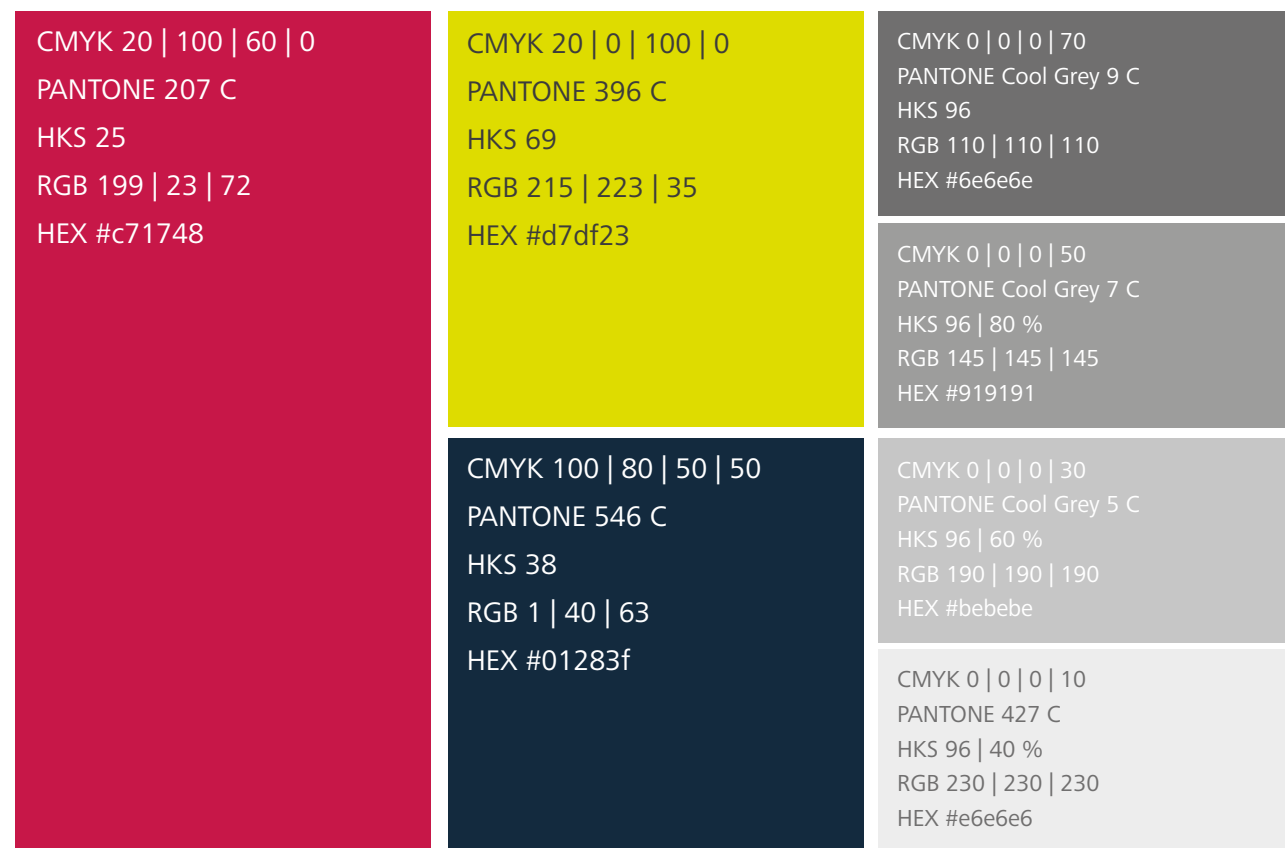

## Typografie – Hausschrift

Die Hausschrift der Universität des Saarlandes ist die Schrift Frutiger Next Pro. Offen und elegant überzeugt sie durch Klarheit und gute Lesbarkeit bei Fließtexten. Sie besitzt eine hervorragende Qualität bei kleinen Schriftgrößen (z.B. Visitenkarten). Die serifenlose Schrift korrespondiert mit der serifenlosen Web-Schrift des Web-Auftritts der Universität des Saarlandes.

In sämtlichen gestalteten Druckprodukten wie z.B. in Flyern oder auf Plakaten wird ausschließlich diese Schrift in den Schnitten Regular und Bold gesetzt. Dies schließt die gestaltete Geschäftskommunikation, also z.B. Visitenkarten oder Briefumschläge und alle gestalteten, extern genutzten Druckmaterialien und Dokumente der Universität und ihrer Organisationseinheiten mit ein.

#### **Fließtext, Überschriften und Auszeichnungen**

Für den normalen Fließtext kommt der Schnitt Frutiger Next Pro Regular zum Einsatz, für Auszeichnungen innerhalb des Fließtextes der Schnitt Frutiger Next Pro Bold. Hervorhebungen können auch durch

den Einsatz der Ergänzungsfarben vorgenommen werden. Allerdings sollten diese nur behutsam und punktuell erfolgen (Farbwerte siehe Seite 19). Generell sollte in gestalteten, außenwirksamen Druckprodukten und Dokumenten auf Hervorhebungen innerhalb des Fließtextes wie z.B. Wo r t s p e r r e n , SATZTEILE IN VERSALIEN SCHREIBEN oder Unterstreichungen setzen, verzichtet werden.

Frutiger Next Pro Regular

abcdefghijklmnopqrstuvwxyz ABCDEFGHIJKLMNOPQRSTUVWXYZ 1234567890 !"§\$%&/()?;:\_,.-><

#### **Frutiger Next Pro Bold abcdefghijklmnopqrstuvwxyz ABCDEFGHIJKLMNOPQRSTUVWXYZ 1234567890 !"§\$%&/()?;:\_,.-><**

# Typografie – Ersatzschrift Segoe UI

Für Dateien wie Word-Dokumente oder Powerpoint-Präsentationen, deren Software die Frutiger Schrift nicht bereitstellt, ist die Ersatzschrift Segoe UI zu verwenden.

QISzj1? QISzj1?

Die Segoe UI ist eine von Microsoft entwickelte Schriftfamilie für die Betriebssysteme Windows Vista, Windows 7 und 10, die die Microsoft-Schriftart Tahoma als serifenlose Standardschriftart ablöst.

Sie entspricht der Linotype-Schrift Frutiger Next abgesehen von kleinen Unterschieden bei "1" und "j", runden statt rechteckigen Punkten und einer leichten Änderung des Gewichts (der Liniendicke).

Segoe UI Regular abcdefghijklmnopqrstuvwxyz ABCDEFGHIJKLMNOPQRSTUVWXYZ 1234567890 !"§\$%&/()?;:\_,.-><

**Segoe UI Bold abcdefghijklmnopqrstuvwxyz ABCDEFGHIJKLMNOPQRSTUVWXYZ 1234567890 !"§\$%&/()?;:\_,.-><**

## Ersatzschrift für Apple Mac

Ersatzschrift an Arbeitsplätzen mit Apple Macintosh Betriebssystemen ist die Arial.

## Empfehlungen zur Bildsprache

Im Erscheinungsbild der Universität des Saarlandes haben Bildauswahl und -verwendung einen hohen Stellenwert. Im Mittelpunkt steht hierbei der Campus mit seinen Alltagssituationen. Es werden Motive und Räumlichkeiten mit hohem Wiedererkennungswert bei Studierenden und Beschäftigten gezeigt. Die Bilder müssen einen klaren inhaltlichen Bezug zur Universität des Saarlandes und / oder zum studentischen Leben und / oder zum wissenschaftlichen Arbeiten haben.

Der Bildstil ist geprägt vom Spiel mit Schärfe / Unschärfe und Vorder- / Hintergrund. Der Fokus des Bildes ist dadurch schnell erfassbar. Kontrastreiche Lichtverhältnisse in den Aufnahmen sorgen für Klarheit. Es wird Wert auf "natürliche" Perspektiven gelegt (keine extremen Perspektiven, keine Verzerrungen).

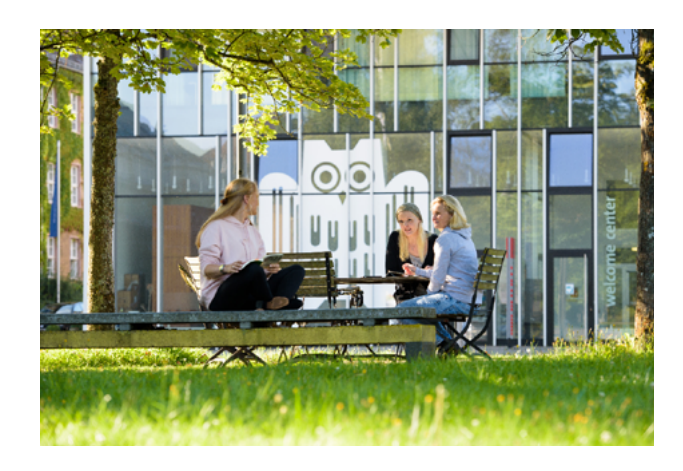

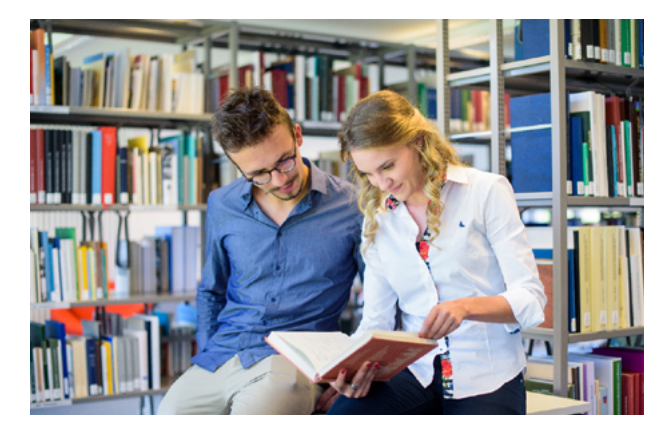

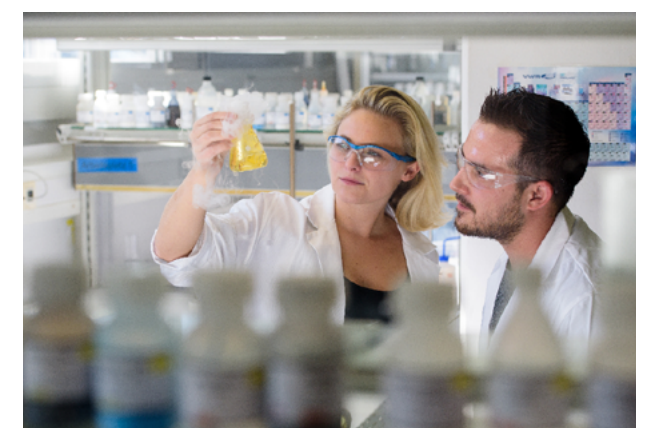

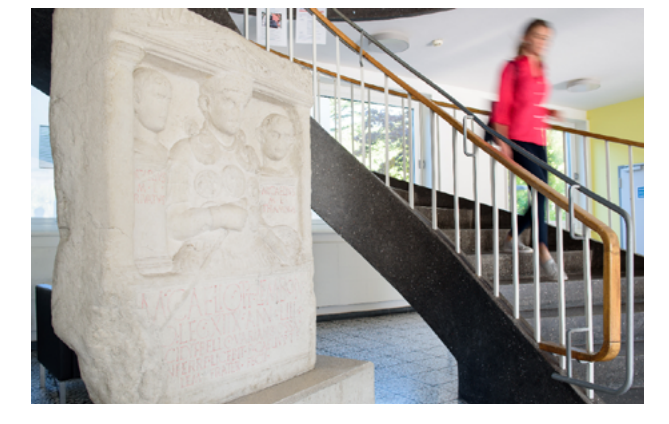

#### Geschäftsausstattung – Briefbogen

Die Geschäftsbriefe der Universität des Saarlandes liegen als Word-Vorlagen vor. Es gibt einen Erstbogen und einen Folgebogen, beide werden auf das gleiche – für alle gängigen Bürodrucker geeignete – Briefpapier gedruckt. Eine Papierempfehlung für Geschäftsdrucksachen mit gehobenem Anspruch finden Sie auf Seite 26.

Bei den Word-Vorlagen wird als Ersatzschrift die auf allen Windows-Systemen frei verfügbare Systemschrift Segoe UI verwendet. Die Verwendung anderer Schriften ist bei Office-Anwendungen nicht gewünscht. Apple-Anwender verwenden die Ersatzschrift Arial. Beispiele für Word-Briefvorlagen sind auf der folgenden Seite aufgeführt. Die rechte Spalte ist jeweils den Vorgaben der jeweiligen Fakultät, des Fachbereichs, des Dezernats, der Einrichtung etc. anzupassen.

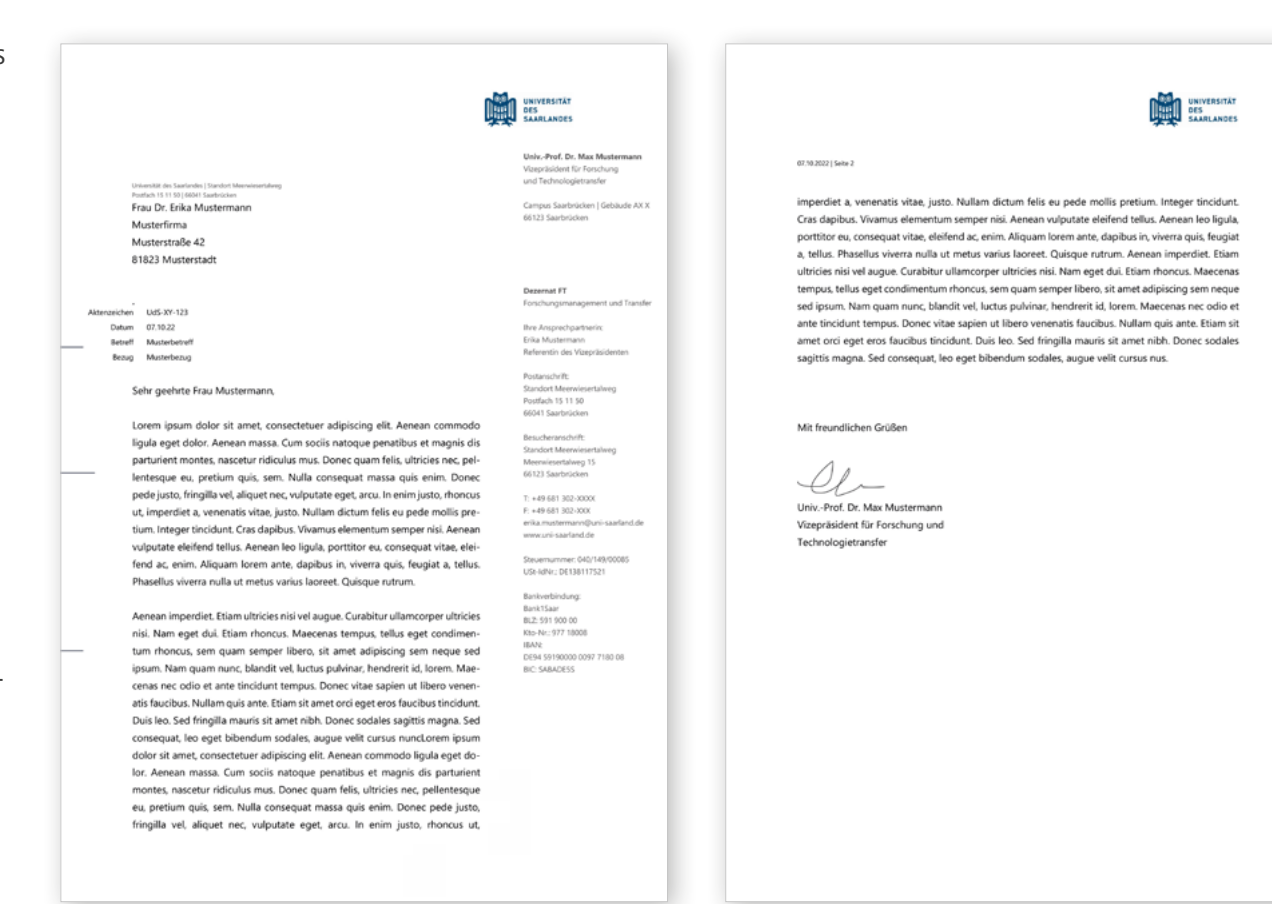

Erstbogen mit rechter Spalte zum Eintragen der Kontaktdaten. Satzspiegel endet am linken Rand des Logos.

Folgebogen ohne rechte Spalte. Satzspiegel ist erweitert und endet am rechten Rand des Logos.

## Briefbogen – Gestaltungsbeispiele

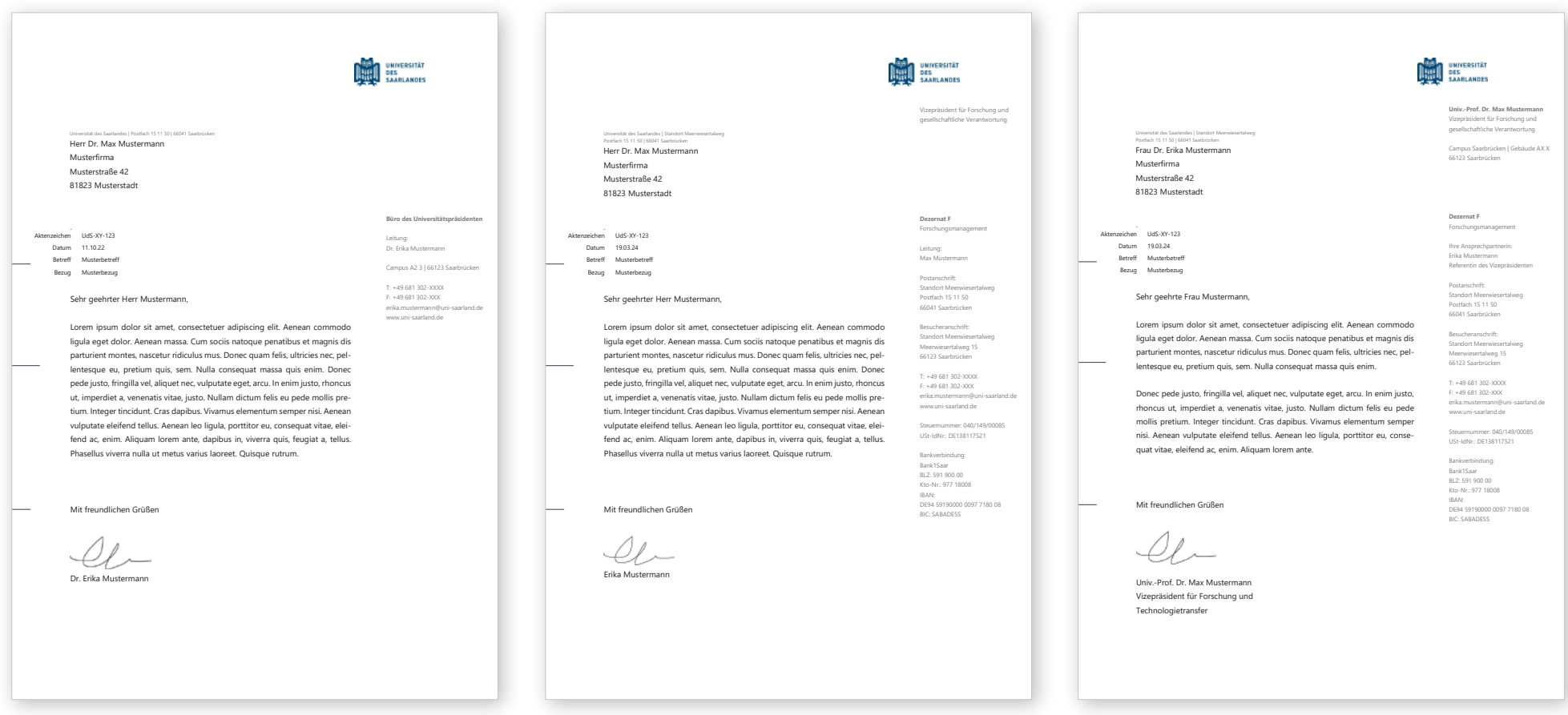

Beispiel-Briefbogen mit Angabe Fakultät / Dezernat / Institut / Einrichtung + Einheit / Professur / Bereich / Abteilung, Name, Kontaktdaten

Beispiel-Briefbogen mit allgemeiner Angabe der Vizepräsidentin / des Vizepräsidenten direkt unter dem Logo, Angabe zu Dezernat / Fakultät etc., Name, Kontaktdaten, Steuernummer, Bankverbindung

Beispiel-Briefbogen mit namentlicher Angabe der Vizepräsidentin / des Vizepräsidenten direkt unter dem Logo, Angabe zu Dezernat / Fakultät etc., Name und Funktion, Kontaktdaten, Steuernummer, Bankverbindung

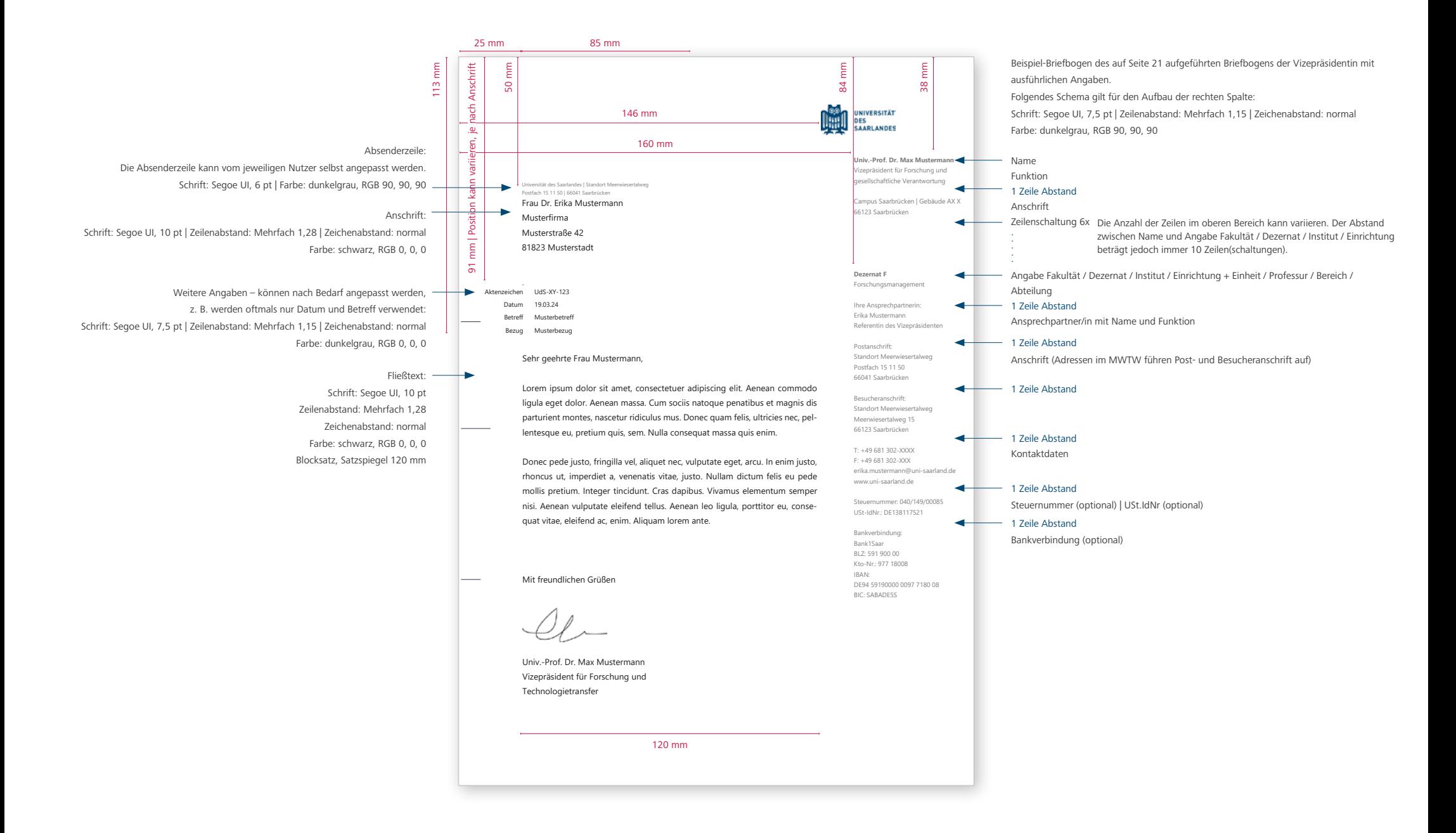

## Geschäftsdrucksachen – Papierempfehlung

Die Geschäftsbriefe der Universität des Saarlandes liegen als Word-Vorlagen vor. Für Geschäftsdrucksachen mit gehobenem Anspruch empfiehlt sich ein Papier mit einer stärkeren Grammatur.

Unsere Empfehlung: Crema Hochweiß, Fein- und Businesspapier mit glatter Oberfläche ohne Wasserzeichen, FSC ®: mixed sources, Format DIN A4, Grammatur 100 g/m<sup>2</sup>, zu beziehen bei: https://www.papierdirekt.de Bestellnummer: PDK3501445

Für den alltäglichen Gebrauch und im Sinne der Nachhaltigkeit empfehlen wir eine Ökoalternative zum gehobenen Businesspapier.

Unsere Empfehlung: Evercopy Colour Laser A4 100 g, 100 % Recyclingpapier für Farblaserdrucker und Farbkopierer: https://www.papierdirekt.de Bestellnummer: PDA0522448

## Geschäftsausstattung – Briefhüllen Gestaltungsbeispiele

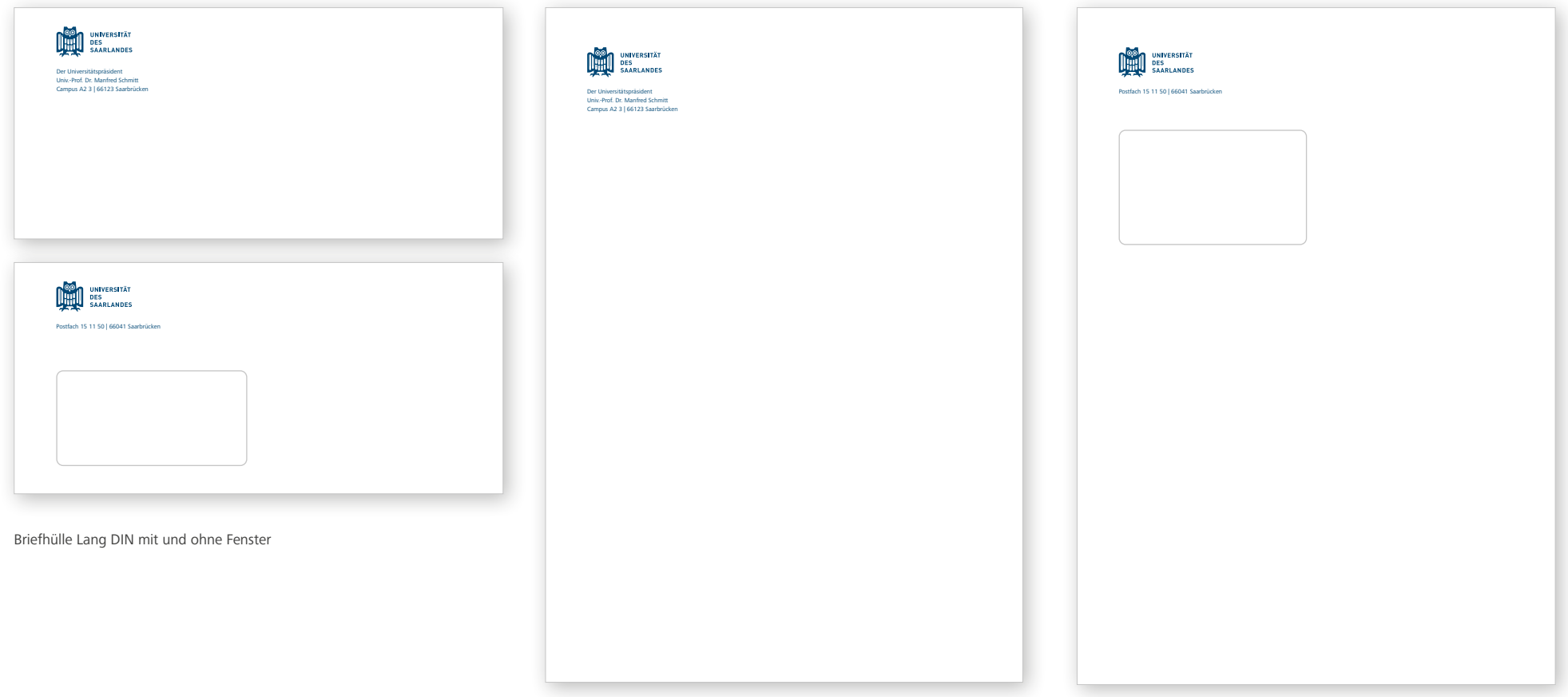

Briefhülle C4 mit und ohne Fenster

## Geschäftsausstattung – Visitenkarten

Die Visitenkarten der Universität des Saarlandes sind zweiseitig und 4/4-farbig.

Das Logo der Universität steht rechts im Kopfbereich der Karte und behält genug Schutzraum, um wirken zu können.

Der persönliche Text beginnt immer auf der Fußzeile und bietet somit nach oben Raum für unterschiedliche Angaben. Als Trennelement dient der gerade Trennstrich | .

Es gilt folgende Reihenfolge: Fakultät / Institut / Einrichtung / Dezernat / Einheit / Professur **Vorname Nachname**

ggf. Abteilung / Bereich | ggf. Funktion Adresse Telefon | Fax (optional) | Mobil E-Mail | URL

Um vielfachen Bedarfen gerecht zu werden, kann eine farbige Rückseite mit Angabe der URL oder eine weiße Rückseite mit zusätzlichem (auch individualisiertem) QR-Code erstellt werden. Der Weißraum bietet zudem Raum für Notitzen.

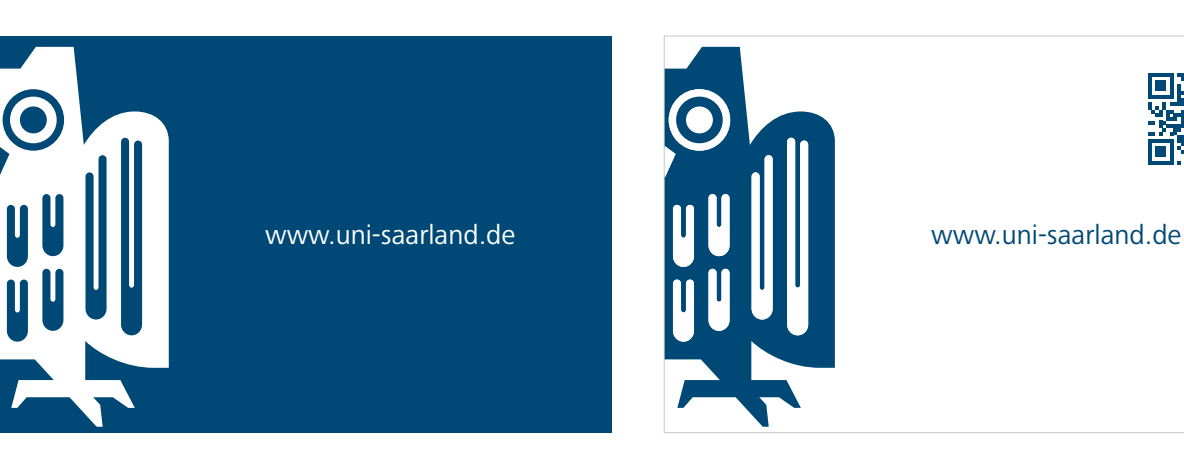

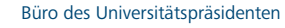

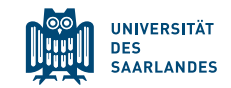

#### **Dr. Erika Mustermann** Dezernatsleiterin

Campus A2 3 | 66123 Saarbrücken T: +49 681 302-XXXX | F: +49 681 302-XXXX erika.mustermann@uni-saarland.de | www.uni-saarland.de

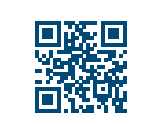

## Geschäftsausstattung – Visitenkarten

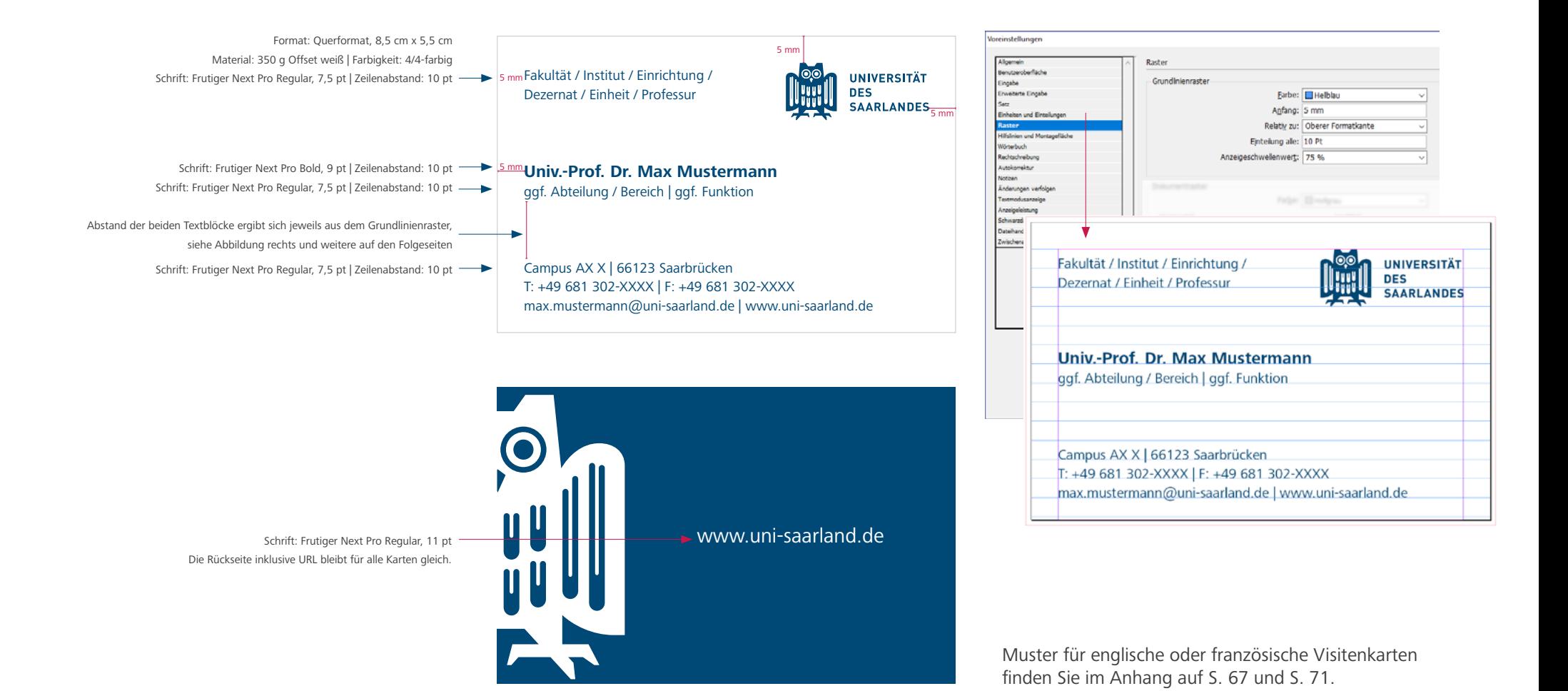

29

# Visitenkarten – Gestaltungsbeispiele mit unterschiedlichen Informationsmengen

Englische Beispiele finden Sie auf S. 67, französische auf S. 71

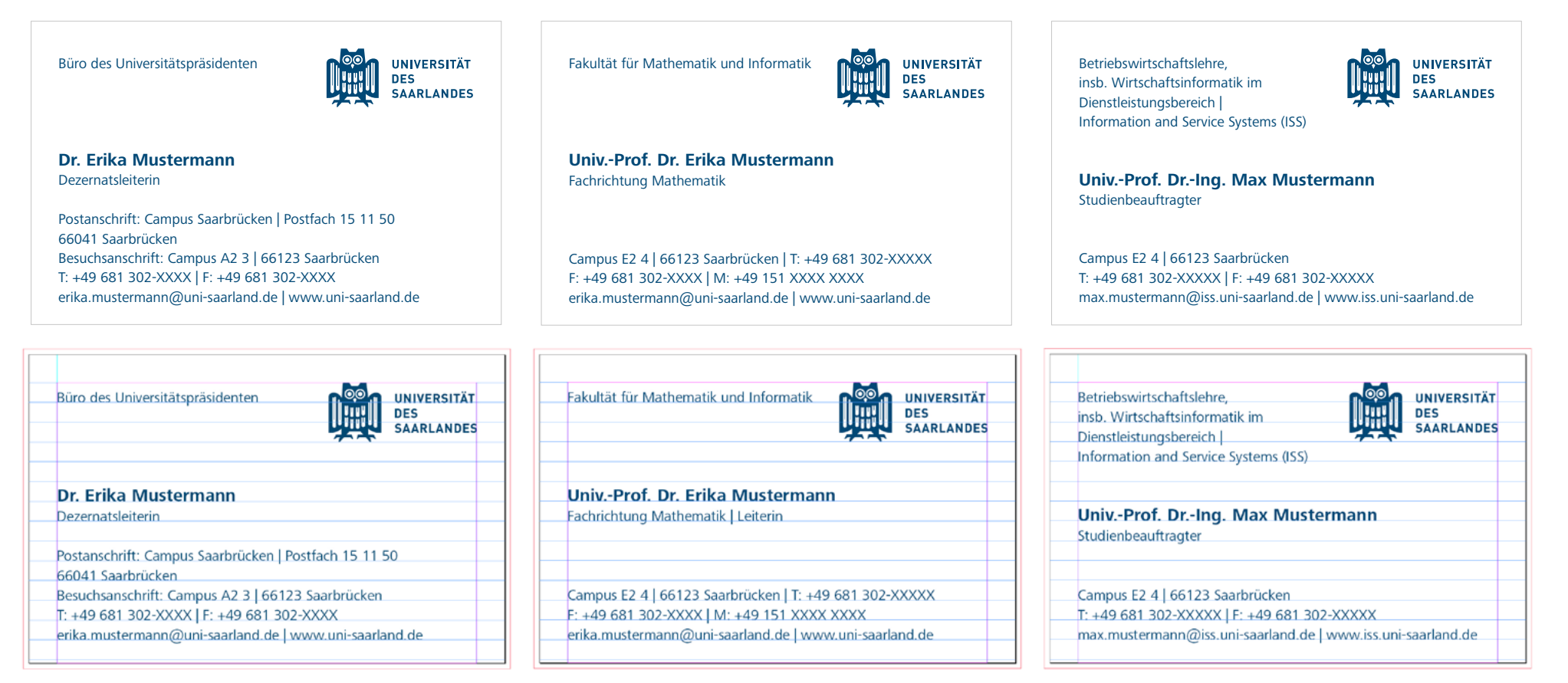

Muster für eine Visitenkarte mit Angabe des Dezernats und Angabe von Post- und Besucheranschrift (wenn ausreichend Platz vorhanden, Nennung beider Anschriften). Die Angabe der Fax-Nummer ist nicht zwingend notwendig.

Muster für eine Visitenkarte mit z.B. Angabe der Fakultät und Mobilfunknummer Muster für eine Visitenkarte mit z.B. Angabe der Fachrichtung, welche sich über vier Zeilen erstreckt

# Visitenkarten – Gestaltungsbeispiele mit zusätzlichem Logo und Standort **MWTW**

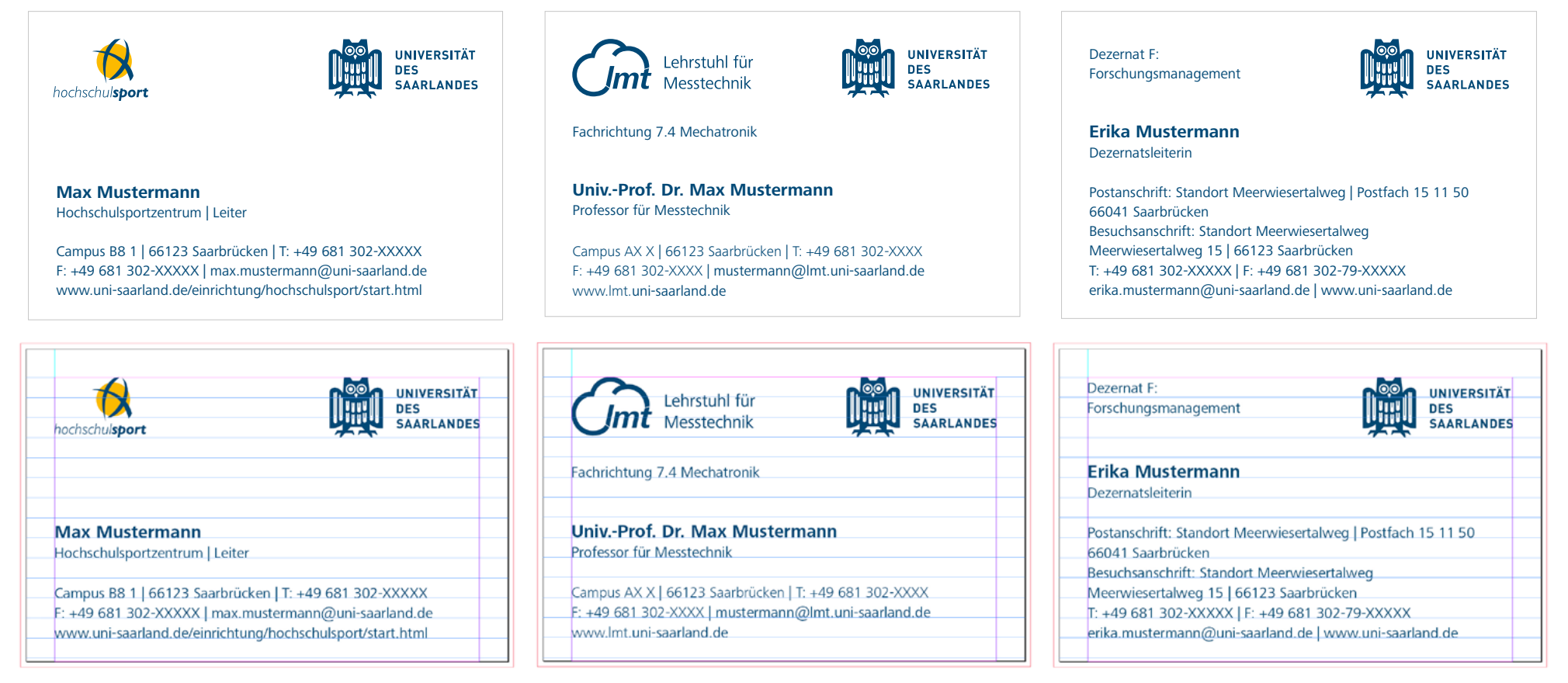

Muster für eine Visitenkarte mit z.B. Angabe der Einrichtung und zusätzlichem Logo Muster für eine Visitenkarte mit z.B. Angabe des Lehrstuhls und zusätzlichem Logo Muster für eine Visitenkarte mit z.B. Angabe des Dezernat Hier ist die Besonderheit der beiden Adressangaben immer zu berücksichtigen.

## E-Mail-Signaturen – Standort Campus Saarbrücken und Homburg

Die Schreibweise für E-Mail-Signaturen ist für die Zentrale Verwaltung, Stabsstellen und zentrale Einrichtungen wie z.B. das HIZ, verbindlich festgelegt. Sofern die Funktion nicht definiert, kein Titel zugewiesen ist oder diese zusammenstehen sollten, kann unterhalb des Namens die Fachrichtung / die Abteilung / der Bereich stehen; unterhalb von "Universität des Saarlandes" wird dann nur die Fakultät / das Institut / die Einrichtung oder das Dezernat genannt. Als Trennelement dient der gerade Trennstrich | . Beispiel für die korrekte Schreibweise:

Grußformel

**Vorname Nachname** ggf. Einheit / Professur / Abteilung / Bereich | ggf. Funktion

Universität des Saarlandes **Fakultät / Institut / Einrichtung / Dezernat | Fachrichtung/ Abteilung / Bereich** 

Postanschrift: Postfach 15 11 50 | 66041 Saarbrücken

Besuchsanschrift: Campus AX X | Raum X.XX 66123 Saarbrücken

T: +49 681 302-XXXX vorname.nachname@uni-saarland.de www.uni-saarland.de

Mit freundlichen Grüßen

**Dr. Erika Mustermann** Dezernatsleiterin

Universität des Saarlandes **Büro des Universitätspräsidenten**

Postanschrift: Postfach 15 11 50 | 66041 Saarbrücken

Besuchsanschrift: Campus AX X | Raum X.XX 66123 Saarbrücken

T: +49 681 302-XXXX erika.mustermann@uni-saarland.de www.uni-saarland.de

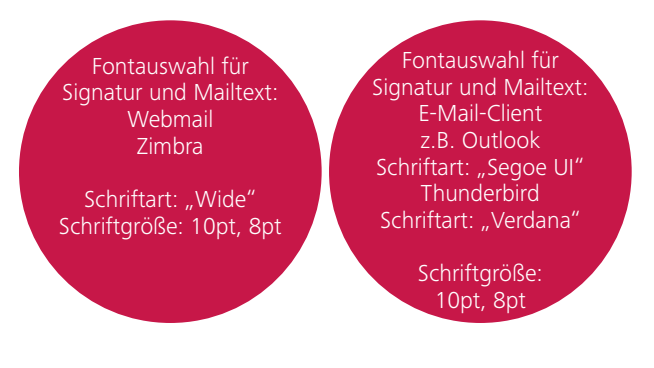

Mit freundlichen Grüßen

**Univ.-Prof. Dr. Erika Mustermann** Vorsitzende

Universität des Saarlandes **Medizinische Fakultät**

Gebäude 15 Kirrberger Straße 100 66421 Homburg

T: +49 6841 16-26000 F: +49 6841 16-26003 mfdekan@uks.eu www.uniklinikum-saarland.de

Muster für englische oder französische Signaturen finden Sie im Anhang auf S. 64 und S. 68

## E-Mail-Signaturen – Standort Meerwiesertalweg

#### Grußformel

**Vorname Nachname** ggf. Einheit / Abteilung / Bereich | ggf. Funktion

Universität des Saarlandes **Einrichtung / Dezernat | Abteilung / Bereich** 

Postanschrift: Postfach 15 11 50 | 66041 Saarbrücken

Besuchsanschrift: Standort Meerwiesertalweg Bauteil X | Ebene X | Raum X Meerwiesertalweg 15 | 66123 Saarbrücken

T: +49 681 302-XXXX F: +49 681 302-XXXX vorname.nachname@uni-saarland.de www.uni-saarland.de

Mit freundlichen Grüßen

**Max Mustermann** Drittmittelverwaltung | Leiter

Universität des Saarlandes **Dezernat F: Forschungsmanagement**

Postanschrift: Postfach 15 11 50 | 66041 Saarbrücken

Besuchsanschrift: Standort Meerwiesertalweg Bauteil X | Ebene X | Raum X Meerwiesertalweg 15 | 66123 Saarbrücken

T: +49 681 302-XXXX F: +49 681 302-XXXX vorname.nachname@uni-saarland.de www.uni-saarland.de

Fontauswahl für Signatur und Mailtext: Webmail Zimbra Schriftart: "Wide" Schriftgröße: 10pt, 8pt Fontauswahl für Signatur und Mailtext: E-Mail-Client z.B. Outlook Schriftart: "Segoe UI" **Thunderbird** Schriftart: "Verdana" Schriftgröße: 10pt, 8pt

Generell zeigen E-Mail Clients die HTML-Version von Mailings nur in den Schriftarten an, die auf dem Rechner des Empfängers installiert sind. Das sind beispielsweise Arial, Times New Roman, Georgia und Verdana, wegen Ihrer Verbreitung mit fast allen Betriebssystemen und Devices auch "web safe fonts" oder "Web-sichere Schriftarten" genannt.

Auf dem Desktop oder mobilen Bildschirmen sind Sans Serif Fonts wie z.B. Wide oder Verdana am besten lesbar.

Muster für englische oder französische Signaturen finden Sie im Anhang auf S. 64 und S. 68

## Abwesenheitsnachricht

Um auch in der elektronischen Kommunikation via E-Mail ein einheitliches Erscheinungsbild zu gewährleisten, verwenden Sie bitte auch eine Abwesenheitsnachricht entsprechend der folgenden Vorlage. Die Schreibweise für Abwesenheitsnachrichten ist für die Zentrale Verwaltung, Stabsstellen und zentrale Einrichtungen wie z.B. das HIZ, verbindlich festgelegt. Bitte denken Sie daran, auch eine englischsprachige Abwesenheitsnachricht (Text siehe S. 66) einzubinden.

#### **E-Mail-Abwesenheitsnachricht Deutsch**

Sehr geehrte Damen und Herren,

vielen Dank für Ihre Nachricht. Ich bin bis einschließlich [tt.mm.jjjj] nicht im Büro. Ab [tt.mm.jjjj] können Sie mich wieder erreichen. Ihre E-Mail werde ich gerne beantworten, sobald ich zurückgekehrt bin. Bitte beachten Sie, dass Ihre Nachricht nicht automatisch weitergeleitet wird.

Bei dringenden Anfragen wenden Sie sich in der Zwischenzeit bitte an: Hr. [xxxxxxx] (T: +49 681 302-[xxxx], [xxxx.xxxxxx]@uni-saarland.de) oder Fr. [xxxxxxx] (T: +49 681 302-[xxxx], [xxxx.xxxxxx]@uni-saarland.de)

#### [Ihre Signatur]

Bitte stellen Sie während Ihrer Abwesenheit Ihr Telefon auf eine Kollegin / einen Kollegen um oder aktivieren und besprechen Sie Ihren Anrufbeantworter. Muster für englische oder französische Abwesenheitsnachrichten finden Sie im Anhang auf S. 66 und S. 70.

### Präsentationen – PowerPoint-Template

Die Vorlage enthält Masterseiten. Es wird zwischen Titelfolie, Inhaltsfolie mit Text, Inhaltsfolie mit Bild und Inhaltsfolie mit Text und Bild unterschieden. Zudem stehen Trennfolien in Signalfarben zur Einleitung neuer Abschnitte und eine Abschlussfolie zur Verfügung.

Das Template ist im Format 16:9 erstellt. Die Office-Bearbeitungssprache ist deutsch. Da Präsentationen auf verschiedenen Rechnern genutzt werden und nicht auf jedem System die Hausschrift "Frutiger Next Pro" installiert ist, wird die standardmäßig verfügbare Ersatzschrift "Segoe UI" verwendet (siehe Seite 21).

Template für Präsentationen im Format 4:3 auf Anfrage.

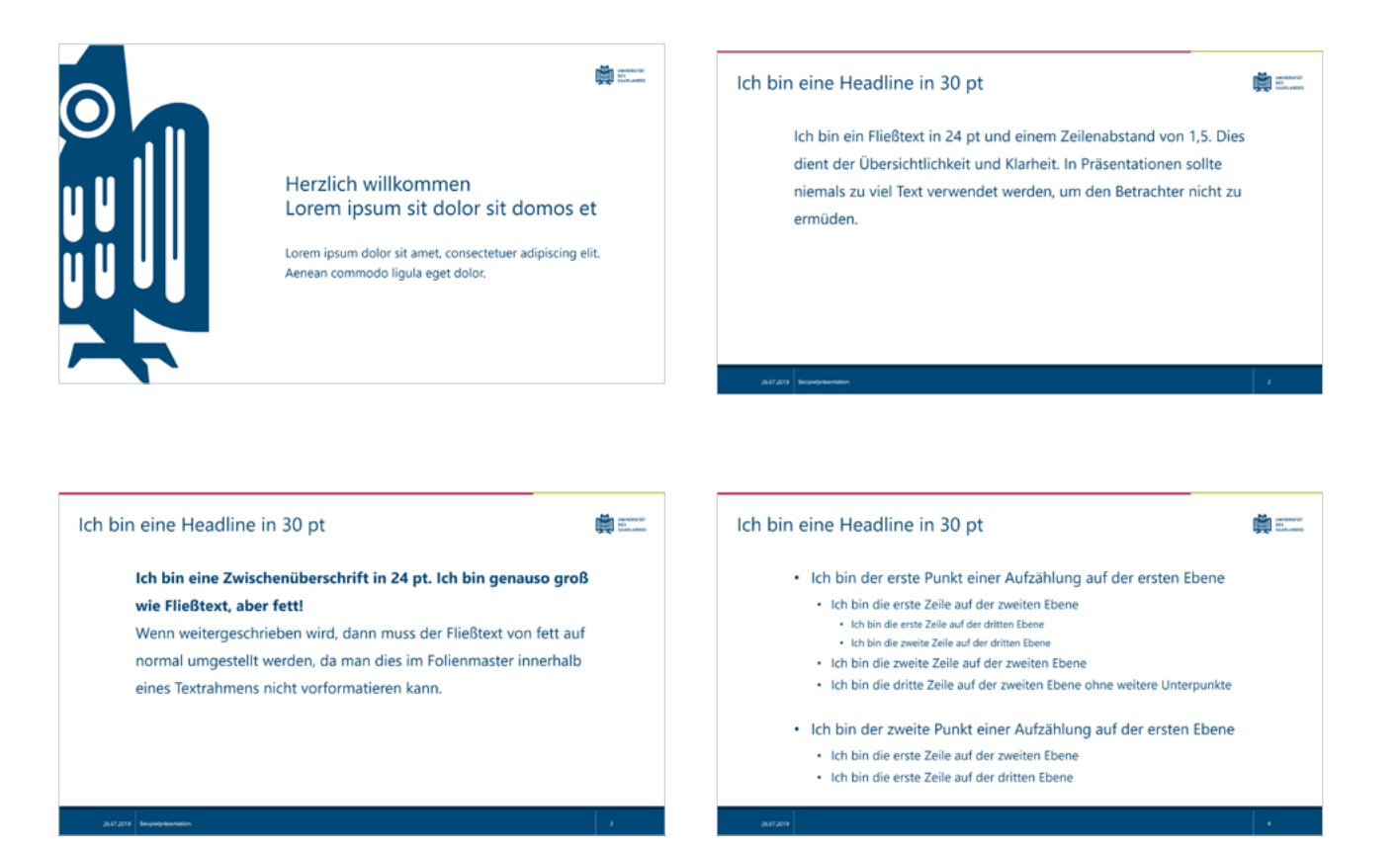

ermüden.

## PowerPoint-Template 16:9 – Gestaltungsbeispiele

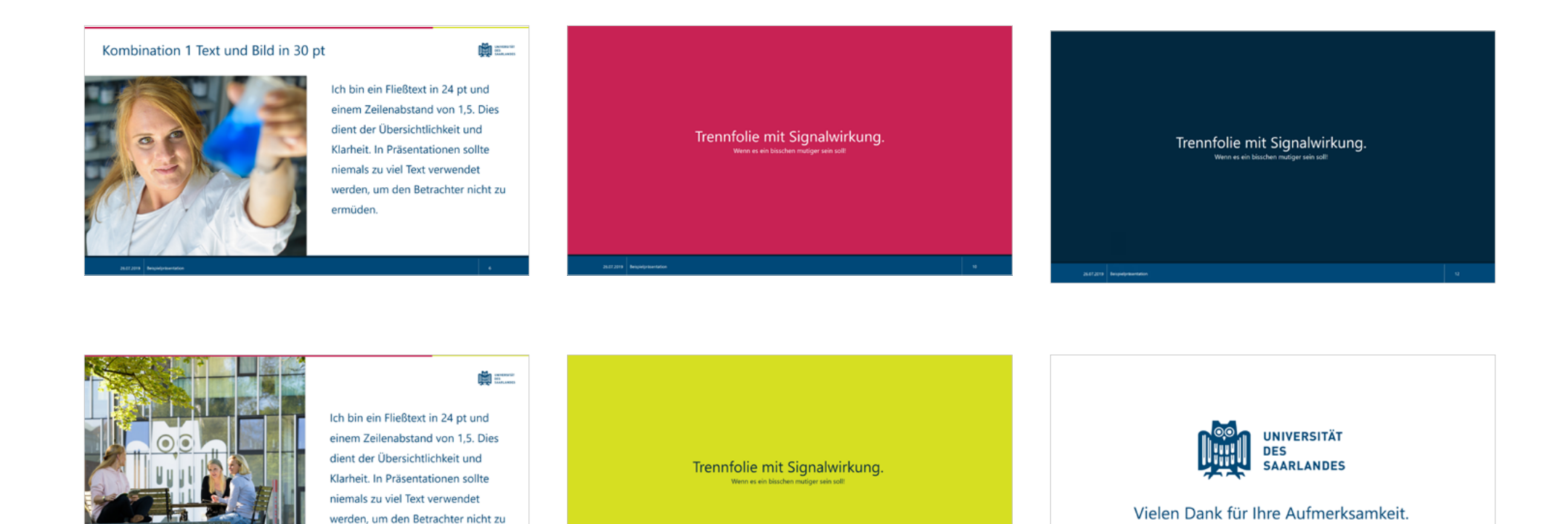

Eine ausgearbeitete Beispielpräsentation in 16:9 können Sie auf der Universitätswebseite herunterladen: https://www.uni-saarland.de/verwaltung/cd/vorlagen.html Allgemeine Präsentationen zur Universität finden Sie unter: www.uni-saarland.de/intern/a-z/vorlagen/powerpoint.html
### Dokument-Vorlage

Dokument-Vorlagen dienen dazu, häufig wiederkehrende Dokumente so vorzubereiten, dass sich der Formatierungsaufwand beim Schreiben auf ein Minimum beschränkt und ihr Aussehen CI-gerecht (einheitlich) ist.

Das Titelbild der Vorlage kann individuell angepasst werden, z.B. kann ein Foto im vorgesehenen Bereich abgebildet werden. Falls keine Abbildung zur Verfügung steht kann die blaue Fläche weiterhin genutzt werden.

Die Dokument-Vorlage der Universität des Saarlandes steht auf der Website unter https://www. uni-saarland.de/verwaltung/cd/vorlagen.html zum Download bereit.

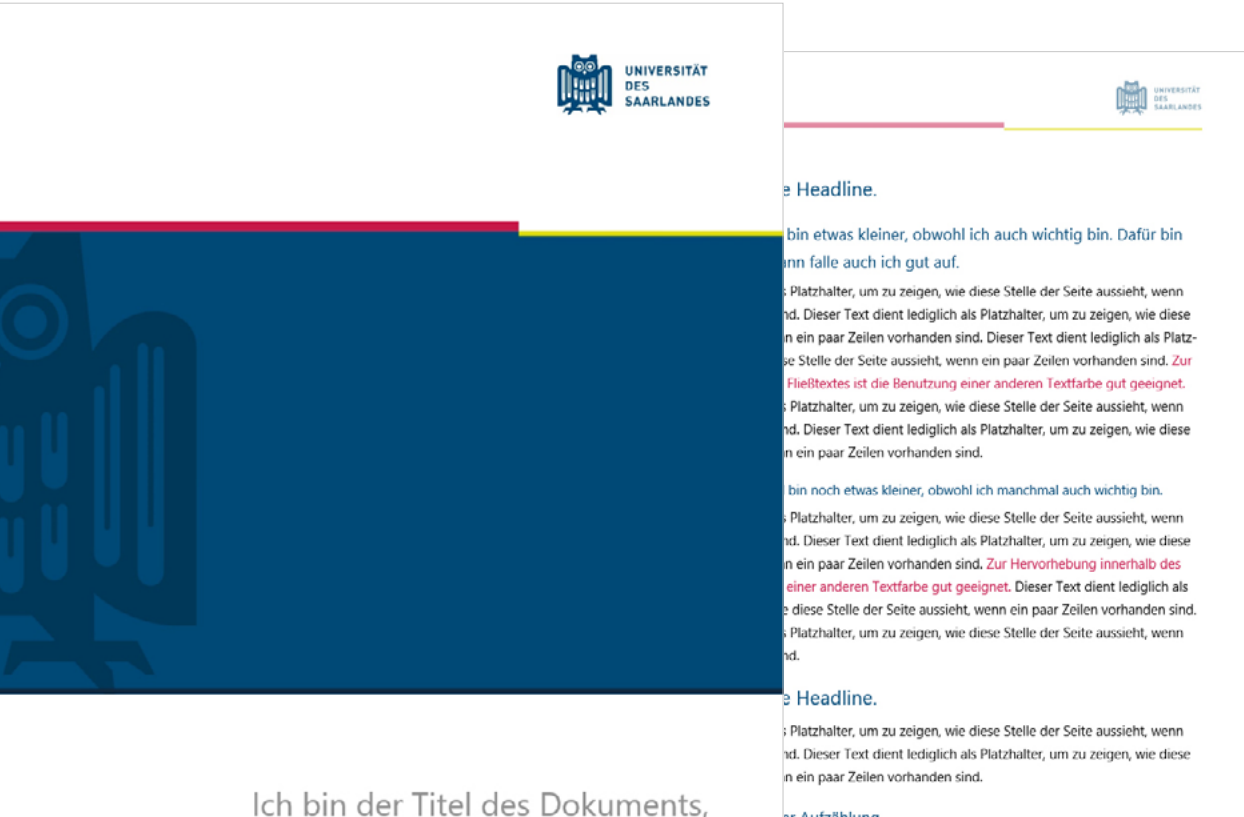

er Aufzählung.

Im einen Text zu strukturieren, bin ich hilfreich 3. Um einen Text zu strukturieren, bin ich hilfreich. ung. Um einen Text zu strukturieren, bin ich hilfreich. ählung. Um einen Text zu strukturieren, bin ich hilfreich

z.B. Name | Abteilung | Ort | Datum

brauche manchmal mehr Platz

und fülle dann drei Zeilen.

Dokument-Vorlage | Format DIN A4

## Diagramme – Kreisdiagramm

Infografiken stehen auf weißem Hintergrund. Für Infografiken findet das festgelegte Farbschema der Universität des Saarlandes Verwendung (siehe S. 18).

Durch den Einsatz der Leitfarbe in Kombination mit den drei Ergänzungsfarben können vier unterschiedliche Inhalte oder Kategorien klar voneinander abgegrenzt dargestellt werden. Farbflächen werden nicht mit Linien voneinander getrennt, sondern stoßen direkt aneinander. Die Beschriftung soll eine Größe von 8 pt nicht unterschreiten. Der Farbwert für Beschriftungen beträgt 90 % schwarz.

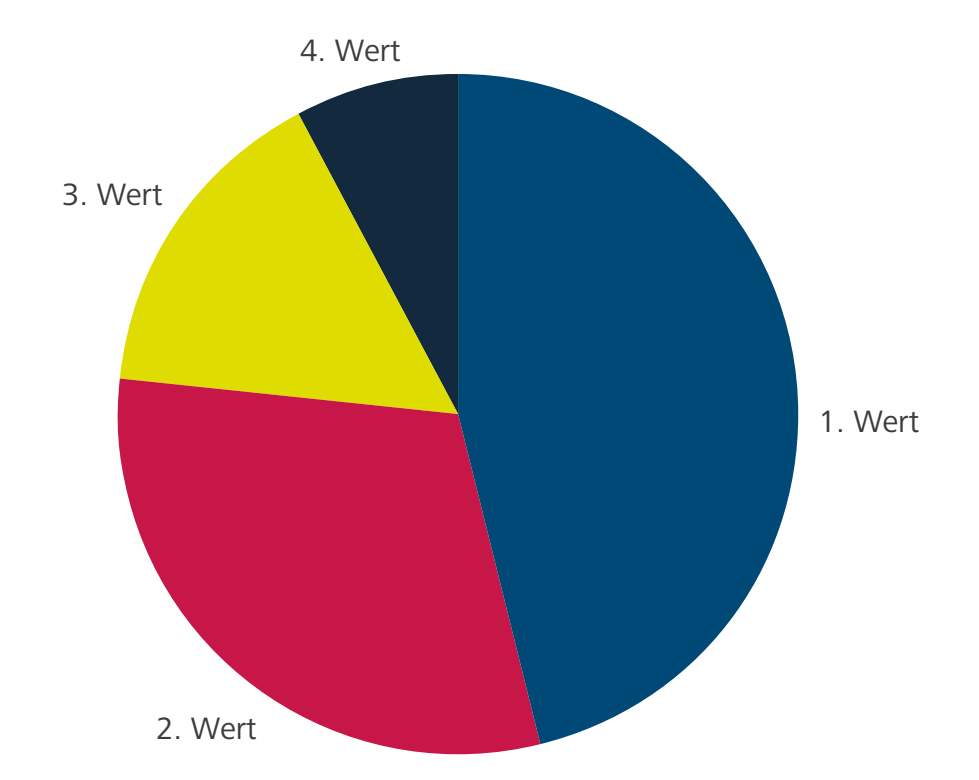

# Diagramme – Balkendiagramm

Bei Balkendiagrammen beträgt die Stärke der Basislinie 1 pt. Die Stärke der gestrichelten Linien beträgt 0,5 pt. Der Farbwert der Linien beträgt immer 50 % schwarz.

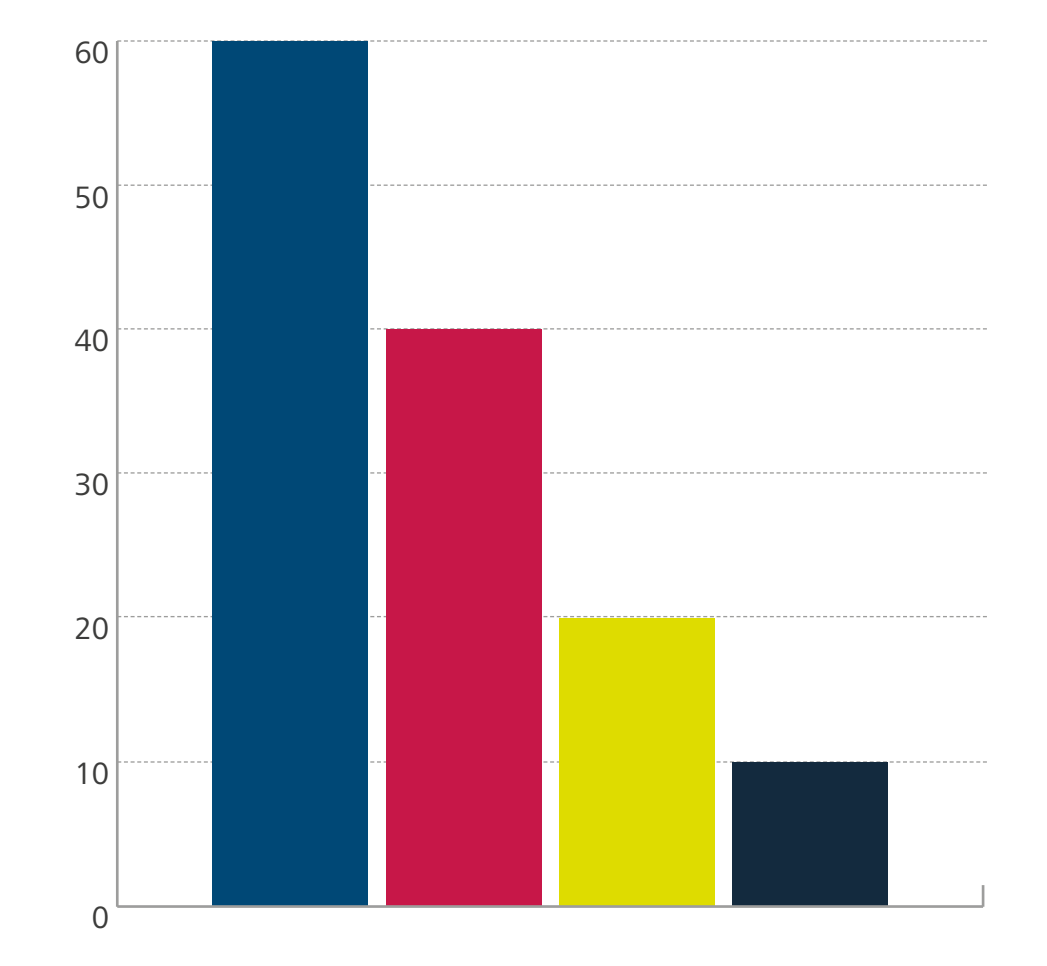

# Diagramme – einfarbige Darstellung

Werden mehrere Werte / Kategorien benötigt, kann auf eine einzelne Farbe des vorgegebenen Farbspektrums in unterschiedlichen Abstufungen zurückgegriffen werden. Vorzugsweise soll die Leitfarbe der Universität des Saarlandes zum Einsatz kommen. Die Abstufungen der Farbtöne können je nach Anzahl der Werte selbst gewählt werden, z. B. ausgehend von einem 100%igen Farbton in 10er oder 20er Schritten.

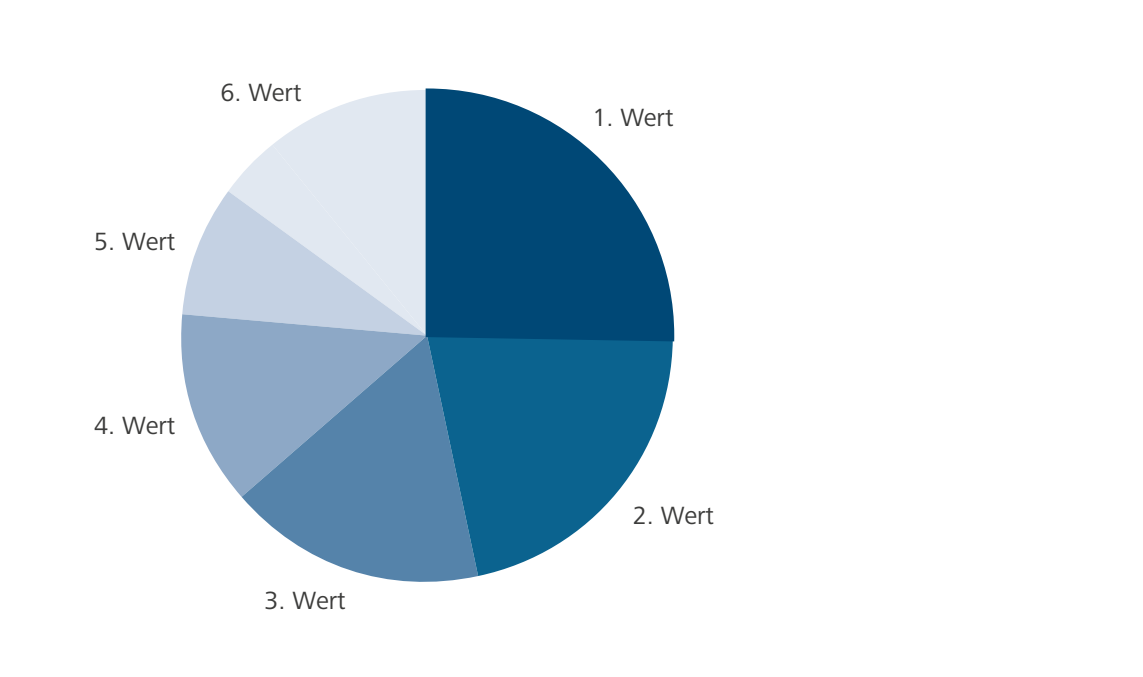

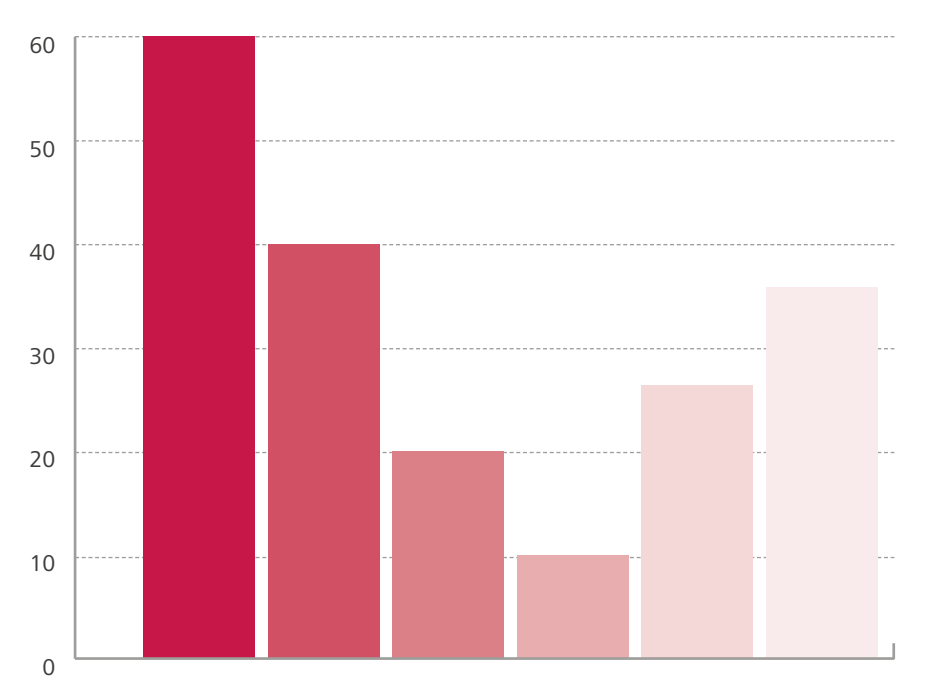

### Tabellen

Für Tabellen wird der Einsatz der Leitfarbe der Universität des Saarlandes favorisiert. Bei Bedarf können Tabellen in den Ergänzungsfarben eingesetzt werden.

schwarz, 90 % gesetzt

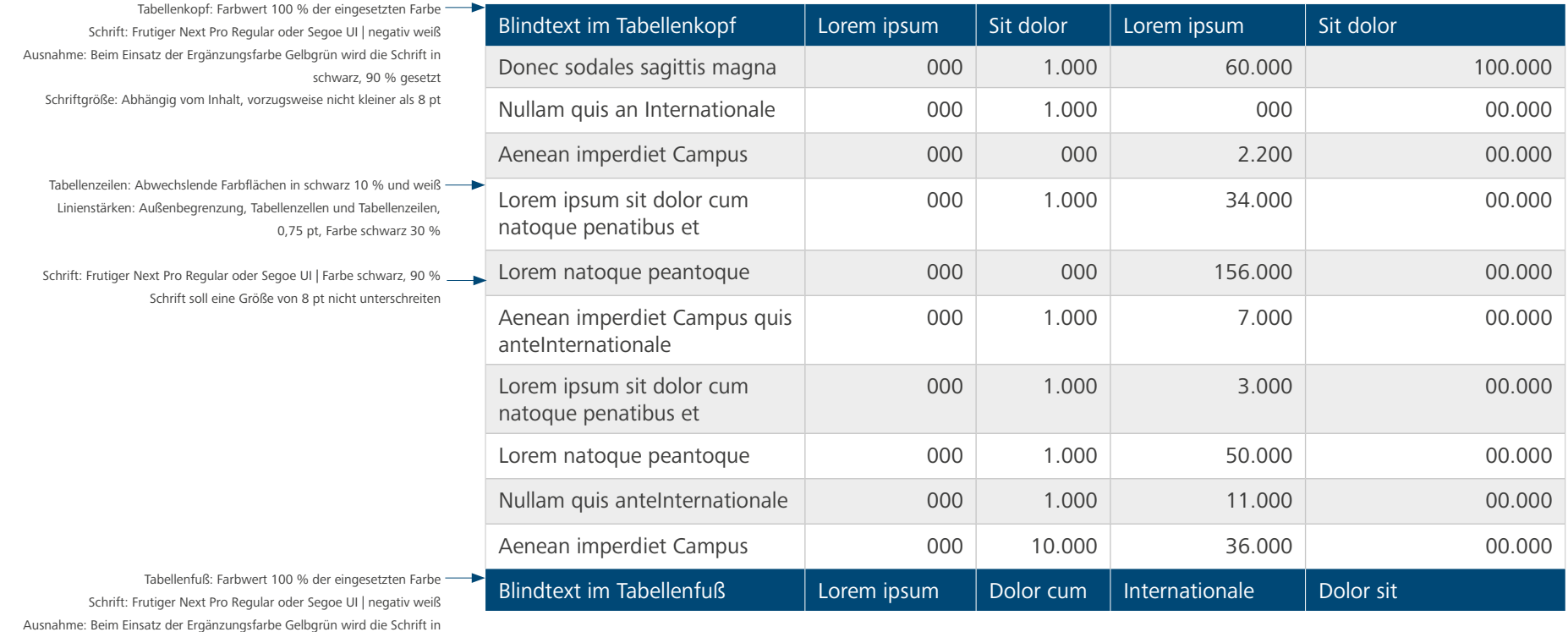

41

# Tabellen in Ergänzungsfarben

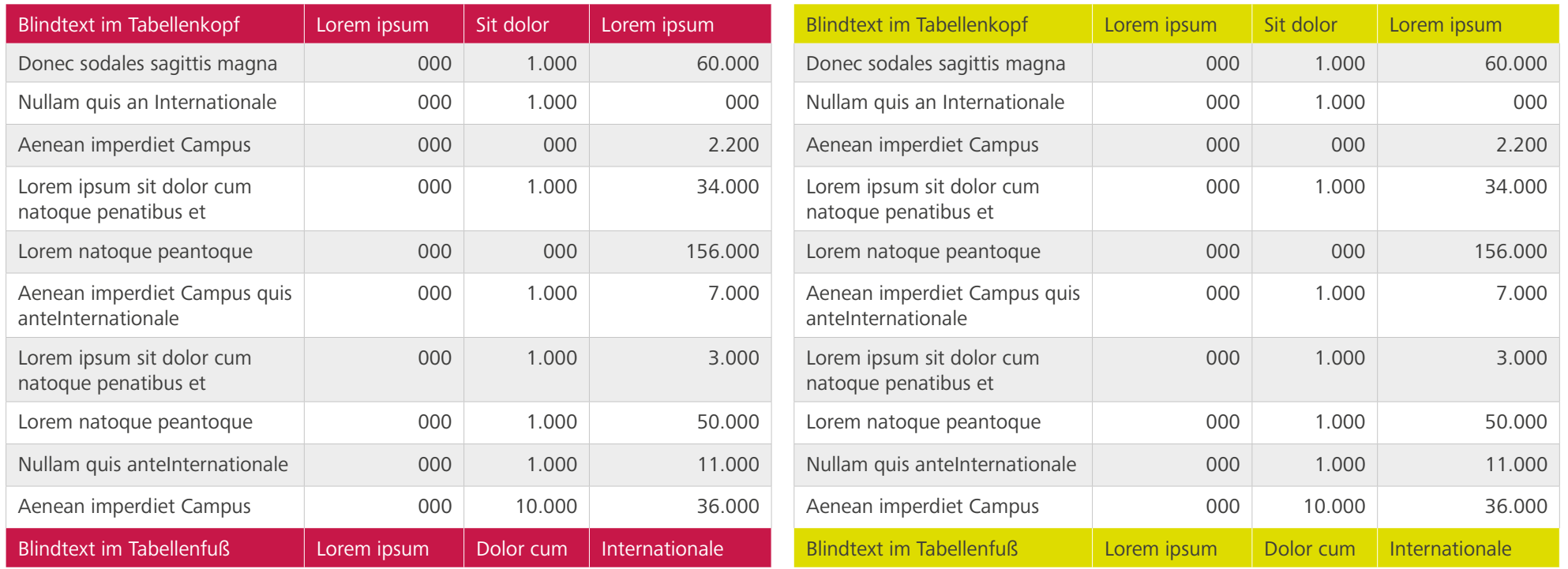

### Plakate

Plakate dienen hauptsächlich der Ankündigung von Veranstaltungen. Größen sind in allen DIN Fomaten von A4 bis A0 möglich. Bei der Gestaltung gilt es, die Grundregeln zu beachten, die sich auf die Positionierungen von Logo und ggf. Logozusatz, Head- und Subline beziehen.

Die Inhalte, die über das Plakat vermittelt werden sollen, sollen Ausgangspunkt für die Bildauswahl und für die Wahl der Schriftgrößen sein. Bilder können den Raum von Einzelmodulen oder Mehrfachmodulen einnehmen. Texte können in einzelnen farbigen Modulen (Corporate Design-Farben) angeordnet werden. Durch diese gestalterische Vielseitigkeit wird die Individualität der einzelnen Einrichtungen hervorgehoben und die Lebendigkeit des universitären Lebens ausgedrückt.

**UNIVERSITÄT** International Office**DES SAARLANDES Tag des Auslandsstudiums** 12. November 2019 | 12–15 Uhr weltoffen Aula A3 3 | Campus Saarbrücken **Weltweit** Austauschprogramme

Fördermöglichkeiten Erfahrungsberichte Länderinfos

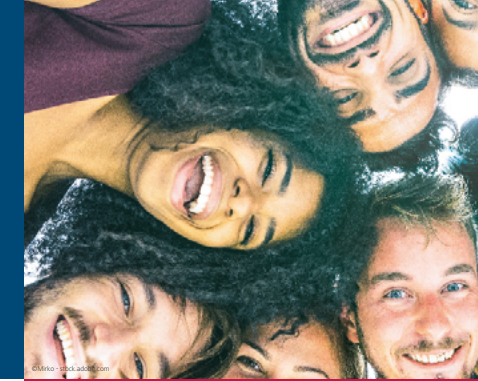

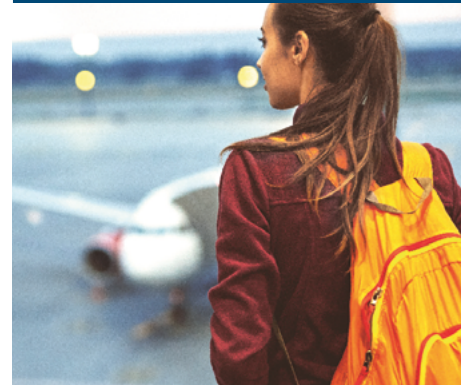

Mach den ersten Schritt ins Auslandsabenteuer: komm vorbei und informiere Dich!

www.uni-saarland.de/international/out

Plakat des International Office | Format DIN A2

### Plakat in Din A2

Schrift: Frutiger Next Pro, ersatzweise Segoe UI, 128 pt, Zeilenabstand bei 2-zeiliger Überschrift 140 pt Farbe: CMYK 100 | 40 | 0 | 50

### Texte im farbigen Kasten

Headline

 $\alpha$ 

Schrift: Frutiger Next Pro, ersatzweise Segoe UI, 50 pt, Zeilenabstand 72 pt Farbe: negativ weiß Ausnahme: Text auf Hellgrün CMYK 0 | 0 | 0 | 90

Ausrichtung / Platzierung der Texte im farbigen Kasten: Abstand zum Rand nach Bedarf, je nach Textmenge. Mindestens aber 10 mm vom Rand. Vertikale Platzierung: vorzugsweise mittig

Angabe der Bildquellen

Schrift: Frutiger Next Pro, ersatzweise Segoe UI | 9 pt Farbe: negativ weiß oder schwarz, je nach Untergrund

Fakultät / Institut / Einrichtung / Dezernat Fachrichtung / Abteilung / Bereich 165 mm

# **Lorem ipsum sit dolor amet**

©Mirko - stock.adobe.com

00. Monat 2020 | 12–15 Uhr Aula A3 3 | Campus Saarbrücken

15 mm

**Diffull** 

20 mm

**UNIVERSITÄT DES<br>DES<br>SAARLANDES** 

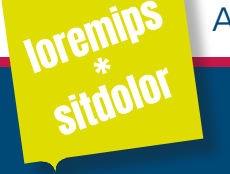

65 mm

Aenean commodo ligu La eget dolor Donec quam felis Nullam dictum

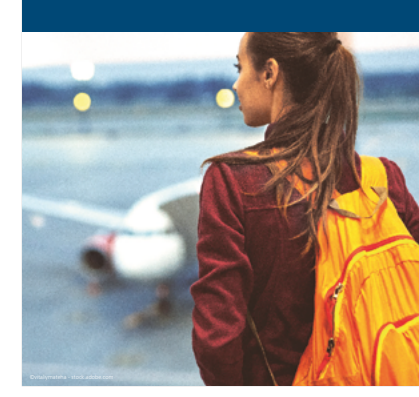

Lorem ipsum dolor sit amet, consectetuer elit: Aenean commodo ligula eget dolor!

www.uni-saarland.de/loremipsum

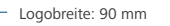

Schrift Fakultät / ... : Frutiger Next Pro, ersatzweise Segoe UI, 24 pt, Zeilenabstand bei 2-zeiliger Angabe 33 pt Erklärungen zu Logos für Fakultäten / Einrichtungen mit Fachrichtungen siehe Styleguide, Seiten 9 – 17

Subline

Schrift: Frutiger Next Pro, ersatzweise Segoe UI, 53 pt, Zeilenabstand bei 2-zeiliger Überschrift "automatisch" Farbe: CMYK 100 | 40 | 0 | 50

Die Aufteilung der Bild- und Textmodule im farbigen Kasten ist flexibel. Je nach Inhalten können bspw. 2-er oder 3-er Aufteilungen gemacht werden. Siehe "weitere Gestaltungsbeispiele"

Angabe URL: Schriftgröße optional

Poster DIN A2 | Abbildung in 25%

# Plakate – weitere Gestaltungsbeispiele

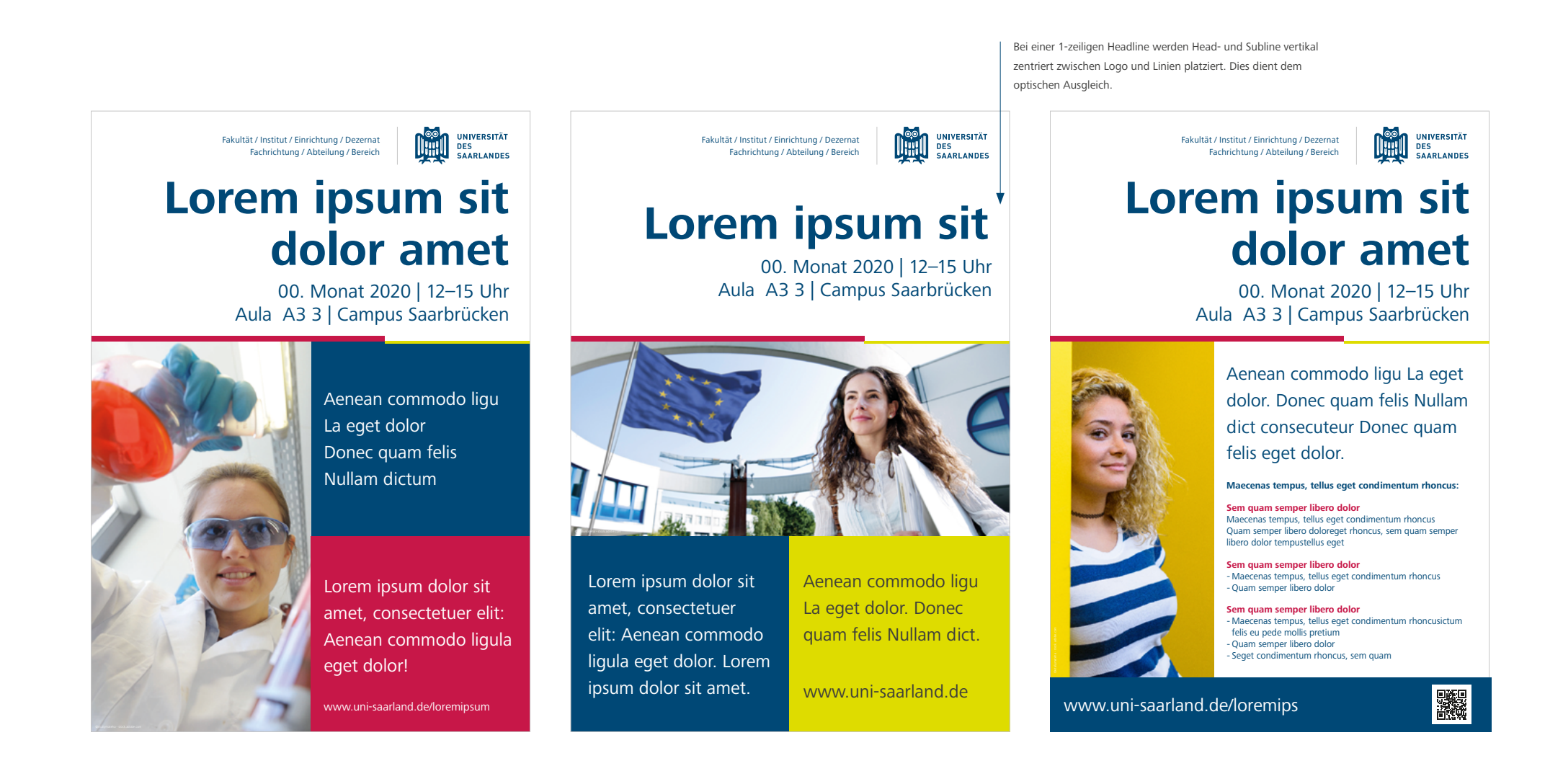

## Flyercard

Für Flyercards der Universität des Saarlandes in Styleguide-Form gelten die Grundlagen zu Logo, Farben, Typografie und Bildgestaltung.

Auf der Titelseite werden vorzugsweise formatfüllende Motive verwendet.

Die Rückseite dient der Informationsvermittlung durch Text. Durch den Einsatz von farblichen Modulen in den festgelegten Corporate Design-Farben der Universität wird die Textmenge begrenzt und strukturiert.

Bevorzugte Formate: DIN A6 und DIN A5

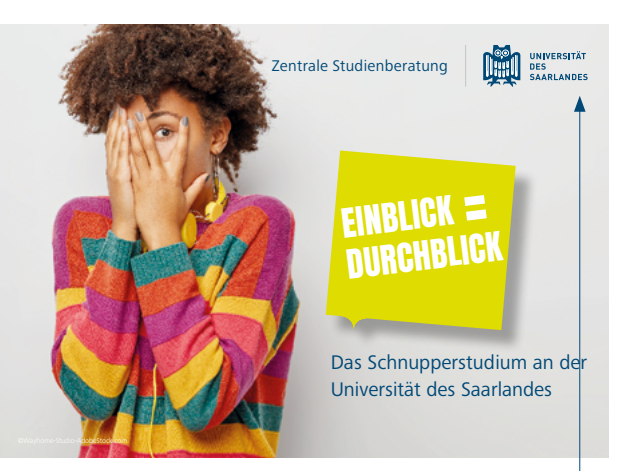

Logobreite: 25 mm Schrift Fakultät / ... : Frutiger Next Pro, ersatzweise Segoe UI, 11 pt, Zeilenabstand bei 2-zeiliger Angabe 33 pt Platzierung des Logos: Stegbreite 5 mm rundum

### Headline

Schrift: Frutiger Next Pro, ersatzweise Segoe UI, Schriftgröße wird nach Bedarf bestimmt

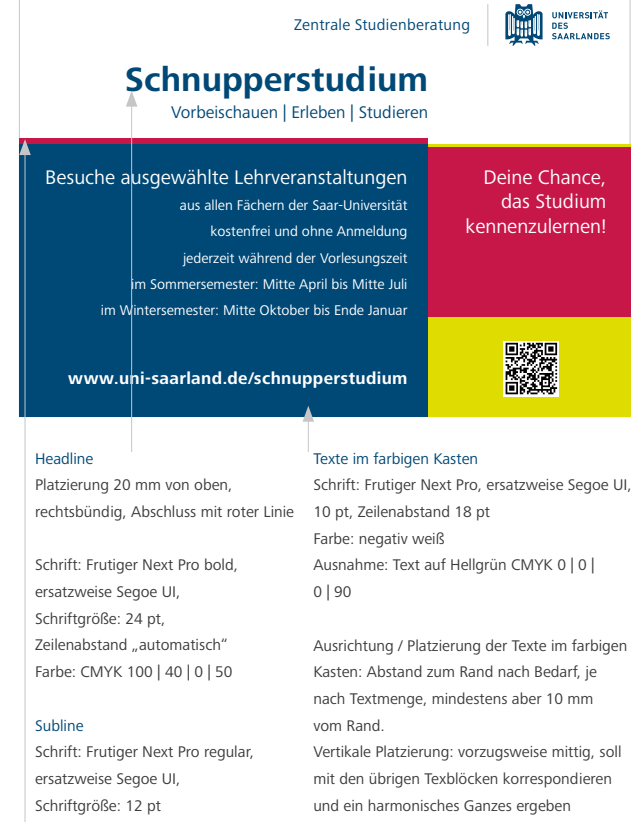

Trennlinien: Höhen im Verhältnis 2:1 | Rote Linie 1,4 mm | Hellgrüne Linie 0,7 mm

Flyercard DIN A6 | Abbildung in 75%

# Flyercards – weitere Gestaltungsbeispiele

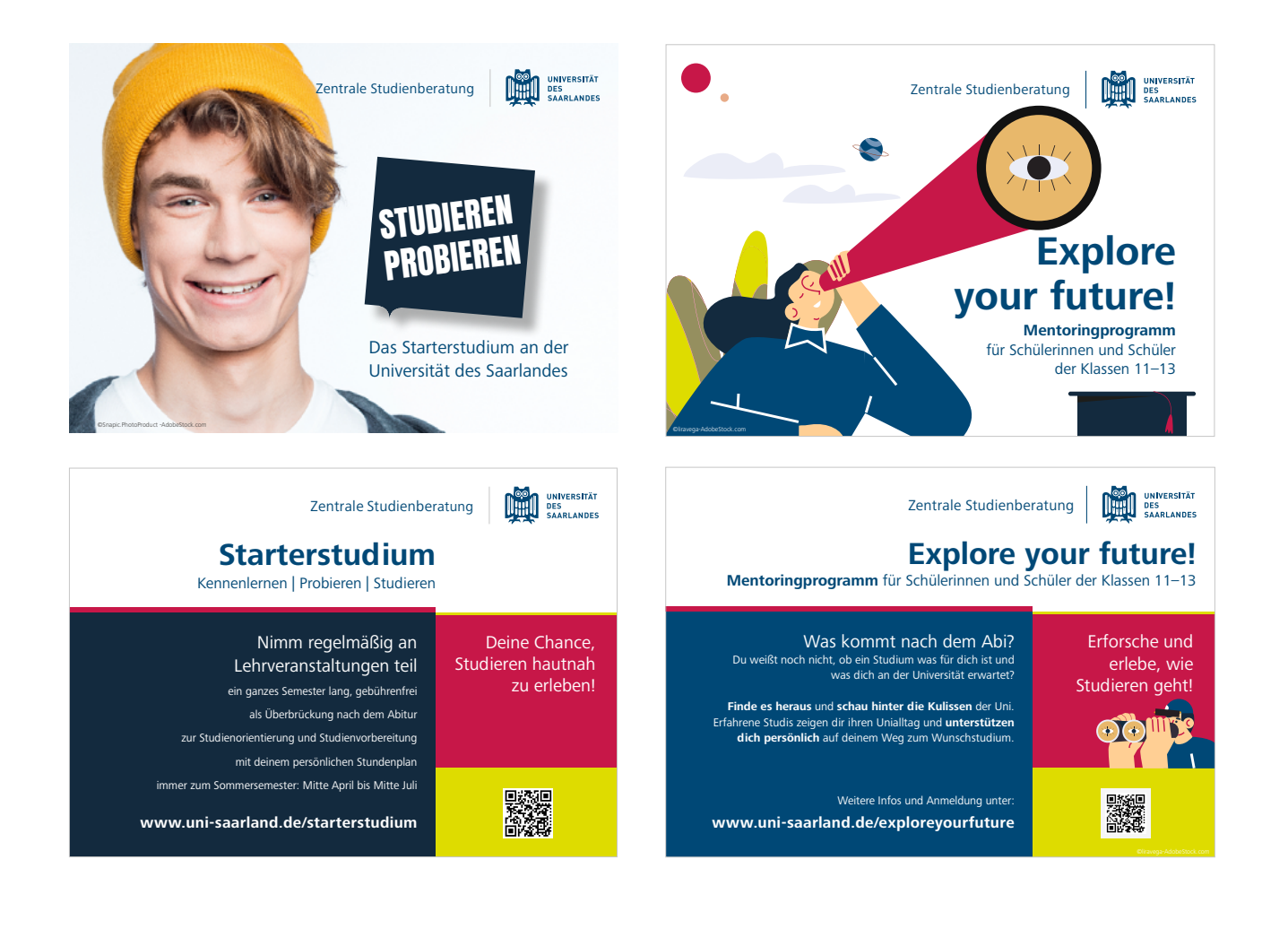

Beispiel einer Flyercard im Hochformat DIN A6 Einsatz der Module für Bild und Textelemente Aus Platzgründen wird auf die Darstellung der Rückseite verzichtet

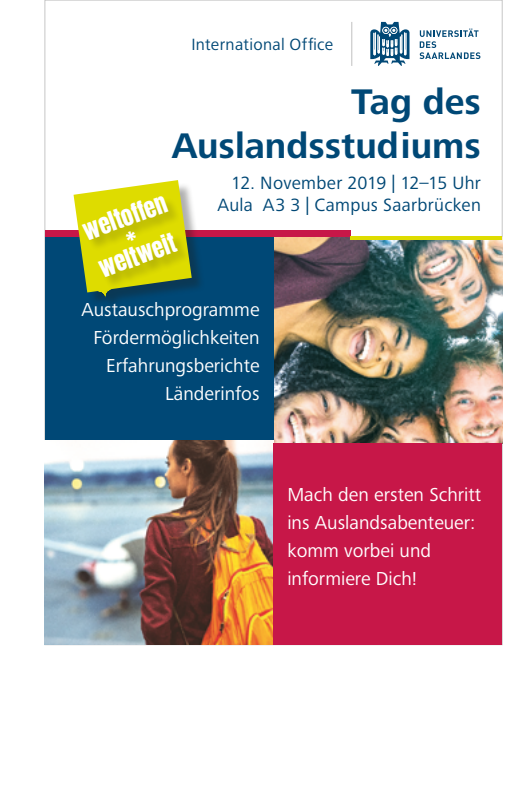

## Faltblätter

Für Faltblätter der Universität des Saarlandes in Styleguide-Form gelten die Grundlagen zu Logo, Farben, Typografie und Bildgestaltung.

Ein sehr beliebtes Format für Faltblätter der Universität des Saarlandes ist das Lang DIN Format. Dieses Format kann für unterschiedliche Inhalte mit unterschiedlichen Seitenzahlen angelegt werden: 4-Seiter Einbruchfalz, 6-Seiter Wickelfalz, 8-Seiter Wickelfalz.

Zudem gibt es eine weitere Variante im Format DIN A5 quer (standardmäßige Verwendung als 4-Seiter Einbruchfalz und 6-Seiter Wickelfalz). Der Einsatz von farblichen Modulen in den Corporate Design-Farben ist zur Strukturierung vorgesehen.

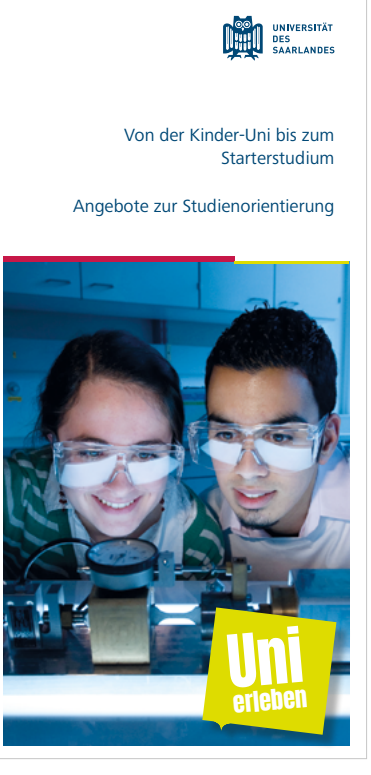

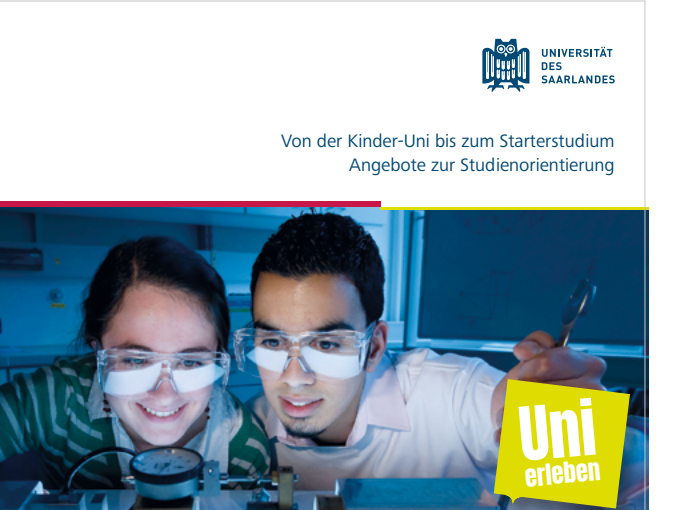

Faltblatt | Format Lang DIN | Abbildung 50% Faltblatt | Format DIN A5 quer | Abbildung 50%

©Uwe Bellhäuser

## Faltblätter – Gestaltungsbeispiele

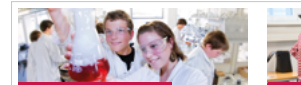

#### Maturwissenschaften und Technik

#### Probestudium Physik Die Schüleringen und Schüler der Jahresporchufen 11 und 12

Für Schülerinnen und Schüler der Jahrgangsstufen 11 und 12,<br>die einen Einblick in das Physikstuffurn gewinnen mörbten,<br>gibt es jewells im Wintersemester das Probestudium: Die Vorle-<br>sunger, Übungen und Praktika drehen sich

#### Schülerbetriebspraktikum IngFo

-<br>Schülerinnen und Schüler können auch ihr Betriebspraktikum<br>an der Universität machen. Beim IngFo lernen sie verschiedene a omraine modran banningro rananse rassembourg<br>njaurharufa mit dam Schwarnunkt Forschum und Fotwick Ingenieurberufe mit dem Schwerpunkt Forschung und Ertwich<br>Jung kennen. In zehn Tagen erleben sie den Ingenieuralitag in<br>den Sparten Werkstoffechnik, Materialwissenschaft, Systems<br>Engineering, Automattierrungstechnik, Konst

### Schülerexperimentierlabore und 7-Labore-

Tour<br>An der Saar-Universität gibt es rund ein Dutzend p ausgestattete Schülerlabore, in denen Jugendliche – meist mit<br>der ganzen Schulklasse oder ihrem Kurs – experimentieren können und praktische Einblicke in hochmoderne Forschung techniken erhalten. Sie werden dabei von erfahrenen Betreu rinnen und Betreuern angeleitet. Einmal jährlich in den Herbst-<br>ferien findet die 7-Labore-Tour statt. Dabei experimentieren rerien muset ure zinauore i vur sont. Dauer experimentieren.<br>Schülerinnen und Schüler der Klassenstufen neun bis elf eine Woche lang in den Schülerexperimentierlabgren

Was machen eigentlich Ingenieure? senen eigenach ingenieure:<br>Wie spannend ist ein<br>Physikstudium?

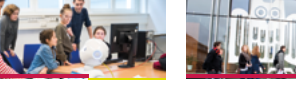

#### Snaziall für Mädchen

UniCamp

Girls' Day  $\label{thm:1} \begin{minipage}[t]{6cm} \textbf{GIF} & \textbf{Day} & \textbf{Day} \\ \textbf{String} & \textbf{Day} & \textbf{Day} & \textbf{Start} \\ \textbf{Verify} & \textbf{Verify} & \textbf{Day} & \textbf{start} \\ \textbf{Apply} & \textbf{New} & \textbf{New} \\ \textbf{Web} & \textbf{New} & \textbf{New} & \textbf{New} \\ \textbf{Web} & \textbf{New} & \textbf{New} & \textbf{New} \\ \textbf{New} & \textbf{New} & \textbf{New} \\ \textbf{New} & \textbf{New} & \textbf{New} \\ \textbf$ 

Been UniCorrel Bernse Schütelerinen der Kösson acht und resum<br>de AMIST-Studiengärge (Mathematik, Informatik, Maturwisson-Studiengärge (Mathematik, Informatik, Maturwisson-Studient<br>and Technology Schutelerinen density in t Beim UniCamp lernen Schülerinnen der Klassen acht und neun

#### MentoMINT - das Mentoring-Programm für Schülerinnen

Naturwissenschaft und Technik

Schülerinnen<br>Schülerinnen der saarländischen Gymnasien in den Kla neun und zehn, die sich für Naturwissenschaften und Technik so wie für ein Studium an der Universität des Saarlandes interessie ren, können einen persönlichen Mentor erhalten. Mentoren sind Studentinnen und Studenten eines naturwissenschaftlich techn schen Studiengangs. Sie informieren die Schülerinnen aus erster<br>Hand über die Studieninhalte von MINT-Fächern. using universityed demonstrative

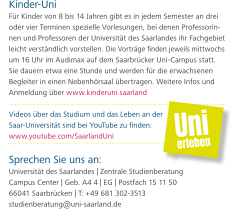

### Spire Crieri Sie unio ant.<br>Universität des Saarlandes | Zentrale Studienberatung<br>Campus Center | Geb. A4 4 | EG | Postfach 15 11 50<br>66041 Saarlandxen | T: +49 681 302-3513<br>studienberatung@uni-saarland.de<br>www.uni-saarland.d l<br>Insität des Saarlandes l Schulbüro Geb. A2 3 | Postfach 15 11 50 66041 Saarbrücken | T: +49 681 302-2602 schulbuern@uni-saarland.de www.uni-saarland.de/schueler

Für Kinder und Jugendliche

Kinder-Uni

mò

Faltblatt | Format Lang DIN | 8-Seiter Wickelfalz

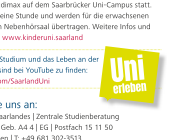

www.uni-saarland.de

UNIVERSITÄT<br>DES<br>SAARLANDES

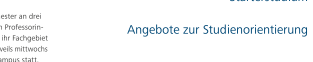

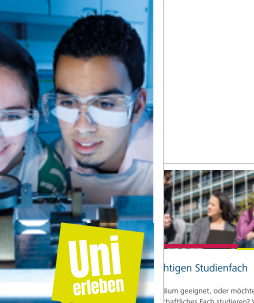

DEL UNIVERSITÄT

Von der Kinder-Uni bis zum Starterstudium

> ium geeignet, oder möchte ich doch aftliches Fach studieren? Welche Vorau: in Germanistik-Studium oder für Medizin

Abitur rückt, umso drängender werden solche Frage

Die Universität des Saarlandes bietet über 50 verschiedene Studi-Die Universität des Saanlandes bisett über 50 verschiedene Studie<br> enfährer für Studieranfänger an. Welche Fächer das sind, erfahren und Schüderinien und Schüder<br> enfährer des verschiedenen Verschiedenen Verschiedenen ein besten zu ihnen passt.

 $\label{prop:optimal} \begin{minipage}{0.9\textwidth} \begin{minipage}{0.9\textwidth} \begin$ und Mitarbeiter der Studienberatung, welche Studienfächer die .<br>Saar-Universität anhietet und was man heim Ühernann von der Schule ins Studium alles beachten muss. anas mi avanni seo venimen mai.<br>man estradard devoientionerundeboo

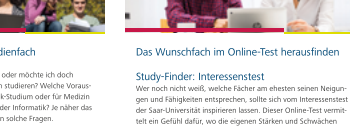

artest mich in der Informatik? In näher da liegen. Am Ende werden den Studieninteressierten einzelne Fach

richtungen aufgezeigt, die zu ihren Interessen und Neigungen am besten nassen könnten. So können die Schülerinnen und Schüle beispielsweise erkennen, ob sie gerne mit anderen Menschen z sammenarbeiten möchten oder eher als Tüftler im Labor werkel wollen. Der Test dauert circa 10 bis 15 Minuten. Ebenso wie de Frwartungscheck ist er frei zugänglich und kann ohne Login und<br>Erwartungscheck ist er frei zugänglich und kann ohne Login und<br>Passwort benutzt werden, www.study-finder.de

### Study-Finder: Erwartungscheck

Muss ich für ein Informatik-Studium schon programmieren kön-Muss ich für ein Informatik-Studium schon programmieren kön-<br>nem Lerne ich im Psychologie-Studium die Gesprächsfterapie mit<br>Patienten? Solche Fragen beschäftigen Schülerinnen und Schüler<br>bei der Suche nach dem richtigen St Mit diesen Oriline-Tests können die Abiturientinnen und Abiturientingen und Abiturientingen, ob ihr Wunschfach inhaltilich das bitiett, was eit sich danumter vorstellen. Dabiei werden falsche Karaktungen aufgesleckt und v

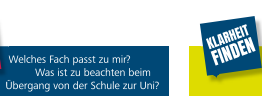

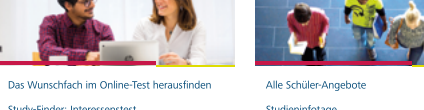

gen alle grundständigen Studiengänge vor. Dabei erklären sie<br>Studieninhalte und -abschlüsse, erläutern die Anforderungen der einzelnen Studiengänge und informieren über Berufsperspekti ven. Anschließend kann man Fragen stellen. Eine Anmeldung ist nicht erforderlich, www.uni-saarland.de/studieninfotage

cher alle Fachrichtungen der Uni kennenlernen und Wissenschaft<br>hautnah erleben -- bei Experimenten, Führungen, Mitmachange-

Alle Schüler-Angebote Studienhinfotage<br>Schüleninnen und Schüler der Oberstufe können sich einmal im<br>Jahr bei den Studienhifotagen über einzelne Studienfächer informieren.<br>An mehreren Nachter (Nachterstagen im Februar und März stellen)<br>Professor

Tag der offenen Tür - rag Qer Orrenten Tur<br>Einmal im Jahr öffnet die Universität des Saarlandes ihre Türen<br>für alle Interessierten. Dann können die Besucherinnen und Besu-

hoten oder Vortränen, wusu uni caarland de infoten. Schnupperstudium Schnupperstudium<br>Beim Schnupperstudium handelt es sich um mehr als 300 ausge-<br>wählte Lehrveranstaltungen in allen Fächern, die Schülerinnen und Schüler während der Vorlesungszeiten jederzeit besuchen

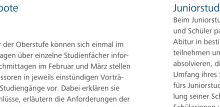

#### Starterctudium

 $\label{thm:main} \begin{minipage}[t]{0.9\textwidth}\begin{itemize} \textbf{S} & \textbf{M} & \textbf{M} & \textbf{M} & \textbf{M} & \textbf{M} & \textbf{M} \\ \textbf{M} & \textbf{M} & \textbf{M} & \textbf{M} & \textbf{M} & \textbf{M} & \textbf{M} & \textbf{M} \\ \textbf{M} & \textbf{M} & \textbf{M} & \textbf{M} & \textbf{M} & \textbf{M} & \textbf{M} & \textbf{M} & \textbf{M} & \textbf{M} \\ \textbf{M} & \textbf{M} & \text$ möchten. Wer die Abschlussklausur besteht, bekommt eine vorläufige Bescheinigung, die im späteren Studium in der Rege annergehnet werden kann. Das Starterstudium ist kostenlos Wer mitmachen möchte, muss sich lediglich in der Zentralen Studienheratung anmelde sussex university of determinent dium

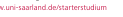

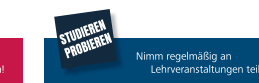

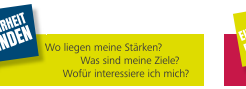

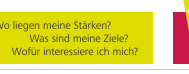

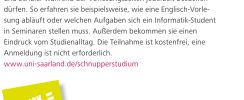

Deine Chance, das

Studium kennenzule

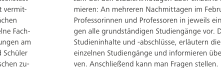

Juniorstudium Beim Juniorstudium können besonders begabte Schülerinner und Schüler parallel zu den beiden letzten Klassen vor dem Abitur in bestimmten Studienfächern am regulären Studium

Abbus in bestimmten Studientbeham in regulation Studien<br>In bestimmten und dabei gegebenerdie Politingskistangen<br>
studienten und dabei gegebenerdie Politingskistangen<br>
Studient versich Datima mechanismischer Den in den Reg

### Faltblätter – Gestaltungsbeispiele

Für Kinder und Jugendliche

iedem Semester an drei oder vier Terminer

spezielle Vorlesungen, bei denen Professo

Saarlandes ihr Fachgehiet leicht verständ-

Kinder-Uni

### Speziell für Mädchen

### Girls' Day

Dav statt: An der Saar-Universität gehen Wissenschaftlerinnen in kurzen Vorträgen, mit Laborführungen und praktischen Experimenten Einblicke in die verschiedenen Gebiete von Naturwissenschaft und Technik. www.uni-saarland.de/girlsday

#### **UniCamp**

-<br>Beim UniCamp lernen Schülerinnen der Klassen acht und neun die MINT-Studiengänge (Mathematik, Informatik, Naturwissenschaften und Technik) der Saar-Universität kennen und erfahren, welche zukunftsorientierten Berufe sie mit einem naturwissenschaftlichen oder technischen Studium ergreifen können. Fünf Tage lang erleben die Mädchen Forschung und Technik zum Anfassen, erkunden den Uni-Campus und nehmen an einem spannenden Freizeit-Programm teil, www.uni-saarland.de/unicamn

#### MentoMINT - das Mentoring-Programm für Schülerinnen

Schülerinnen der saarländischen Gymnasien in den Klassenstufen neun und zehn, die sich für Naturwissenschaften und Technik sowie für ein Studium an der Universität des Saarlandes interessieren, können einen persönlichen Mentor erhalten. Mentoren sind Studentinnen und Studenten eines naturwissenschaftlich-technischen Studiengangs. Sie informieren die Schülerinnen<br>aus erster Hand über die Studieninhalte von MINT-Fächern. www.uni-saarland.de/mentomint

### Sprechen Sie uns an

Universität des Saarlandes | Zentrale Studienberatung | Campus Center | Geb. A4 4 | EG Postfach 15 11 50 | 66041 Saarbrücken | T: +49 681 302-3513 | studienberatung@uni-saarland.de www.uni-saarland.de/studienberatung

Universität des Saarlandes | Schulbüro | Geb. A2-3 Postfach 15 11 50 | 66041 Saarbrücken | T: +49 681 302-2602 | schulbuero@uni-saarland.de www.uni-saarland.de/schueler

www.uni-saarland.de

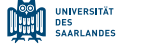

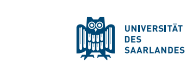

Von der Kinder-Uni bis zum Starterstudium Angebote zur Studienorientierung

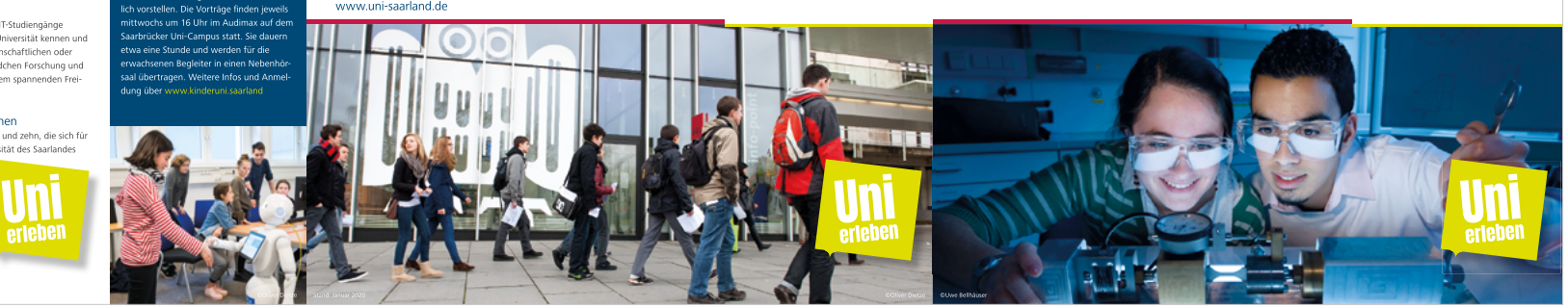

#### Der Weg zum richtigen Studienfach

Bin ich für ein BWL-Studium geeignet, oder möchte ich doch lieber ein naturwissenschaftliches Fach studieren? Welche Voraus setzungen muss ich für ein Germanistik-Studium oder für Medizin mitbringen und was erwartet mich in der Informatik? Je näher das Abitur rückt, umso drängender werden solche Fragen. Die Universität des Saarlandes bietet über 50 verschiedene Studienfächer für und Schüler bei verschiedenen Veranstaltungen an der Uni, die sie schon während ihrer Schulzeit besuchen können. An speziellen Informationstagen oder während regulärer Vorlesungen und Seminare können sie herausfinden, welche Inhalte hinter den einzelnen Fächer bezeichnungen stecken und welches Fach am besten zu ihnen nasst

#### Orientierungsworkshop Für Schülerinnen und Schüler, die noch ganz unent-

hen soll, empfiehlt sich der eintägige Orientierungs workshop der Zentralen Studienberatung. Hier erhalten Schülerinnen keiten herauszufinden und fachliche Interessen zu entdecken. Auße dem erläutern die Mitarbeiterinnen und Mitarbeiter der Studienheratung, welche Studienfächer die Saar-Universität anbietet und was man beim Übergang von der Schule ins Studium alles beachten mus www.uni-saarland.de/orientierungsworkshop

**RICHTIM** 

### Das Wunschfach im Online-Test herausfinder

#### Study-Finder: Interessenstest

.<br>Wer noch nicht weiß, welche Fächer am ehesten seinen Neigungen und Fähinkeiten entsprechen, sollte sich vom Interessenstest de -<br>/ersität inspirieren lassen. Dieser Online-Test vermittelt ein Ende werden den Studieninteressierten einzelne Fachrichtungen ande werden den studieriniteitssier ten einzelne ruchmentungen<br>aufgezeigt, die zu ihren Interessen und Neigungen am besten passer ten. So können die Schülerinnen und Schüler beispielsweise erkennen, ob sie gerne mit anderen Menschen zusammenarheiten hten oder eher als Tüftler im Labor werkeln wollen. Der Test dat rt circa 10 bis 15 Minuten. Ebenso wie der Erwartungscheck ist e frei zugänglich und kann ohne Login und Passwort benutzt werde

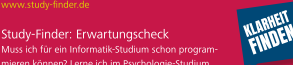

mieren können? Lerne ich im Psychologie-Studium hstherapie mit Patienten? Solche Fragen beschäftigen Schülerinnen und Schüler bei der Suche nach dem richtigen Studienfach. Antworten liefern die Erwartungschecks zuden einzelnen Fächern: Mit diesen Online-Tests können die Abiturien bietet, was sie sich darunter vorstellen. Dabei werden falsche Erwar tungen aufgedeckt und viele Informationen über das jeweilige Fach .<br>mittelt. Pro Studiengang dauert der Test etwa 20 bis 30 Minuter w.study-finder.di

### Alle Schüler-Angebote

### Studieninfotage

Schülerinnen und Schüler der Oberstufe können sich einmal im Jahr hei den Studieninfotagen über einzelne Studienfächer informieren: An mehreren Nachmittagen im Februar und März stellen Professorinnen und Professoren in jeweils einstündigen Vorträgen alle grundständigen Studiengänge vor. Dabei erklären sie Studieninhalte und -abschlüsse, erläutern die Anforderungen der einzelnen Studiengänge und informieren über Berufsperspektiven. Anschließend kann man Fragen stellen. Eine Anmeldung ist nicht erforderlich www.uni-saarland.de/studieninfotage

#### Tag der offenen Tür

Einmal im Jahr öffnet die Universität des Saarlandes ihre Türen für alle Interessierten. Dann können die Besucherinnen und Besucher alle Fachrichtungen der Uni kennenlernen und Wissenschaft hautnah erleben - bei Experimenten, Führungen, Mitmachangeboten oder Vorträgen, www.uni-saarland.de/infotag

### Schnupperstudium

Beim Schnupperstudium handelt es sich um mehr als 300 ausoewählte Lehrveranstaltungen in allen Fächern, die Schülerinnen und Schüler während der Vorlesungszeiten jederzeit besuchen dürfen. So erfahren sie beispielsweise wie eine Englisch-Vorlesung abläuft oder welchen Aufgaben sich ein Informatik-Student in Seminaren stellen muss. Außerdem bekommen sie einen Eindruck vom Studienalltag. Die Teilnahme ist kostenfrei, eine Anmeldung ist nicht erforderlich www.uni-saarland.de/schnunnerstudium

### luniorstudium

Beim Juniorstudium können besonders begabte Schülerinner und Schüler parallel zu den beiden letzten Klassen vor dem Abitur in bestimmten Studienfächern am regulären Studium teilnehmen und dabei gegebenenfalls Prüfungsleistungen absolvieren, die im späteren Studium anerkannt werden. Den Umfang ihres Studiums können sie selbst festlegen. Wer sich fürs Juniorstudium bewerben möchte, braucht eine Empfehlung seiner Schule oder seines Lehrers. Dieses Studium für Schülerinnen und Schüler kommt am ehesten an ein reguläres Universitätsstudium heran. Die Juniorstudierenden sind wie "echte" Studierende eingeschrieben und haben einen Studieren denausweis. Das Juniorstudium beginnt im Wintersemester und ist kostenlos, www.uni-saarland.de/juniorstudium

#### Starterstudium

Im Sommersemester gibt es speziell für Studieninteressierte, die zum Wintersemester ein Studium beginnen wollen, das Starterstudium. Starterstudierende nehmen regelmäßig an regulären Lehrveranstaltungen teil und können so vor Beginn ihres Studiums das Uni-Leben und ihr späteres Fach kennenlernen. Eine gute Orientierungshilfe leistet das Starterstudium auch für alle die sich noch nicht ganz sicher sind, welches Fach sie studieren möchten. Wer die Abschluss sicher sing, weiches rach sie studieren mochten. wer die Abschild<br>klausur besteht, bekommt eine vorläufige Bescheinigung, die im snäteren Studium in der Regel angerechnet werden kann. Das Star terstudium ist kostenlos. Wer mitmachen möchte, muss sich lediglich in der Zentralen Studienberatu anmelden, www.uni-saarland.de/starterstudium

#### Naturwissenschaften und Technik

#### Probestudium Physik

Für Schülerinnen und Schüler der Jahrgangsstufen 11 und 12, die einen Einblick in das Physikstudium gewinnen möchten, gibt es<br>jeweils im Wintersemester das Probestudium: Die Vorlesungen, ,<br>Übungen und Praktika drehen sich um Themen aus der Physik und finden samstagvormittags statt. www.uni-saarland.de/probestudiumphysik

#### Schülerbetriebspraktikum IngFo

Schülerinnen und Schüler können auch ihr Betriebspraktikum ar der Universität machen. Beim IngEo lernen sie verschiedene Ingenieurberufe mit dem Schwerpunkt Forschung und Entwicklung kennen. In zehn Tagen erleben sie den Ingenieuralltag in den Sparten Werkstofftechnik, Materialwissenschaft, Systems Engineering, Automatisierungstechnik, Konstruktionstechnik, Messtechnik, Antriebstechnik sowie Mikro- und Nanotechnologie. www.uni-saarland.de/ingfo

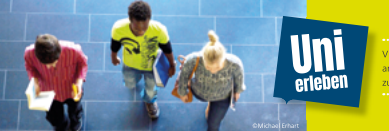

Saar-Universität sind bei YouTube

Schülerexperimentierlabore und 7-Labore-Tour

An der Saar-Universität gibt es rund ein Dutzend professionell

ausgestattete Schülerlabore, in denen Jugendliche - meist mit der

ganzen Schulklasse oder ihrem Kurs - experimentieren können und

praktische Einblicke in hochmoderne Forschungstechniken erhalten.

Sie werden dabei von erfahrenen Betreuerinnen und Betreuern an-

geleitet. Einmal jährlich in den Herbstferien findet die 7-Labore-Tour

statt. Dabei experimentieren Schülerinnen und Schüler der Klassen-

stufen neun bis elf eine Woche lang in den Schülerexperimentierla

horen, www.saarlah.de

Faltblatt | DIN A5 quer | 6-Seiter Wickelfalz

### Faltblätter – Gestaltungsbeispiele

DAAD

UdS-mobil

Weitere Fördermöglichkeiten

ww.uni-saarland.de/uds-moh

Dautscher Akademischer Austauschdiens

#### Auslandsstudium als Freemover

Sollton Sie eine Universität surgewählt haben, mit der die Saar-Universität keine Konnerstion unterhält, so können Sie sich selbst um einen Platz im Ausland kümmern. Dazu fragen Sie im International Office der entsprechenden Universität an, ob man Sie als Freemover aufnimmt. Eine finanzielle Förderung können Sie über das Stipendienprogramm UdS-mobil oder über eines der rechts genannten Förderprogramme erhalten.

#### DAAD-Stipendien

Der Deutsche Akademische Austauschdienst bietet verschiedene Stipendien an: unter anderem Jahresstipendien für Studien- und Praxisaufenthalte und Kurzstipendien für Doktorandinnen und Doktorsnden oder Kurstinendien für Braktika in deutschen Außenwetzetungen internationalen Organisationen und Goethe-Instituten. Informieren Sie sich frühzeitig, weil die Bewerbungsunterlagen meistens lange vor dem eigentlichen Aufenthalt eingereicht wer dan misson

Mit der Stipendiendatenbank des DAAD lassen sich geeignete Förderungen finden: www.daad.de/ausland/studieren/stinendium Hilfe bei der Suche. Planung und Vorbereitung eines Auslandsaufenthaltes sowie viele Erfahrungsberichte gibt es unter: www.studieren-weltweit.de

#### Pädagogischer Austauschdienst

Der Pädanonische Austauschdienst (PAD) vermittelt Praxisaufenthalte und Stellen als Fremdsprachenassistentin oder -assistent an Schulen in Europa und Übersee (USA, Kanada, Australien, China, Neuseeland). Er bietet Studierenden die Möglichkeit, an Schulen im Land der Zielsprache zu unterrichten (ca. 12 Stunden wöchentlich). Infos unter: www.kmk-pad.org

#### Sprechen Sie uns an:

**Holusetilit das Saarlandas** International Office | Go Out! Service Center Campus Center | Geb. A4 4, Raum 2.27 | 66123 Saarbrücken outgoing@uni-saarland.de | T: +49 681 302-71126

**UNIVERSITÄT** International Office heil **DES**<br>SAARLANDES

UNIVERSITÄT<br>DES<br>SAARLANDES International Office

> Auslandsaufenthalte und Fördermöglichkeiten für Studierende

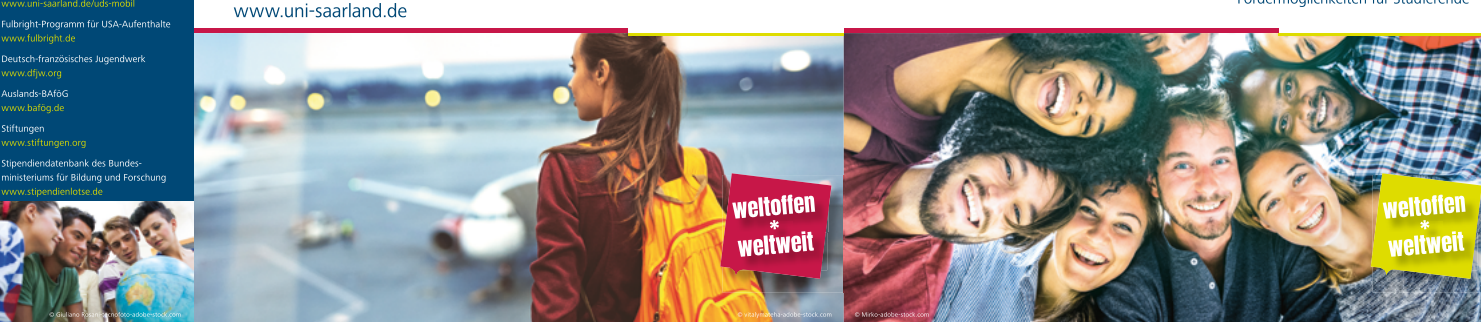

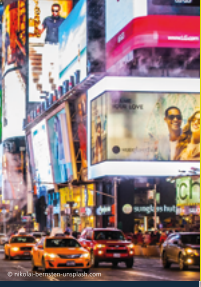

Bitte beachten Sie: .<br>Wegen der vielfältigen Einreiseund Aufenthaltsbestimmunger der Länder außerhalb Europas ist es wichtig, sich frühzeitig - bereits 18 Monate vor Beginn de Auslandsaufenthalts - über das Auslandsstudium zu informierer

#### Im Ausland studieren!

Ein Aufenthalt im Ausland Johnt sich: Internationale Kompetenzen sind auf dem Arb gefragt. Zudem vertiefen Auslandserfahrungen fachliche und sprachliche Kenntnisse,<br>eröffnen neue Perspektiven und vermitteln Selbstvertrauen.

.<br>Ner im Ausland studieren will, kann sich an einem Austauschnrogramm mit einer der aarbrücker Partnerunis beteiligen oder sich individuell an der Wunschuni bewerber .<br>Ein Studium an einer Partneruniversität ist in der Regel einfach zu organisieren, die Anerke nung der Studienleistungen ist abgestimmt. Die Studiengebühren werden oft erlassen oder iung der studienleistungen ist abgestimmt. Die studiengebunnen werden ont enassen odt<br>ind ermäßigt; häufig gibt es einen finanziellen Zuschuss oder ein Stipendium. Alle Partner

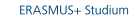

Das Programm ERASMUS+ ermöglicht ein finanziell gefördertes

Studium an einer der 240 Partneruniversitäten in Europa. Der Auslandsaufenthalt kann in jedem Studienzyklus (Bachelor, Master, Promotion) absolviert werden. Auch ein mehrmaliger Aufenthalt im Ausland ist mönlich: insgesamt kann man nro Studienzyklus maximal 12 Monate lang im Ausland studieren.

Interessierte sollten sich sechs bis acht Monate vor dem geplanten Auslandsaufenthalt an den Erasmus+ Fachkoordinator bzw. die Fachkoordinatorin ihrer Fachrichtung wenden und sich bei ihm bzw. ihr bewerben. Wird man nominiert, so erhält man einen Studienplatz im Ausland sowie eine (nach Ländergruppen gestaffelte) finanzielle Förderung. Die Lehrveranstaltungen an der ausländischen Partneruniversität werden in Absprache mit der Fachkoordinatorin oder dem Fachkoordinator ausgesucht; somit ist newährleistet, dass sie von der Saar-Universität anerkannt werden .<br>Weitere Informationen finden Sie unter: ww.uni-saarland.de/erasmus

#### ERASMUS+ Praktikum

Über das Programm ERASMUS+ gibt es außerdem die Möglichkeit. ein Praktikum im Ausland zu absolvieren - eine günstige Gelegenheit, um den ausländischen Arbeitsmarkt im Hinblick auf eine spätere Beschäftigung kennenzulernen. Ein Auslandspraktikum ist selbst im Anschluss an das Studium noch möglich; in diesem Fall

muss das Praktikum vor dem Studienabschluss beantragt werden und spätestens ein Jahr nach Beendigung des Studiums abgeschlossen sein, www.uni-saarland.de/erasmus

### Mit ERASMUS+ ins außereuropäische Ausland

Die Universität des Saarlandes offent auch mit einigen Universitäten außerhalb der Europäischen Union und des Europäischen Wirtschaftsraums eine Erasmus+ Partnerschaft. Dabei handelt es sich um Länder im westlichen Balkan, in Osteuropa, Russland Nordafrika und Israel. Auch an diesen Universitäten ist eine Erasmus-Förderung möglich. www.uni-saarland.de/erasmus

#### Ostnartnerschaften

Mit neun Universitäten in Osteuropa pflegt die Universität des Saarlandes besondere Partnerschaften. Mit Unterstützung des Deutschen Akademischen Austauschdienstes (DAAD) können Sprachkurse, Semester- und Forschungsaufenthalte in Bulgarien Georgien, Polen, Rumänien, Russland, Tschechien und in der Ukraine gefördert werden. Die Bewerbung erfolgt im International Office der Saar-Universität. Weitere Informationen und Kontakt: www.uni-saarland.de/international/out/studium/osteurona

Die weltweiten Austauschprogramme der Saar-Universität bieten einen einfachen Weg zu einem günstigen Studienaufenthalt im

Ausland. Dabei kann man sich für ein oder zwei Semester im Gastland bewerben. Die Studiengebühren werden im Rahmen dieser Kooperationen meist erlassen. An allen Partneruniversitäten können Kurse frei aus den Bachelor-Programmen gewählt werden. Darüber hinaus steht an einigen dieser Universitäten eine begrenzte Anzahl von Kursen aus den Master-Studiengängen zur Auswahl. Die Kursauswahl muss mit der Studienkoordinatorin bzw. dem Koordinator an der Universität des Saarlandes abgesprochen werden. Daneben gibt es einige weitere Kooperationen, die nur Studierenden einer bestimmten Fachrichtung offenstehen. Weitere Hinweise zur Bewerbung erhalten Sie im International Office. Eine Auflistung der Partnerunis sowie aller Bewerbungsdetails finden Sie unter: www.uni-saarland.de/weltweit

Mit der Nominierung für einen Platz an der Partneruni ist kein Stipendium verbunden. Sie können sich um finanzielle Förderung über das Stipendienprogramm UdS-mobil bewerben www.uni-saarland.de/uds-mobil

Zudem ist eine Bewerbung über eines der auf der Rückseite genannten Förderprogramme möglich. Lehramtsstudierende aller Fächer haben die Möglichkeit, sich für ein bezahltes Schulpraktikum an der German European School Singapore zu bewerben

**Studium im Ausland** jetzt den ersten Schritt machen!

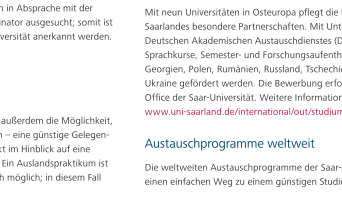

Faltblatt | DIN A5 quer | 6-Seiter Wickelfalz

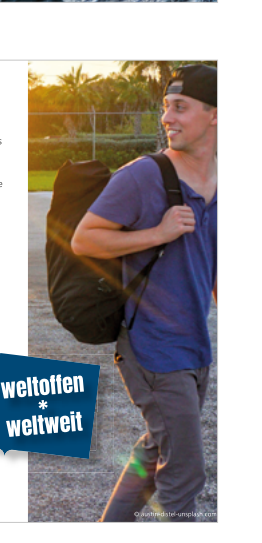

## Faltblätter – Lang Din Außenseiten

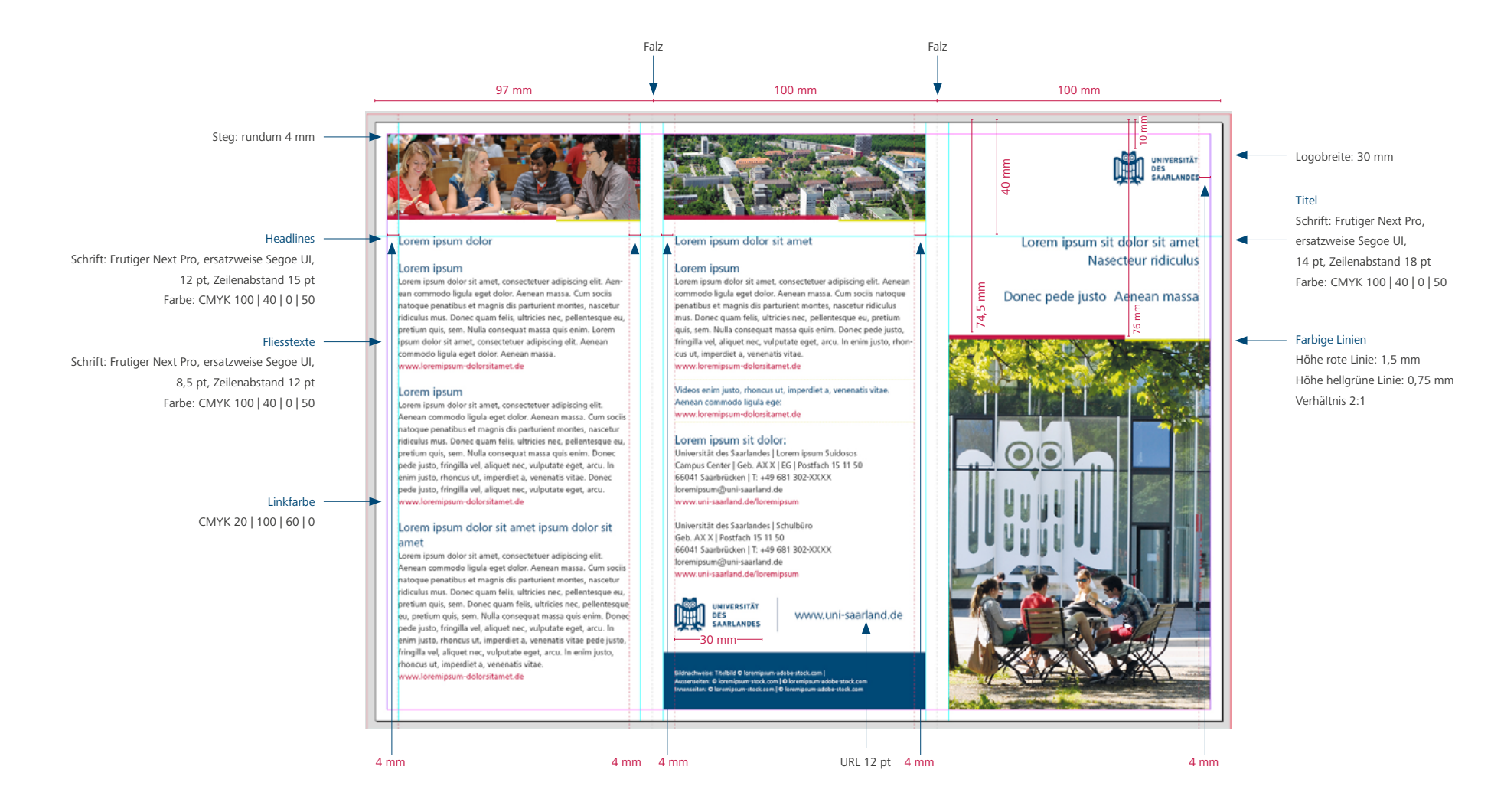

### Faltblätter – Lang Din Innenseiten

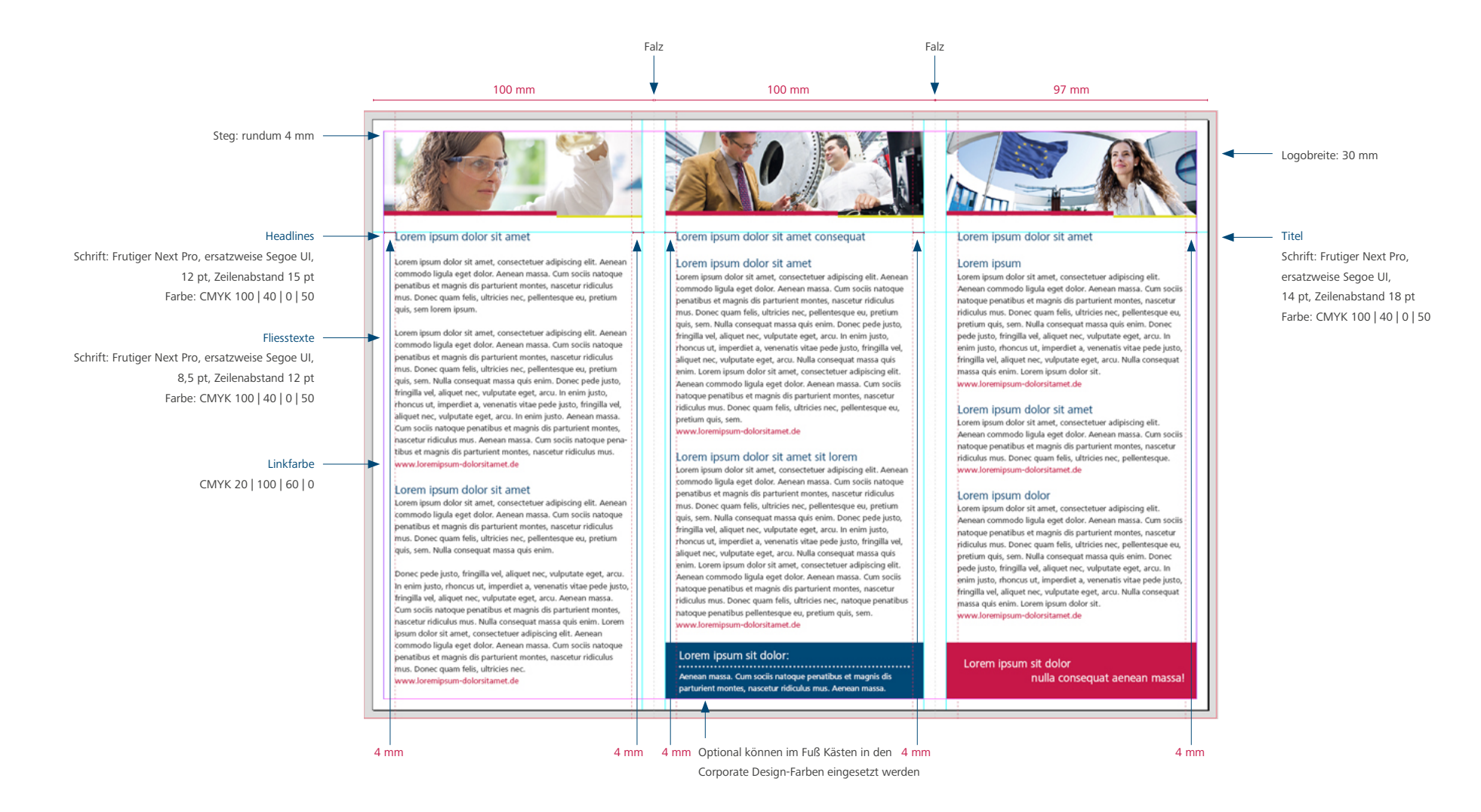

### Faltblätter – Din A5 quer Außenseiten

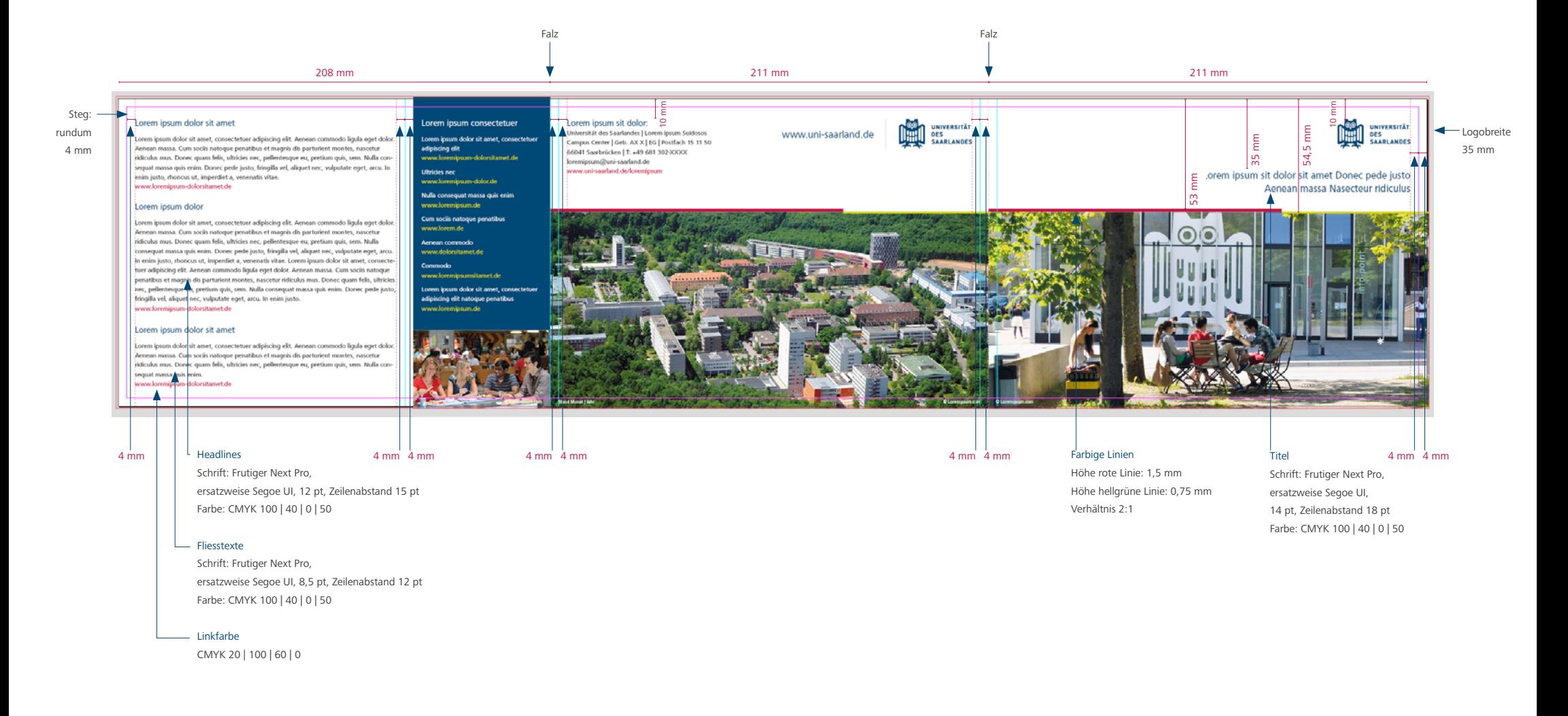

### Faltblätter – Din A5 quer Innenseiten

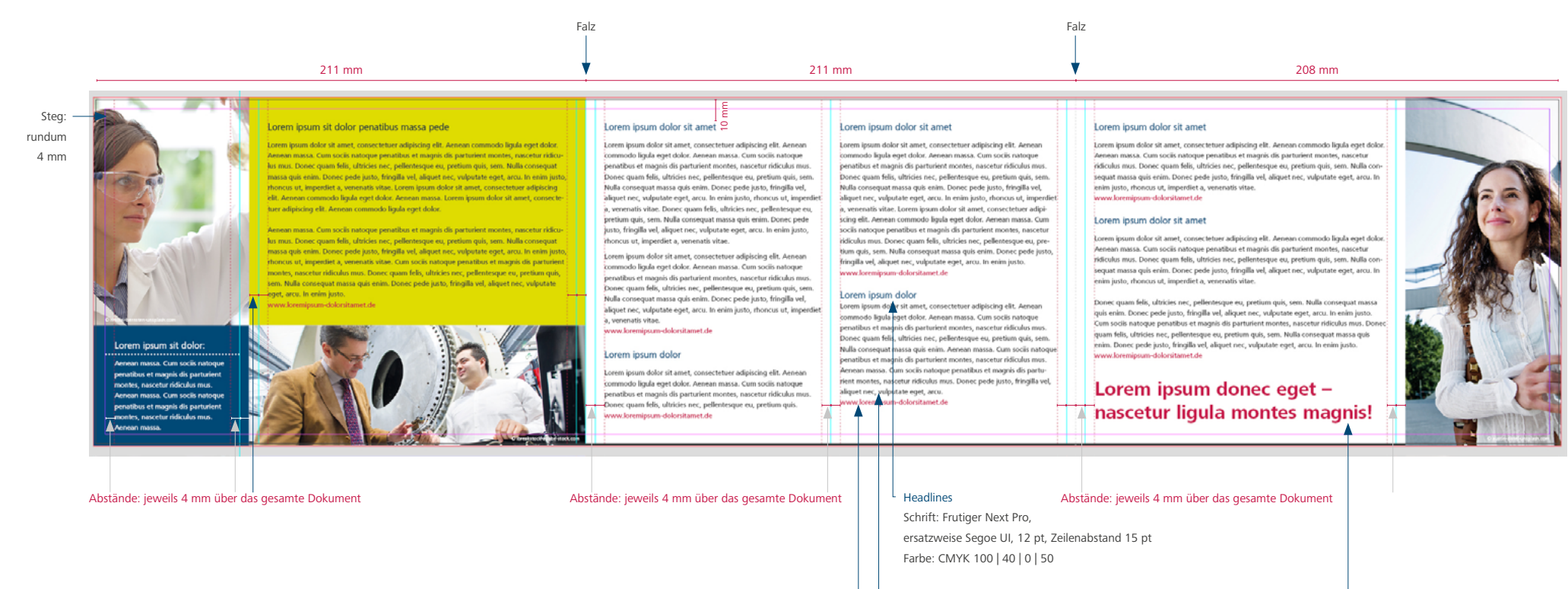

Fliesstexte

Schrift: Frutiger Next Pro, ersatzweise Segoe UI, 9 pt, Zeilenabstand 13 pt Farbe: CMYK 100 | 40 | 0 | 50

#### Linkfarbe

CMYK 20 | 100 | 60 | 0

Freiflächen können für Slogans oder Sonderinformationen genutzt werden. Dafür kann die Typografie variiert werden oder es können Kästen in den Hausfarben eingesetzt werden.

# Roll-ups

Für die Roll-ups der Universität des Saarlandes wird das Gestaltungsprinzip für Printmaterialien zugrunde gelegt. Die Kombinationsmöglichkeiten durch die flexiblen Module von Farbflächen und Bildern sind vielfältig. Somit kann auf unterschiedliche Inhalte z. B. mit erhöhtem Textanteil reagiert werden, ohne das einheitliche Erscheinungsbild zu beeinträchtigen.

Folgende Elemente sind fest definiert:

- Größe und Platzierung des Logos
- Größe und Position der URL
- Position und Schriftgröße der Headline
- Position und Größe der farbigen Linien
- Größen der Farbmodule und Bildmodule
- Höhe der Farbfläche im Fuß
- Platzierung und Größe des Logos mit URL im Abbinder

Bevorzugte Formate:100 x 220 cm, 150 x 220 cm

www.uni-saarland.de

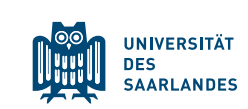

### Studieren im Saarland

Saarbrücken: Lebendige Studentenstadt mit internationalem Flair

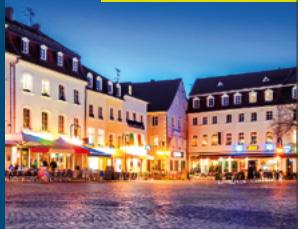

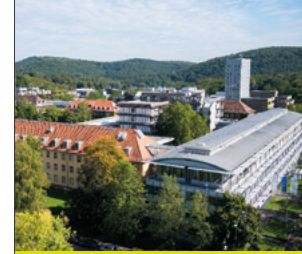

Günstig wohnen und leben, kurze Wege, Campus-Uni im Grünen

Filmfestivals, Konzerte und Theater, Cafés und Clubszene entdecken

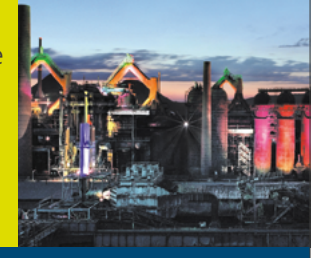

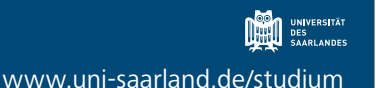

Roll-ups der Zentralen Studienberatung im Format 100 x 220 cm

Roll-ups

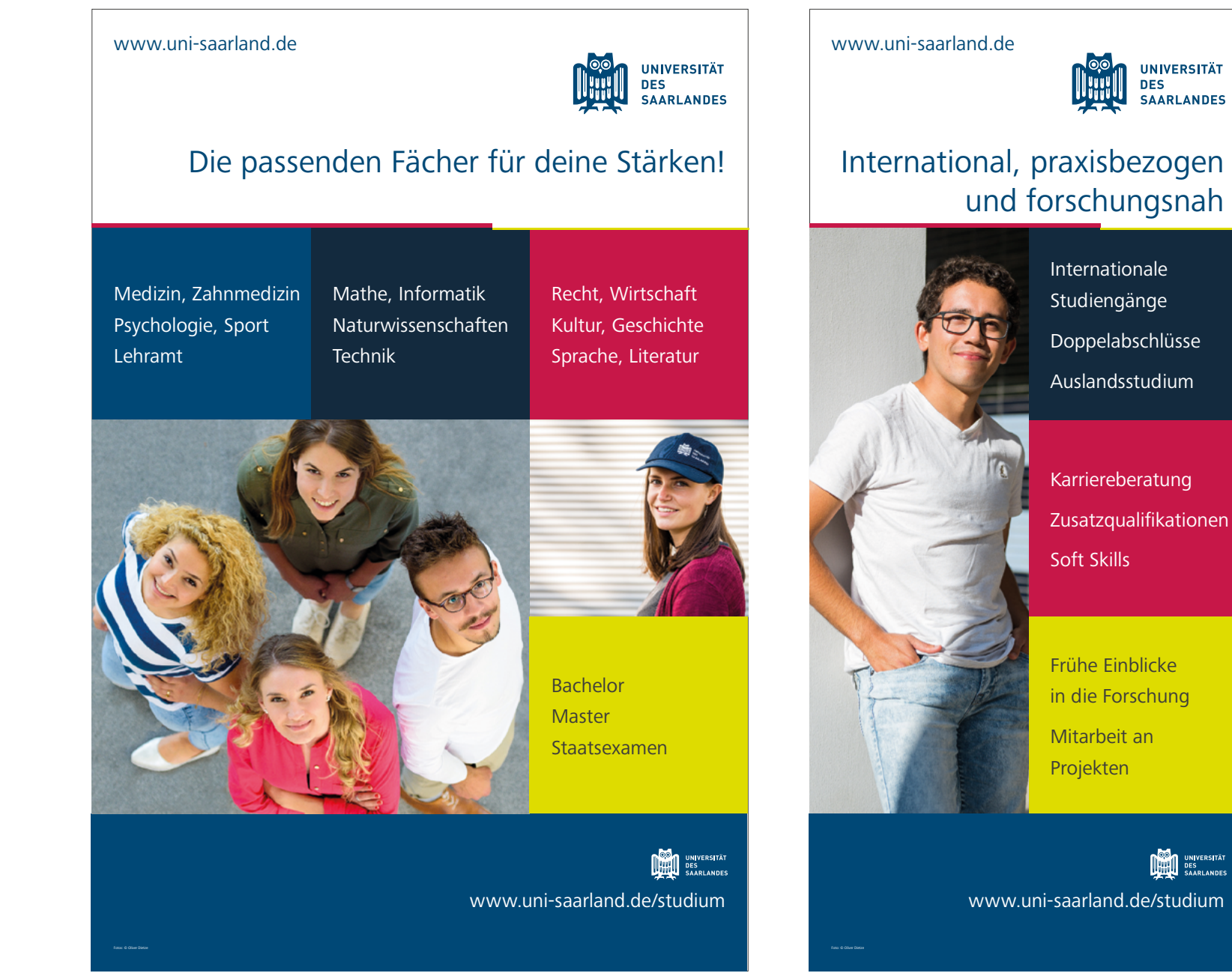

Roll-up der Zentralen Studienberatung im Format 150 x 220 cm

Roll-ups der Zentralen Studienberatung im Format 100 x 220 cm

# Roll-ups – weitere Gestaltungsbeispiele

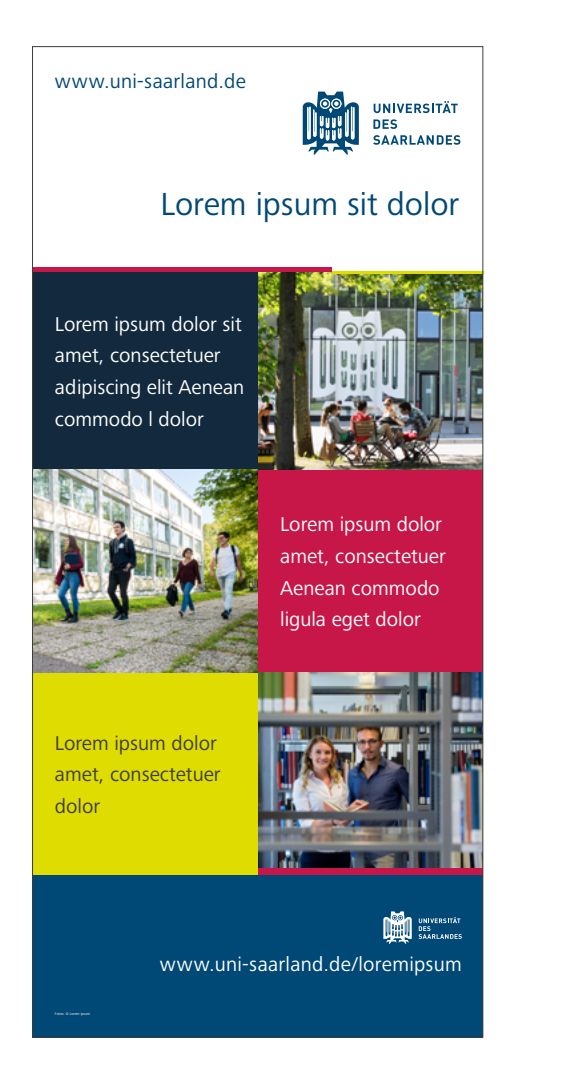

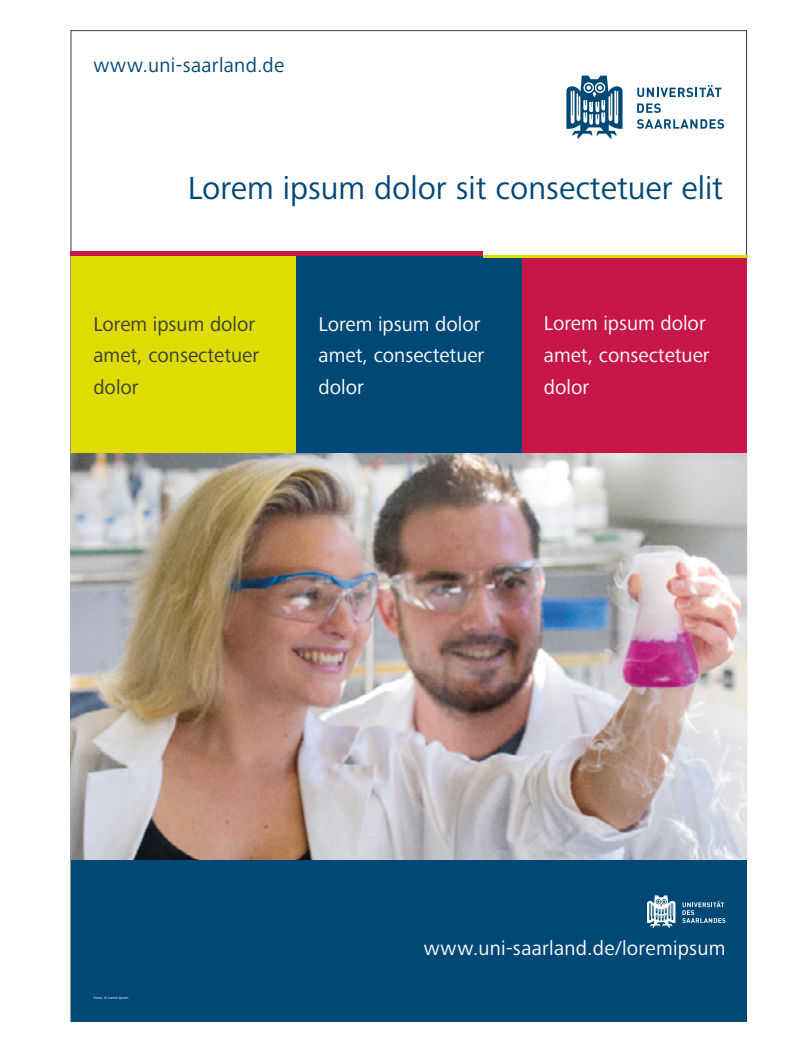

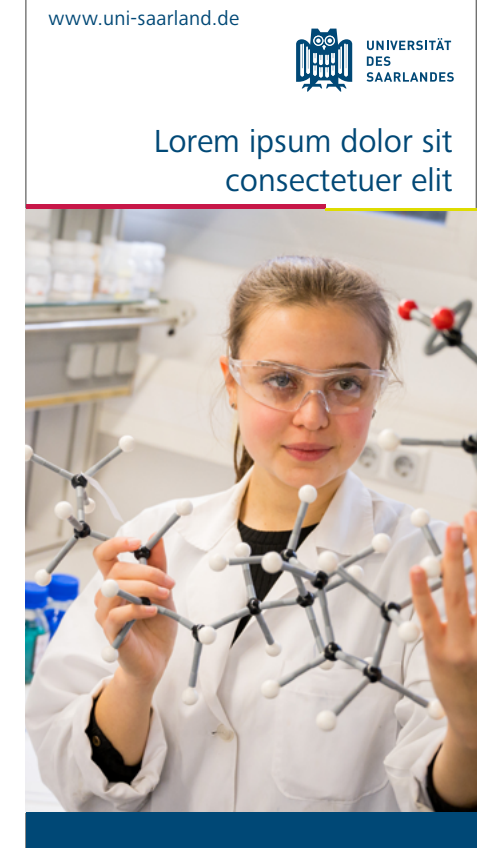

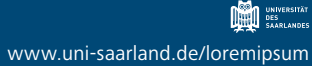

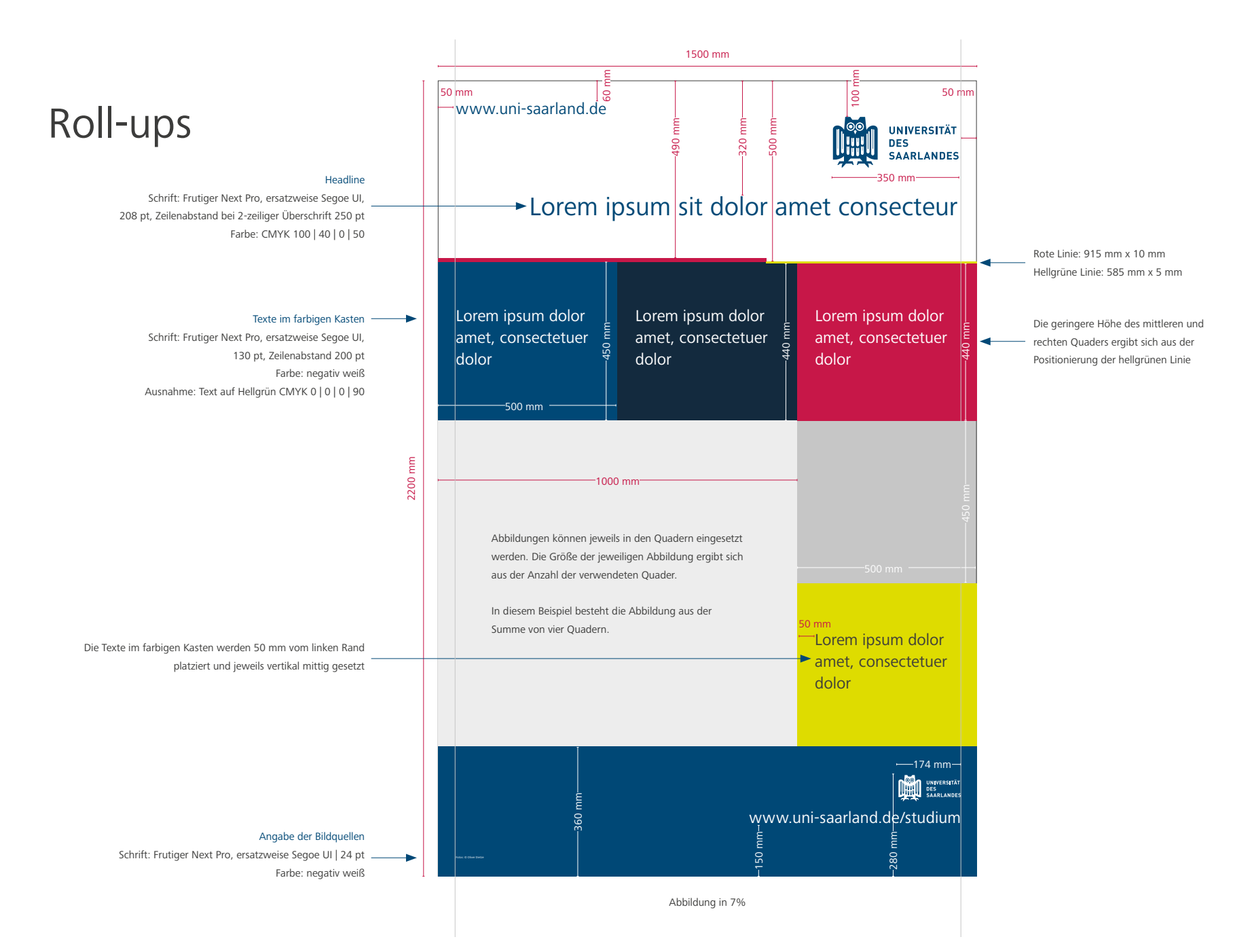

## Einladungs-/Grußkarten – Gestaltungsbeispiele

Für Einladungskarten der Universität des Saarlandes gelten die Grundlagen zu Logo, Farben und Typografie. Das Layout kann entsprechend des jeweiligen Anlasses frei gestaltet werden.

Ein sehr beliebtes Format für Einladungskarten ist das Lang DIN Format. Dieses Format kann als zweiseitige Karte oder auch als vierseitiges Faltblatt im Hoch- als auch im Querformat verwendet werden. Weitere häufig verwendete Formate für Einladungen sind Din A6 (Postarte) und Din A5.

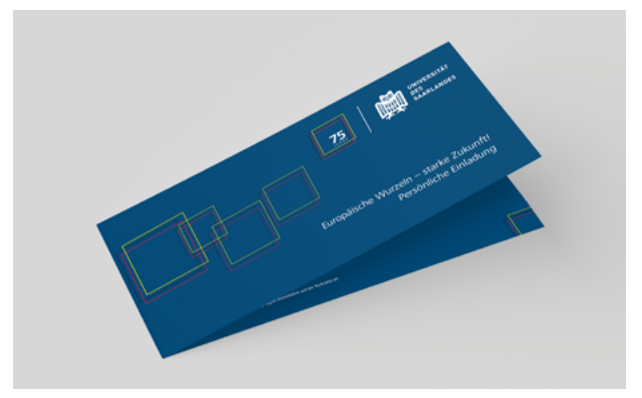

Faltkarten | Format Lang DIN quer | Falz kurze Seite links Einladungskarte | Format DIN A6 quer

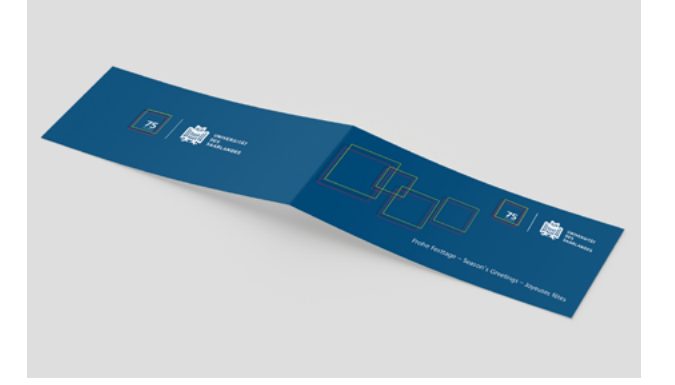

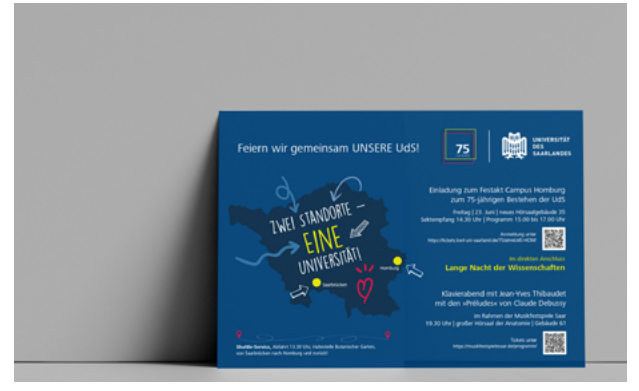

### Mappen

Das Corporate Design beinhaltet zwei Arten von Mappen. Eine Standardmappe, welche z. B. als Pressemappe genutzt werden kann, und eine Dokumentenmappe, z. B. für Urkunden. Nach außen hin repräsentieren beide vollflächig im Universitätsblau die Marke Universität des Saarlandes. Gestalterisch unterscheiden sich die Mappen im Einsatz von weiteren Farben und grafischen Elementen.

Die Pressemappe zeichnet sich durch den lebendigen Einsatz aller Corporate Design-Farben aus. Die Dokumentenmappe zeigt sich schlicht und zurückhaltend.

Bei beiden Modellen kann eine Visitenkarte mittels eingestanzter Schlitze an der unteren Lasche eingesetzt werden.

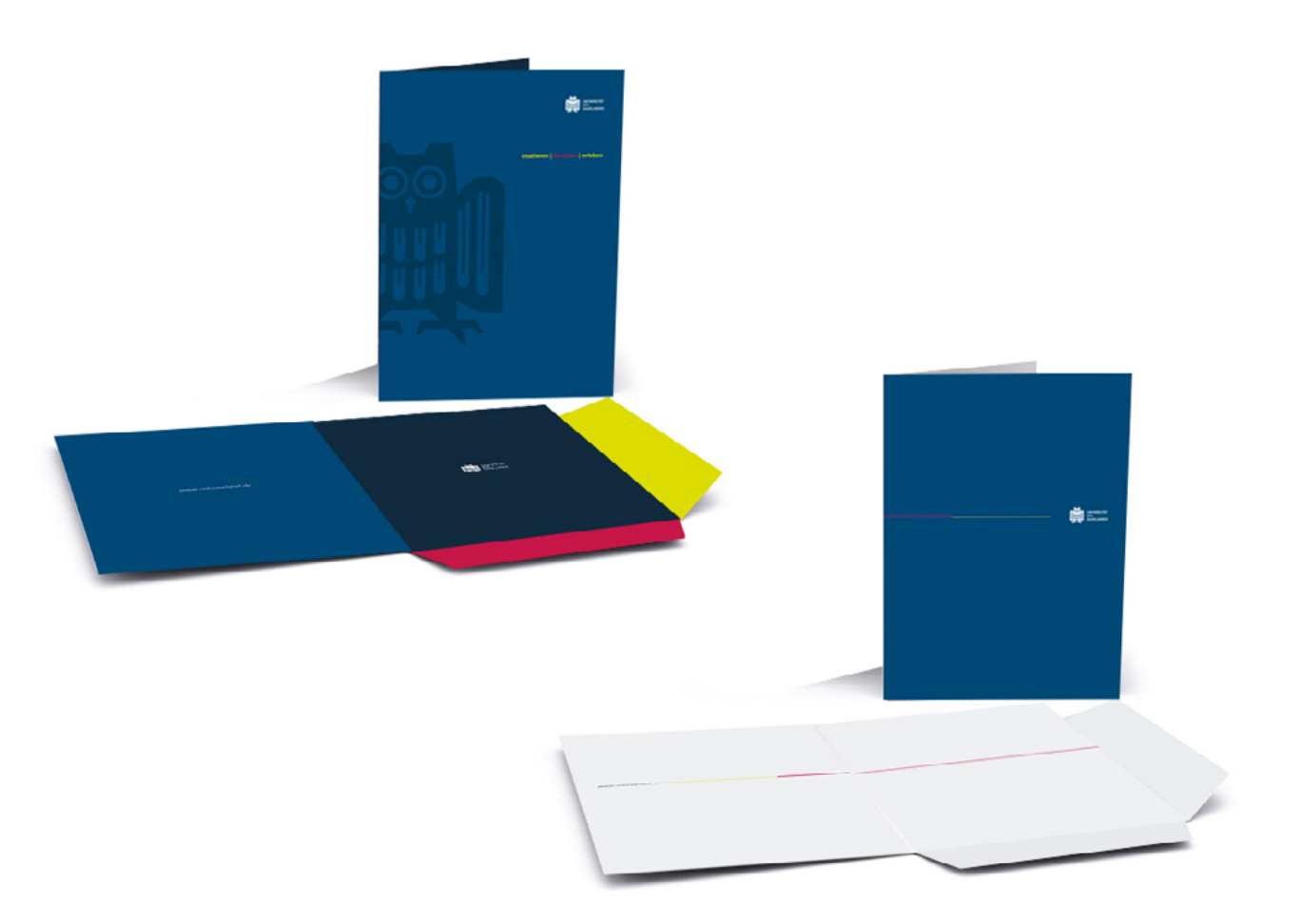

# Printprodukte – Papierempfehlung

Für die Universität des Saarlandes ist das Thema **Nachhaltigkeit** von essenzieller Bedeutung. Für Druckerzeugnisse empfehlen wir daher die Verwendung von Recyclingpapier. Es wird produziert aus wiederverwertetem Altpapier, Pappe sowie Karton respektive den daraus gewonnenen Sekundärfasern. Vorteilhaft ist dabei neben der Schonung der Holzreserven der im Vergleich zur konventionellen Papierherstellung niedrigere Energie- und Wasserverbrauch.

Unsere Empfehlung: Für Druckerzeugnisse, wie z.B. Flyercards oder Faltblätter mit bis zu 6 Seiten, 2-Bruch Falz, 300 g Recyclingpapier Für mehrseitige Magazine, Umschlag 300 g Recyclingpapier, Innenseiten 170 g Recyclingpapier

# Anhang – englische und französische Varianten

Um eine hohe Qualität und Nachhaltigkeit der Übersetzungen zu gewährleisten bietet Ihnen die Universität des Saarlandes im Rahmen des Dreisprachigen Campus Saar folgende Services an:

- Anfertigung von Übersetzungen ins Englische und Französische / Übersetzungsmanagement
- Systematische Terminologiearbeit und -verwaltung (Hochschulwesen)
- Beratung in Übersetzungsfragen

Das Team Dreisprachiger Campus steht Ihnen gerne zur Verfügung: dreisprachiger-campus(at)uni-saarland.de

## English version – Email signatures

If you are unsure what your department, division or unit is officially called in English, take a look at Saarland University's [trilingual glossary](https://unisaarlandde.sharepoint.com/sites/intranet-dreisprachiges-glossar) of university terminology. If you can't find the term you are looking for, don't hesitate to get in touch with the team at Trilingual Campus Saar (dreisprachiger-campus@ uni-saarland.de) who will be pleased to help.

### Saarbrücken campus

Closing formula / Complimentary close

**First name Surname** (if applicable, specify) Organizational unit / Department / Section | (if applicable, specify) Function

Universität des Saarlandes | Saarland University **Faculty / Institute / Central inst. or facility / Division | Department / Service unit** 

Postal address: Postfach 15 11 50 | 66041 Saarbrücken | Germany

Street address: Saarbrücken Campus AX X | Room X.XX 66123 Saarbrücken

T: +49 681 302-XXXX firstname.surname@uni-saarland.de www.uni-saarland.de/en

### Meerwiesertalweg site

Closing formula / Complimentary close

**First name Surname** (if applicable, specify) Organizational unit / Department / Section | (if applicable, specify) Function

Universität des Saarlandes | Saarland University **Division / Central institution | Department / Service unit** 

Postal address: Postfach 15 11 50 | 66041 Saarbrücken | Germany

Street address: Meerwiesertalweg site | Block X | Level X | Room X 66123 Saarbrücken

T: +49 681 302-XXXX F: +49 681 302-XXXX firstname.surname@uni-saarland.de www.uni-saarland.de/en

### Homburg campus

Closing formula / Complimentary close

**First name Surname** (if applicable, specify) Organizational unit / Department / Section | (if applicable, specify) Function

Universität des Saarlandes | Saarland University **Faculty / Institute / Faciloty / Division | Department / Service unit** 

Building X | Room X Kirrberger Straße 100 66421 Homburg Germany

T: +49 6841 16-26xxx F: +49 8641 16-26xxx firstname.surname@uni-saarland.de www.uni-saarland.de/en

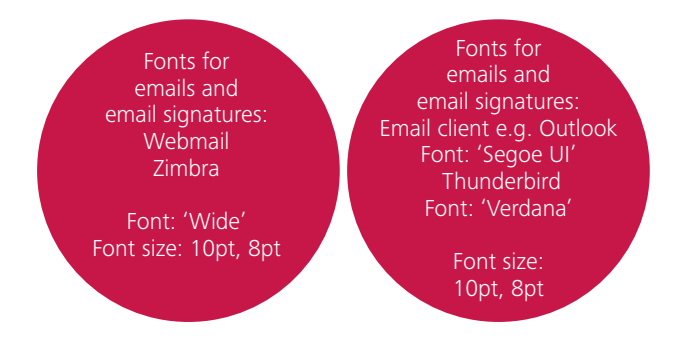

Examples

Sincerely, | Yours sincerely, | ...

**Dr. Erika Mustermann** Head of Division

Universität des Saarlandes | Saarland University **University President's Office**

Postal address: Postfach 15 11 50 | 66041 Saarbrücken | Germany

Street address: Campus A2 3 | Room 0.17 66123 Saarbrücken

T: +49 681 302-1111 erika.mustermann@uni-saarland.de www.uni-saarland.de/en

Best regards, | ...

**Max Mustermann** External Funding Unit | Head of Unit

Universität des Saarlandes | Saarland University **Research Management Division (Dezernat F)**

Postal Adress: Postfach 15 11 50 | 66041 Saarbrücken | Germany

Street address: Meerwiesertalweg site, Bllock A | Level 2 | Room 7 Meerwiesertalweg 15 | 66123 Saarbrücken

T: +49 681 302-1111 F: +49 681 302-2222 maxmustermann@uni-saarland.de www.uni-saarland.de/en

Kind regards, | ...

**Univ.-Prof. Dr. Erika Mustermann** Dean

Universität des Saarlandes | Saarland University **Faculty of Medicine**

Building 15 Kirrberger Straße 100 66421 Homburg

T: +49 6841 16-26000 F: +49 6841 16-26003 mfdekan@uks.eu www.uniklinikum-saarland.de

# English version – Email out-of-office message

Hello,

Thank you for your email. I am currently out of the office and will be back on [DD Month 20XX]. I will reply to your email after I have returned. Please note that your email will not be forwarded.

For urgent enquiries or if you require immediate assistance, please contact: Mr [XXXXXXX] (T: +49 681 302-[xxxx], [xxxx.xxxxxx]@uni-saarland.de) or: Ms [XXXXXXX] (T: +49 681 302-[xxxx], [xxxx.xxxxxx]@uni-saarland.de)

[Your email signature]

# English version – Business cards

Research Management Division (Dezernat F)

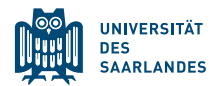

**Max Mustermann** Head of Unit

Postal address: Meerwiesertalweg site | Postfach 15 11 50 66041 Saarbrücken Street address: Meerwiesertalweg site Meerwiesertalweg 15 | 66123 Saarbrücken | Germany T: +49 681 302-XXXXX | F: +49 681 302-79-XXXXX max.mustermann@uni-saarland.de | www.uni-saarland.de

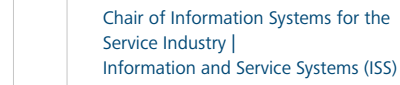

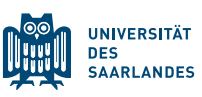

**Univ.-Prof. Dr.-Ing. Max Mustermann** Faculty Director of Studies

Campus E2 4 | 66123 Saarbrücken T: +49 681 302-XXXXX | F: +49 681 302-XXXXX max.mustermann@iss.uni-saarland.de | www.iss.uni-saarland.de

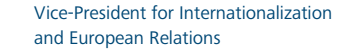

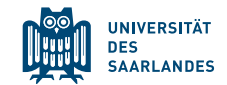

**Prof. Dr. Erika Mustermann** Professor of Romance Linguistics

Campus A2 3 | 66123 Saarbrücken T: +49 681 302-XXXX | F: +49 681 302-XXXX erika.mustermann@uni-saarland.de | www.uni-saarland.de

## English version – Letter template

An English letter template is available on the following university website: https://www.uni-saarland.de/verwaltung/cd/vorlagen.html

### Version française – Signature e-mail

Vous cherchez la dénomination officielle de votre département, de votre direction ou de votre service en français ? Consultez le [glossaire trilingue](https://unisaarlandde.sharepoint.com/sites/intranet-dreisprachiges-glossar) de l'Université de la Sarre ! Si le terme que vous recherchez ne s'y trouve pas encore, n'hésitez pas à contacter l'équipe du Campus trilingue à l'adresse dreisprachiger-campus@uni-saarland.de.

### Campus de Sarrebruck

Formule de politesse

**Prénom Nom** Nom de l'unité de travail, de la chaire, du service ou du département | Fonction exercée

Universität des Saarlandes | Université de la Sarre **Faculté, institut ou direction | Département, service ou unité**

Adresse postale : Postfach 15 11 50 | 66041 Saarbrücken | Allemagne

Adresse visiteurs : Campus | Bâtiment AX X | Bureau X.XX 66123 Sarrebruck | Allemagne

Tél. : +49 681 302-XXXX prénom.nom@uni-saarland.de www.uni-saarland.de/fr

### Site Meerwiesertalweg

Formule de politesse

**Prénom Nom** Nom de l'unité ou du service | Fonction exercée

Universität des Saarlandes | Université de la Sarre **Nom de l'institut ou de la direction (Dezernat) | Nom du service**

Adresse postale : Postfach 15 11 50 | 66041 Saarbrücken | Allemagne

Adresse visiteurs : Site Meerwiesertalweg Bâtiment X | Niveau X | Bureau X Meerwiesertalweg 15 | 66123 Sarrebruck | Allemagne

Tél. : +49 681 302-XXXX Fax : +49 681 302-XXXX prénom.nom@uni-saarland.de www.uni-saarland.de/fr

### Site de Hombourg

Formule de politesse

**Prénom Nom** Nom de l'unité de travail, de la chaire, du service ou du département | Fonction exercée

Universität des Saarlandes | Université de la Sarre **Faculté ou institut | Département, service ou unité** 

Bâtiment X | Bureau X Kirrberger Straße 100 66421 Hombourg Allemagne

Tél. : +49 6841 16-26xxx Fax : +49 6841 16-26xxx prénom.nom@uks.eu www.uniklinikum-saarland.de

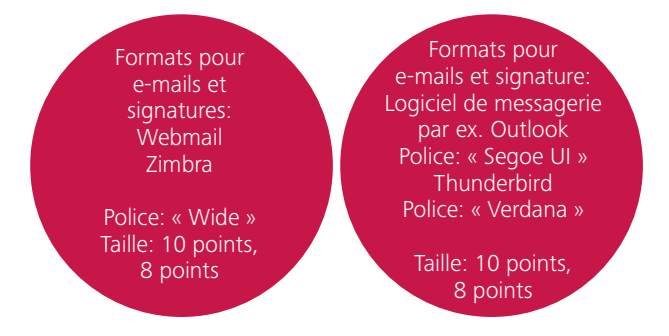

Exemples

Sincères salutations,

**Marie Durand** Responsable du Bureau du président de l'université

Universität des Saarlandes | Université de la Sarre **Bureau du président de l'université**

Adresse postale : Postfach 15 11 50 | 66041 Saarbrücken | Allemagne

Adresse visiteurs : Campus | Bâtiment A2 3 | Bureau 0.17 66123 Sarrebruck | Allemagne

Tél. : +49 681 302-1111 marie.durand@uni-saarland.de www.uni-saarland.de/fr

Cordialement,

**Jean Dupont** Gestion des financements externes | Responsable

Universität des Saarlandes | Université de la Sarre **Direction Gestion de la recherche (Dezernat F)**

Adresse postale : Postfach 15 11 50 | 66041 Saarbrücken | Allemagne

Adresse visiteurs : Site Meerwiesertalweg Bâtiment A | Niveau 2 | Bureau 7 Meerwiesertalweg 15 | 66123 Sarrebruck | Allemagne

Tél. : +49 681 302-1111 Fax : +49 681 302-2222 jean.dupont@uni-saarland.de www.uni-saarland.de/fr

Sincères salutations,

**Univ.-Prof. Dr. Marie Durand** Doyenne

Universität des Saarlandes | Université de la Sarre **Faculté de médecine**

Bâtiment 15 Kirrberger Straße 100 66421 Hombourg Allemagne

Tél. : +49 6841 16-26000 Fax : +49 6841 16-26003 mfdekan@uks.eu www.uniklinikum-saarland.de

## Version française – Message automatique d'absence

Madame, Monsieur,

Merci pour votre message. Je suis indisponible jusqu'au [jj/mm/aaaa] inclus. Je prendrai connaissance de votre message à mon retour. Veuillez noter qu'en mon absence, vos messages ne seront pas redirigés.

Pour toute question urgente, veuillez vous adresser à : M. [XXXXXXX] (tél. : +49 681 302-[xxxx], [xxxx.xxxxxx]uni-saarland.de) ou : Mme [XXXXXXX] (tél. : +49 681 302-[xxxx], [xxxx.xxxxxx]uni-saarland.de)

[Signature]

## Version française – Cartes de visite

Direction Gestion de la recherche (Dezernat F)

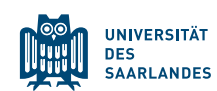

**Jean Dupont** Responsable de section

Adresse postale : Standort Meerwiesertalweg | Postfach 15 11 50 66041 Saarbrücken | Allemagne Adresse visiteurs : Site Meerwiesertalweg | Meerwiesertalweg 15 | 66123 Sarrebruck Tél. : +49 681 302-XXXXX | Fax : +49 681 302-79-XXXXX jean.dupont@uni-saarland.de | www.uni-saarland.de/fr

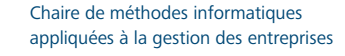

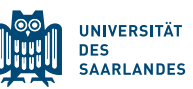

**Univ.-Prof. Dr.-Ing. Jean Dupont** Coordinateur pédagogique

Campus Bât. E2 4 | 66123 Sarrebruck Tél. : +49 681 302-XXXXX | F: +49 681 302-XXXXX jean.dupont@iss.uni-saarland.de | www.uni-saarland.de/fr

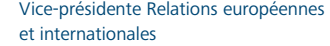

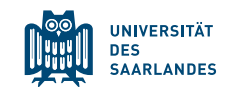

**Prof. Dr. Marie Durand** Professeure de linguistique romane

Campus Bât. A2 3 | 66123 Sarrebruck Tél. : +49 681 302-XXXX | Fax : +49 681 302-XXXX marie.durand@uni-saarland.de | www.uni-saarland.de/fr

# Version française – Papier à en-tête

Veuillez trouver un modèle français du papier à en-tête de l'université sur la page suivante :

https://www.uni-saarland.de/verwaltung/cd/vorlagen.html

### Download der Vorlagen

Die aktuellen Corporate Design-Vorlagen können Sie auf der Universitätswebseite herunterladen: https://www.uni-saarland.de/verwaltung/cd/vorlagen.html

Bei Fragen und Anregungen zum Corporate Design der Universität des Saarlandes und zum Styleguide wenden Sie sich bitte an den Bereich Corporate Design und Layout im Büro des Universitätspräsidenten: design@uni-saarland.de